# **Simulation und Bewertung alternativer Konfigurationen für den HiSCORE-Detektor**

**Simulation and evaluation of alternative configurations for the HiSCORE detector**

Dominik Spitschan

Diplomarbeit im Studiengang Physik Universität Hamburg 2013

Erster Gutachter: Prof. Dr. Dieter Horns Zweiter Gutacher: Prof. Dr. Johannes Haller

## **Inhaltsangabe**

Das nichtabbildende Weitwinkel-Čerenkov-Teleskop HiSCORE, das sich derzeit im Aufbau befindet, zielt darauf ab, die Entdeckung ultrahochenergetischer (*E >* 100 TeV) kosmischer Gammastrahlungsquellen zu ermöglichen und damit den Energiebereich anderer existierender und geplanter Experimente der Gammaastronomie zu erweitern. Mit einem Detektorfeld aus einzelnen Stationen, die jeweils mit Lichtkonzentratoren und Photomultipliern (PMTs) ausgestattet sind, soll das Čerenkov-Licht ausgedehnter Luftschauer abgetastet werden (*shower front sampling*). Um das Detektorfeld zu simulieren und seine zu erwartende Leistungsfähigkeit zu beurteilen, existiert ein Satz von Monte-Carlo-Rechnerprogrammen.

Die vorliegenden Programme wurden im Rahmen dieser Arbeit ausführlich getestet, weiterentwickelt und um zahlreiche Funktionen ergänzt. Mithilfe der vorgenommenen Erweiterungen wurden verschiedene Detektorkonfigurationen simuliert, um die Leistungsfähigkeit des Detektors zu optimieren. Im Einzelnen wurden drei verschiedene geometrische Anordnungen, darunter zwei nichtäquidistante Anordnungen, verglichen. Außerdem wurde die aus der Verwendung von PMTs mit größerem Öffnungsdurchmesser resultierende Steigerung der Leistungsfähigkeit simulativ abgeschätzt.

## **Abstract**

The wide-angle, non-imaging Čerenkov telescope HiSCORE, currently under construction, aims at opening up the possibility to discover ultra-high energy (*E >* 100 TeV) gamma-ray sources. Using the shower front sampling technique, it will consist of an array of detector stations equipped with light concentrators and photomultiplier tubes (PMTs). A set of Monte Carlo computer programs exists for simulating the detector and evaluating its expected performance.

In the context of this work, the existing programs were extensively tested and extended. Implementing various additional features, the software was used to simulate several alternative detector configurations in order to optimize the detector performance. Specifically, a comparison of three different layouts, including graded arrays, has been carried out. In addition, the performance gain when using PMTs with a larger aperture has been estimated by simulation.

## **Anmerkungen**

Alle entwickelten oder modifizierten Programme finden sich im Subversion-Projektarchiv https://svnsrv.desy.de/desy/hiscore/software. Die modifizierten CORSIKA-Wrapper sind im Unterverzeichnis batch\_score, die Detektorsimulation unter sim\_score/tags/3.0 zu finden. Skripte mit Bezug zur Rekonstruktion und Analyse sind in reco\_score zu finden.

Bei der Nennung von Tätigkeitsbezeichnungen wie "die Benutzerin" ist stets die weibliche Form angegeben. Dies schließt jedoch weibliche und männliche Personen mit ein.

Die Transkription slawischer Namen erfolgt gemäß der Norm ISO 9:1995, die eine bijektive Transliteration zwischen dem lateinischen und dem kyrillischen Schriftsystem erlaubt.

Graphische Darstellungen von Daten wurden mit gnuplot und matplotlib erstellt.

Als Trennzeichen bei Dezimalzahlen wird entgegen der deutschen Konvention der Punkt (.) verwendet.

## **Inhaltsverzeichnis**

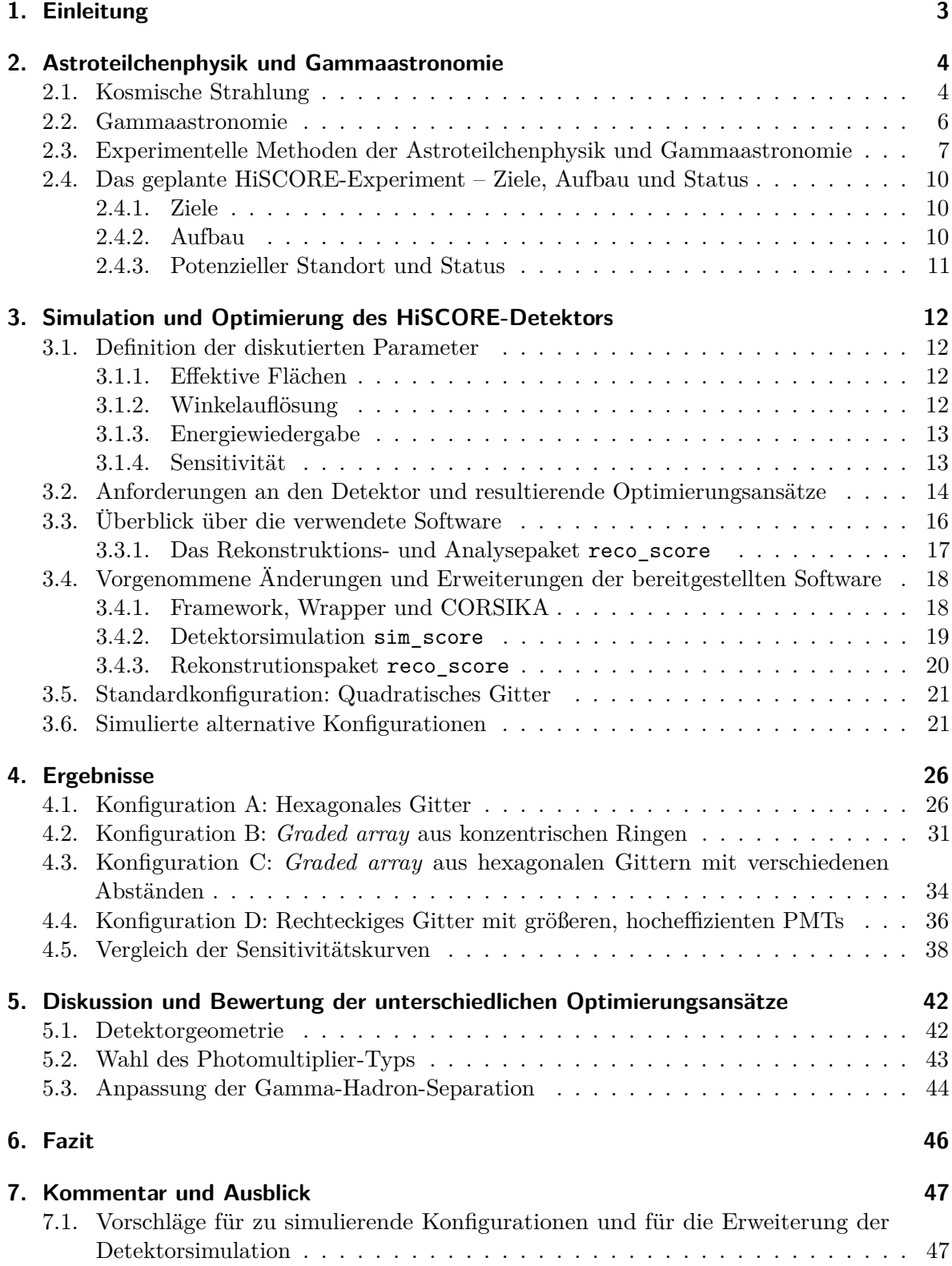

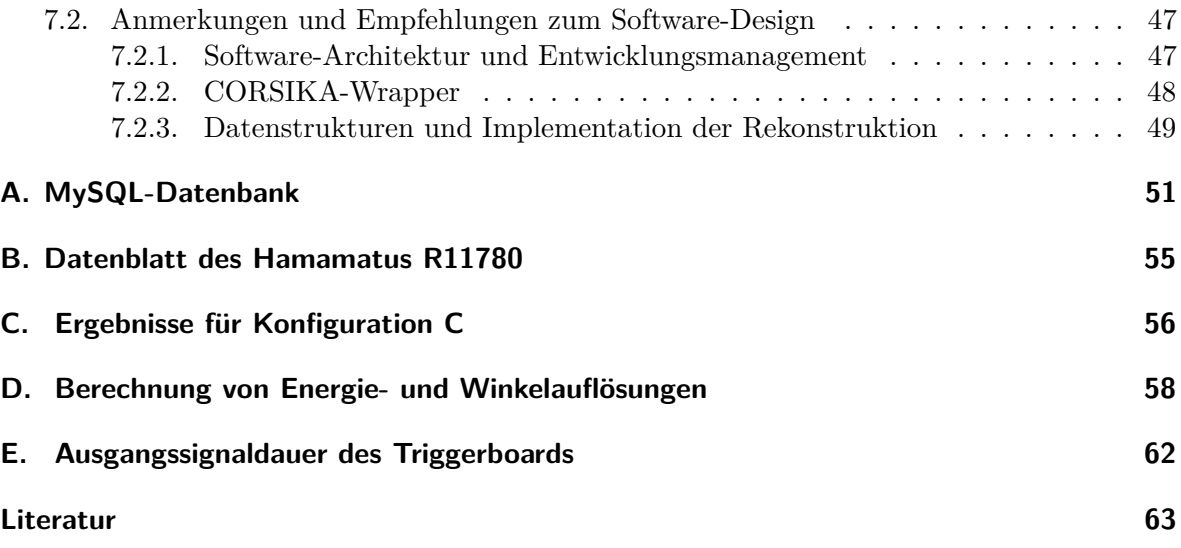

## **1. Einleitung**

Im Jahr 2012 jährte sich die Entdeckung der kosmischen Strahlung zum hundertsten Mal. In mehreren spektakulären Ballonflügen hatte Viktor Hess 1912 festgestellt, dass die Ionisation der Atmosphäre mit der Höhe zunimmt. Diese überraschende Entdeckung führte er auf eine ionisierende Strahlung extraterrestrischen Ursprungs zurück, die er als "Höhenstrahlung" bezeichnete (Hess, 1912).

Seither haben sich die experimentellen Techniken zur Erforschung dieser heute so bezeichneten kosmischen Strahlung immens weiterentwickelt. Von den von Hess benutzten Elektroskopen und den Nebelkammerversuchen der dreißiger Jahre über die ersten Teilchendetektoren auf Satelliten in den 1960ern bis zu modernen Luftschauer-Arrays erlaubte eine Vielzahl boden-, satelliten- und ballongestützter Experimente, Spektrum und weitere Eigenschaften der kosmischen Strahlung über einen weiten Energiebereich genau zu vermessen. Dennoch bleiben viele grundsätzliche Fragen zu Herkunft und Entstehung der kosmischen Strahlung nach wie vor ungeklärt.

Eng verbunden mit der Erforschung der kosmischen Strahlung ist das besonders in den letzten Jahren aufstrebende Gebiet der Gammaastronomie bei sehr hohen Energien. Hier wurden vor allem durch den Aufbau der Čerenkov-Teleskope MAGIC (Albert et al., 2008), H.E.S.S. (Aharonian et al., 2006) und VERITAS (Weekes et al., 2002) entscheidende Fortschritte erzielt.

Die vorliegende Arbeit wurde im Rahmen des im Aufbau befindlichen Experimentes HiSCORE zur Beobachtung ultrahochenergetischer Gammastrahlung erstellt. Sie befasst sich mit der Optimierung des geplanten Detektorsystems, wobei sowohl geometrische als auch hardware-seitige Aspekte betrachtet wurden. Dazu wurden mehrere alternative Detektorkonfigurationen simuliert und ausgewertet.

In einer kurzen theoretischen Einführung wird in Kapitel 2 der gegenwärtigen Kenntnisstand auf dem komplexen Gebiet der kosmischen Strahlung und der Gammastrahlung bei sehr hohen Energien zusammengefasst. Einer allgemeinen Darstellung experimenteller Techniken folgen die wissenschaftlichen Ziele und der Aufbau des HiSCORE-Experimentes.

In Kapitel 3 werden HiSCORE-Simulationssoftware und die im Rahmen dieser Arbeit vorgenommenen Änderungen vorgestellt. Kapitel 4 stellt die Ergebnisse der Simulation alternativer Konfigurationen dar, die in Kapitel 5 diskutiert werden. Nach einer Zusammenfassung werden schließlich noch mehrere Vorschläge zur Weiterentwicklung der Simulationssoftware skizziert (Kapitel 6 und 7).

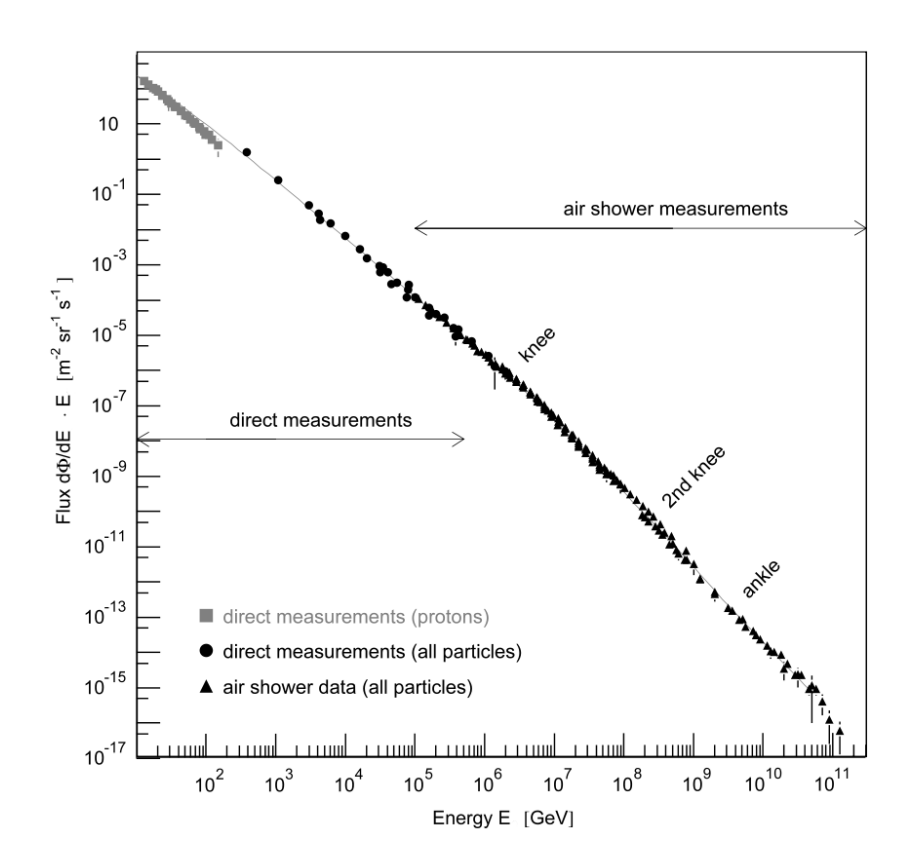

Abbildung 1: Differenzielles Energiespektrum der kosmischen Strahlung. Der differenzielle Fluss  $\frac{d\Phi}{dE}$  wurde mit der Energie gewichtet, um die Merkmale des Spektrums besser sichtbar zu machen: das "Knie", das "zweite Knie" und den "Knöchel". Abbildung aus Blümer et al. (2009).

## **2. Astroteilchenphysik und Gammaastronomie**

## **2.1. Kosmische Strahlung**

Die auf der Erde ankommende kosmische Strahlung (engl.: *cosmic rays*) setzt sich aus Elektronen (etwa 2%), hauptsächlich aber aus Protonen und Atomkernen (gemeinsam 98%) zusammen. An dieser hadronischen Komponente haben die Protonen einen Anteil von etwa 87%, während Heliumkerne 12% und schwerere Kerne das verbleibende 1% ausmachen (Longair, 2011).

Das Spektrum der auf der Erde ankommendenen kosmischen Strahlung ist durch zahlreiche satelliten- und bodengestützte Experimente vermessen worden. Abb. 1 zeigt das differenzielle Energiespektrum. Das Spektrum lässt sich durch ein Potenzgesetz

$$
\frac{\text{dN}}{\text{dE}} \propto E^{-\Gamma}
$$

beschreiben. Der Spektralindex Γ ändert sich dabei mehrfach im Verlauf des Spektrums: Bis zu Energien von mehreren PeV ( $10^{15}$  eV) fällt der differentielle Fluss mit  $\Gamma = 2.7$  ab. Am "Knie" bei 4*.*5 PeV erhöht sich Γ auf 3*.*1, am "zweiten Knie bei 400 PeV nochmals auf 3*.*3. Am "Knöchel" bei etwa 5 EeV (5e18eV) flacht das Spektrum wieder auf  $\Gamma \approx 2.7$  ab.

Die Zusammensetzung der hadronischen Komponente ähnelt der Häufigkeitsverteilung der

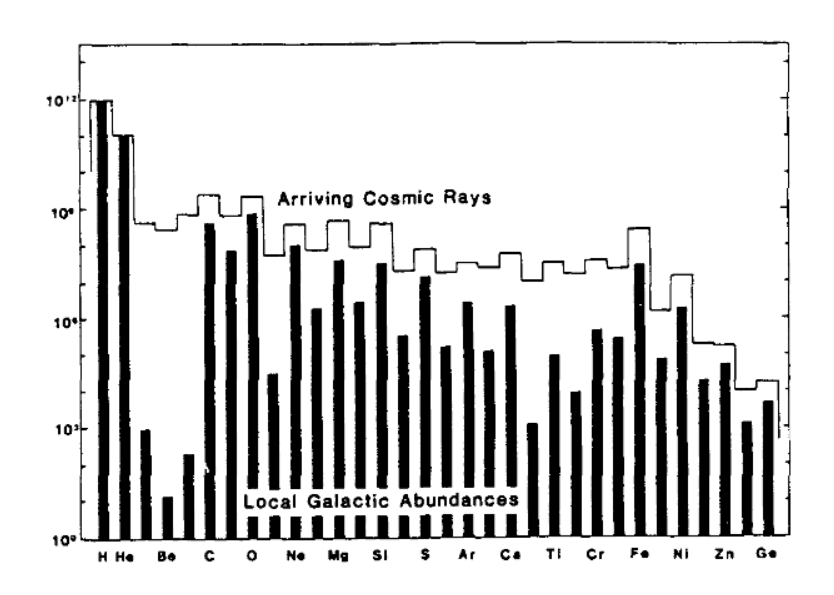

Abbildung 2: Zusammensetzung der kosmischen Strahlung und Häufigkeiten der Elemente in der Galaxie. Abbildung aus Lund (1984).

Elemente im Sonnensystem (vgl. Abb. 2). Der Überschuss bei einigen leichten Elementen ist vermutlich auf Spallationsprozesse im interstellaren Medium zurückzuführen (Longair, 2011).

Ein Abbruch des Spektrums bei 1019*.*<sup>5</sup> eV wurde von Greisen (1966) und Kuzmin und Zatsepin (1966) vorhergesagt. Bei dieser Energie beginnen die Protonen der kosmischen Strahlung mit dem kosmischen Mikrowellenhintergrund zu wechselwirken und eine  $\Delta^+$ -Resonanz zu bilden, welche anschließend wieder zerfällt:

$$
p + \gamma_{\rm CMB} \to \Delta^+ \to p + \pi^0
$$

bzw.

$$
p + \gamma_{\rm CMB} \to \Delta^+ \to n + \pi^{\pm}
$$

Dabei verlieren die Protonen Energie. Hinweise auf diesen sogenannten GZK-Cutoff sind von HiRes (Sokolsky et. al., 2011) und dem Pierre-Auger-Observatorium (Abraham et al., 2010) gefunden worden.

Für die Entstehung kosmischer Strahlung und damit auch für die Form des Spektrums gibt es verschiedene, derzeit noch diskutierte Erklärungsansätze. Eine Zusammenfassung findet sich in Blümer et al. (2009). Darin ergibt sich ungefähr das folgende Bild: Die Hadronen der kosmischen Strahlung werden in den Schockfronten von Supernova-Überresten (*supernova remnants*, SNR) beschleunigt. Die bei dieser sogenannten Fermi-Beschleunigung erreichbare Energie ist durch die Lebensdauer des Supernova-Überrestes beschränkt. Die maximale Beschleunigungsenergie ist proportional zur Kernladungszahl des beschleunigten Teilchens. Dass bereits 10% der in Supernova-Explosionen freigesetzten Energie ausreichen würden, um die beobachtete kosmische Strahlung zu erklären, stützt diese Modell (Rieger et al., 2013). Nach der Beschleunigung breiten sich die Teilchen diffusiv in der Galaxie aus, wobei ein Teil aus der Galaxie entkommt. Auch dieser Effekt ist kernladungszahlabhängig.

Als Erklärung für das "Knie" ist eine Kombination von beschleunigungs- und diffusionsbedingten Effekten mit experimentellen Befunden verträglich. Während das Knie das Ende

des Proton-Spektrums darstellt, welches den größten Anteil der kosmischen Strahlung ausmacht, kann das zweite Knie als Wegbrechen der schwersten Komponenten der galaktischen kosmischen Strahlung interpretiert werden. Dies resultiert aus einer Parametrisierung der individuellen Spektren verschiedener Atomkerne im sogenannten Poly-Gonato-Modell nach Hörandel (2003).

Für Energien oberhalb des Knies nehmen Wibig und Wolfendale (2004) einen ausschließlich extragalaktischen Ursprung an und erklären damit auch das Auftreten des "Knöchels": Nach dem Ende des galaktischen Spektrums wird am Knöchel die – bei niedrigeren Energien von der weitaus stärkeren galaktischen Komponente überdeckte – extragalaktische Komponente sichtbar (Wibig und Wolfendale, 2007).

## **2.2. Gammaastronomie**

Ein wichtiger Beitrag zur Klärung der Herkunft der kosmischen Strahlung besteht in der Untersuchung sehr hochenergetischer und ultrahochenergetischer Gammastrahlung. Als "sehr hochenergetisch" (*very high energy*, VHE) wird Gammastrahlung mit mehr als 100 GeV, als "ultrahochengetisch" (*ultra-high energy*, UHE) solche mit mehr als 100 TeV bezeichnet, wobei auch abweichende Definitionen exitieren, etwa in Aharonian (2004). Im Gegensatz zu geladenen Teilchen, die in galaktischen Magnetfeldern abgelenkt werden und so einen diffusen Fluss erzeugen, lassen sich Gamma-Photonen zu ihrem Ursprung zurückverfolgen und einzelnen Quellen zuordnen. Durch Kombinationen mit Beobachtungen bei anderen elektromagnetischen Wellenlängen wie dem Radio- oder Röntgenbereich ließe sich dann auch die Art der Quelle ergründen.

Gammastrahlung bei derart hohen Energien lässt sich nur durch nichtthermische Prozesse wie Synchrotronstrahlung, Bremsstrahlung, inverse Compton-Streuung oder den Zerfall neutraler Pionen erklären. Damit ist hoch- oder ultrahochenergetische Gammastrahlung ein Anzeiger für Quellen kosmischer Strahlung. Wenn dort beschleunigte Hadronen mit dem interstellaren Medium wechswelwirken, entstehen aus dem Zerfall der dabei produzierten *π* 0 -Mesonen Gamma-Photonen. Deren Energie ist ungefähr um den Faktor 10 kleiner als die der ursprünglichen beschleunigten Teilchen. Gammastrahlung im VHE-Bereich kann aber auch durch den inversen Compton-Effekt, bei dem Energie von einem Elektron auf ein Photon übertragen wird, oder durch nichtthermische Bremsstrahlung erzeugt werden (Aharonian, 2004).

Bei noch höheren Energien verschwindet diese Ambivalenz. Kosmische Beschleuniger, die hadronische Teilchen auf mehrere PeV zu beschleunigen vermögen, – sogenannte Pevatrone – durch ihre punktförmigen Gammaemissionen im UHE-Bereich eindeutig identifizierbar. Die von ihnen emittierte, aus dem Zerfall neutraler Pionen entstehende Gammastrahlung würde ein Spektrum aufweisen, das sich bis zu mehren 100 TeV fortsetzt. Im Gegensatz dazu ist die inverse Compton-Streuung in diesem Energiebereich durch den Klein-Nishina-Effekt unterdrückt. Gammastrahlung mit derart hohen Energien kann also nur in der Nähe hadronischer Beschleuniger entstehen (Gabici und Aharonian, 2007). Bislang konnten allerdings noch keine Gammaquellen mit signifikanten Emissionen bei ultrahohen Energien gefunden werden (Rieger et al., 2013).

## **2.3. Experimentelle Methoden der Astroteilchenphysik und Gammaastronomie**

Die Nachweisverfahren für geladene kosmische Strahlung und Gammastrahlung ähneln sich: Mit den meisten Experimenten der Astroteilchenphysik können sowohl *cosmic rays* als auch Gamma-Photonen detektiert werden.

Bis zu Energien von mehreren 300 GeV kommen weltraumgestützte Teilchendetektoren zum Einsatz. Das ist notwendig, weil die Atmosphäre für Gammastrahlung undurchlässig ist. Aktuelle Beispiele sind die Satelliten-Gammateleskope Fermi (Atwood et al., 2009) und AGILE (Tavani et al., 2009) und der 2011 auf der internationalen Raumstation installierte Detektor AMS-02 (Lübelsmeyer et al., 2011) für geladene kosmische Strahlung.

Bei höheren Energien wird der Teilchenfluss bereits so gering (ein geladenes Teilchen pro s und m<sup>2</sup> bei 100 GeV), dass die zur Kompensation notwendigen Detektorgrössen die Möglichkeiten eines Weltraumeinsatzes übersteigen würden. Ab ungefähr 10 GeV werden aber auch die durch Wechselwirkung des Primärteilchens mit der Atmosphäre ausgelösten Luftschauer nachweisbar, sodass indirekte, bodengestützte Methoden angewandt werden können.

Sie beruhen auf den Teilchenschauern, die auch in den Kalorimetern terrestrischer Hochenergiephysikexperimente ausgenutzt werden. Während jedoch im Kalorimeter ein Wechselwirkungsmaterial – in der Regel Blei – bereitgestellt werden muss, besteht dieses bei der Bildung von Luftschauern aus den Gasteilchen der Atmosphäre. Dabei wird nach dem auslösenden Primärteilchen und damit der Art der ersten Wechselwirkung zwischen elektromagnetischen und hadronischen Schauern unterschieden Eine ausführliche Darstellung der Phänomenologie ausgedehnter Luftschauer findet sich zum Beispiel in Anchordoqui et al. (2004).

*Elektromagnetische Schauer*, zuerst mit einem vereinfachenden Modell beschrieben von Heitler (1954), werden durch Elektronen bzw. Positronen oder Gamma-Photonen ausgelöst. Bei der ersten Wechselwirkung eines Photons mit der Atmosphäre wird ein e<sup>+</sup>/e<sup>-</sup>-Paar gebildet. Elektronen bzw. Positronen erzeugen Bremsstrahlung, also hochenergetische Photonen. Die beiden Prozesse wechseln einander ab, was zu einer Kaskade an produzierten Teilchen führt (siehe Abb. 3).

Dabei wächst die Zahl der Teilchen im Schauer mit jedem Zyklus an. Der Schauer beginnt abzusterben, wenn die mittlere Energie der produzierten Teilchen eine kritische Energie  $E_C \approx 86$  MeV unterschreitet. Dann überwiegen die Energieverluste durch Ionisation, sodass es zu keinen weiteren Paarbildungs- und Bremsstrahlungszyklen kommt.

Die Schauerentwicklung als Funktion der atmosphärischen Tiefe kann durch die in Gaisser und Hillas (1977) gegebene Parametrisierung

$$
N(X) = N_{max} \left(\frac{X - X_0}{X_{max} - X_0}\right)^{\frac{X_{max} - X}{\Lambda}} \exp\left(\frac{X_{max} - X}{\Lambda}\right)
$$
(1)

beschrieben werden. Die *atmosphärische Tiefe X*, üblicherweise angegeben in der Einheit g cm−<sup>2</sup> , beschreibt die vom Schauer bzw. dem Primärteilchen durchquerte Luftsäule. Neben der Höhe spielen daher auch die höhenabhängige Luftdichte sowie der Einfallswinkel eine Rolle. *Nmax* ist die maximale Zahl der im Schauer auftretenden Teilchen, die aus dem Verhältnis *E*0*/E<sup>C</sup>* von Primärteilchenenergie zu kritischer Energie sich ergibt. *Xmax* gibt die atmosphärische Tiefe der größten Schauerausdehnung, *X*<sup>0</sup> die atmosphärische Tiefe der ersten Wechselwirkung an. Λ ist ein freier Parameter.

Bei bei von Protonen, Alphateilchen oder schwereren Atomkernen ausgelösten *hadronischen Schauern* wird durch starke Wechselwirkungen eine Reihe hadronischer Teilchen erzeugt.

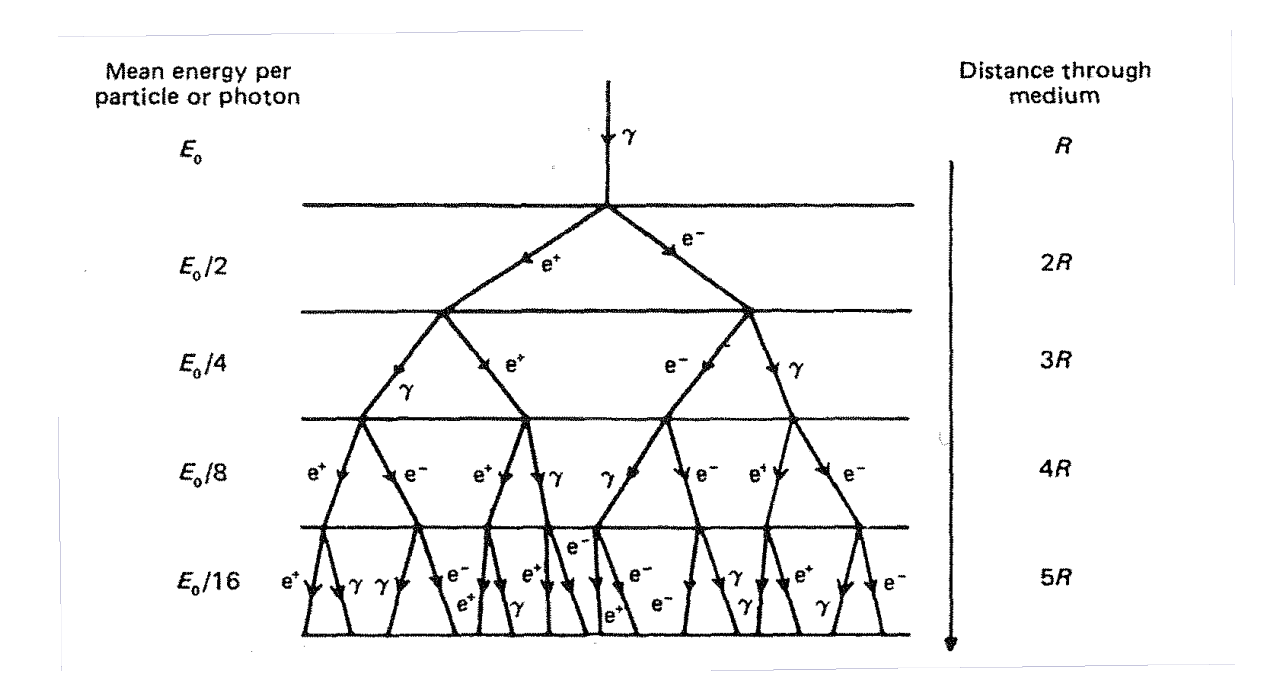

Abbildung 3: Schema der Entwicklung eines elektromagnetischen Luftschauers. Der dargestellte Prozess setzt sich zyklisch fort. Abbildung aus Longair (2011).

Insbesondere entstehen geladene und neutrale Pionen, aus deren Zerfall sich Myonen bzw. Photonen ergeben. Geladene Pionen zerfallen in Myonen:

$$
\pi^+ \to \mu^+ \nu_\mu
$$

bzw.

$$
\pi^- \to \mu^- \bar{\nu}_\mu
$$

Hingegen lösen die beim Zerfall neutraler Pionen produzierten Photonen ihrerseits elektromagnetische Subschauer aus:

$$
\pi^0 \to \gamma \gamma
$$

Wegen der verschiedenen zugrundeliegenden Prozesse weisen elektromagnetische und hadronische Schauer unterschiedliche Eigenschaften auf. So führt der große Transversalimpuls der in hadronischen Schauern entstandenen Pionen zu einer größeren seitlichen Ausdehnung und einer unschärferen Begrenzung als bei elektromagnetischen Schauern (vgl. Abb. 4). Aufgrund der unterschiedlichen Schauereigenschaften lassen sich somit Rückschlüsse auf das auslösende Primärteilchen ziehen (Hillas, 1996).

Nachgewiesen werden können Luftschauer durch

- im Gelände verteilte Felder von Teilchendetektoren (sogenannte "Arrays"), die die produzierten Sekundärteilchen direkt messen, z. B. bei AGASA (Chiba et al., 1992) oder dem Oberflächendetektorenfeld des Pierre-Auger-Observatoriums (PAO) (Abraham et al., 2010),
- das erzeugte Fluoreszenzlicht, z. B. bei HiRes (Sokolsky et. al., 2011) oder den Fluoreszenzdetektoren des Pierre-Auger-Observatoriums,

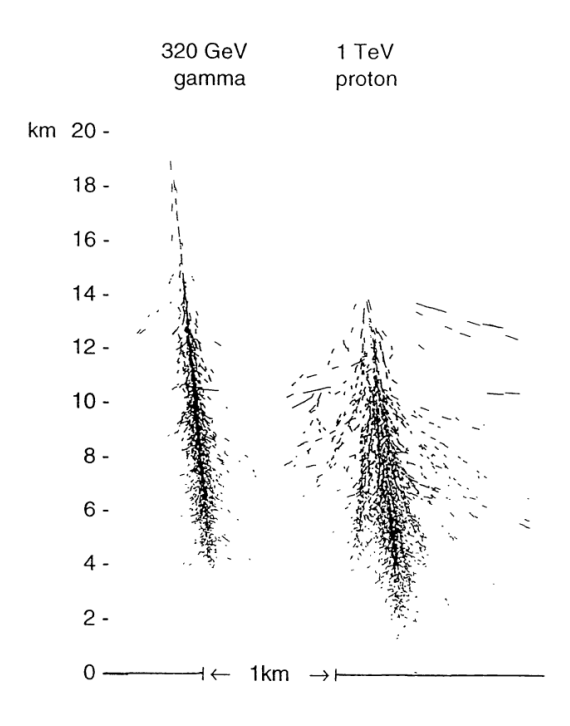

- Abbildung 4: Schauerentwicklung bei von einem Gamma-Teilchen mit 320 GeV (links) bzw. einem Proton mit 1 TeV (rechts) induzierten Luftschauern. Die Abbildung ist nicht maßstabsgetreu, damit der Unterschied der seitlichen Ausdehnung besser sichtbar wird. Abbildung aus Hillas (1996).
	- die durch die Ablenkung geladener Teilchen im Erdmagnetfeld entstandene Geosynchrotronstahlung im Radiobereich, z. B. bei LOPES (Falcke et al., 2005),
	- die von den relativistischen geladenen Teilchen im Schauer emittierte Čerenkov-Strahlung. z. B. bei H.E.S.S. (Aharonian et al., 2006), MAGIC (Aleksić et al., 2012) oder AIROBICC (Karle et al., 1995).

Während bisherige Experimente sich in der Regel auf nur eine dieser Techniken beschränkt haben, wird bei einigen gegenwärtigen und den meisten geplanten Experimenten eine Kombination mehrerer Verfahren verwendet. Das erlaubt die Messung unterschiedlicher, sich ergänzender Komponenten des Luftschauers.

Zur Ausnutzung der atmosphärischen Čerenkov-Strahlung können abbildende oder nichtabbildende Verfahren eingesetzt werden. Bei der abbildenden atmosphärischen Čerenkov-Technik (*imaging atmospheric Cherenkov technique*, IACT) wird mit einem optischen System eine Abbildung der Čerenkov-Emission im Schauer geschaffen. Die stereoskopischen Spiegelteleskop-Systeme H.E.S.S. (Aharonian et al., 2006) und MAGIC (Aleksić et al., 2012) wenden diese Technik an.

Hingegen wird bei nichtabbildenden Verfahren das Čerenkov-Licht mit einem Array von Photodetektoren abgetastet, zum Beispiel bei AIROBICC, (Karle et al., 1995), Tunka-133 (Antokhonov et al., 2011) oder CASA-BLANCA (Fowler et al., 2001), oder mit aufgelassenen Solarthermiekraftwerken auf einen Detektor gebündelt (STACEE, Hanna et al., 2002).

## **2.4. Das geplante HiSCORE-Experiment – Ziele, Aufbau und Status**

## **2.4.1. Ziele**

Bisherige Experimente der Gammaastronomie wie das H.E.S.S.-Teleskop decken einen Energiebereich bis etwa 10 TeV ab. Beobachtungen bei noch wesentlich höheren Energien bis hin zu mehreren 100 TeV wären hilfreich, um Beschleuniger für kosmische Strahlung eindeutig identifizieren zu können (vgl. Abschnitt 2.2). Wegen des erwarteten sehr geringen Flusses bei diesen Energien wären hierfür aber sehr große Sammelflächen in der Grösenordnung von etwa 10 km<sup>2</sup> notwendig. Diese sind wegen der immensen Kosten nicht mit abbildenden Čerenkov-Teleskopen zu erzielen. Stattdessen bietet sich die Verwendung der kostengünstiger realisierbaren nichtabbildenden Čerenkov-Technik an (siehe Abschnitt 2.4.2).

Dieser Ansatz wird im Experiment HiSCORE (**H**undred·**i S**quare kilometer **CO**smic **OR**igin **E**xplorer) verfolgt, das sich derzeit im Aufbau befindet (Tluczykont et al., 2011). Sein Hauptziel ist die Suche nach den Gamma-Signaturen galaktischer Pevatrone. Damit soll die genaue *Herkunft der kosmischen Strahlung galaktischen Ursprungs* geklärt werden. Das *Spektrum* und die *Zusammensetzung* der geladenen kosmischen Strahlung kann mit HiSCORE bei Energien zwischen 100 TeV und 1 EeV aufgenommen werden.

Ferner lassen sich auch der Ursprung der *extragalaktischen kosmischen Strahlung* sowie die *Ausbreitung von Gamma-Photonen* untersuchen. Falls die kosmische Strahlung oberhalb von 10<sup>17</sup> eV einen extragalaktischen Ursprung hat, müsste bei diesen Energien ein Überschuss aus der Richtung des lokalen Galaxien-Superhaufens bestehen, der auch als Anisotropie der Gammaemissionen zu beobachten wäre (Kneiske und Horns, 2010).

Bei der Ausbreitung ultrahochenergetischer Gamma-Photonen kommt es zu Wechselwirkungen mit kosmischen Strahlungsfeldern, insbesondere der kosmischen Mikrowellen-Hintergrundstrahlung (*cosmic microwave background*, CMB) und dem interstellaren Strahlungsfeld (ISF) (Moskalenko et al., 2006). Durch die Messung der Absorption der Gamma-Photonen in diesen Feldern können Rückschlüsse über die Dichte des IRF gezogen werden, falls die Entfernung der Quellen bekannt ist. Umgekehrt könnte – bei bekannter Stärke des IRF – mithilfe der Messung der Absorption eine neue Methode der Entfernungsbestimmung entwickelt werden.

Auch Physik jenseits des Standardmodells könnte hiermit untersucht werden, weil es bei der Propagation der Gamma-Photonen zu Umwandlungen in "versteckte Photonen" (Zechlin et al., 2008) oder Axionen (Steffen, 2009) kommen kann, die sich auf die Stärke der Absorption auswirken würden.

#### **2.4.2. Aufbau**

HiSCORE basiert auf der nichtabbildenden Čerenkov-Technik. Mit einem Feld von einigen tausend Detektorstationen, die sich auf eine Fläche von mehreren hundert Quadratkilometern verteilen, soll das Čerenkov-Licht ausgedehnter Luftschauer abgetastet werden. Diese Technik wird auch als *shower front sampling* bezeichnet. Damit werden sowohl Gamma- als auch *cosmic-ray*-Beobachtungen ermöglicht.

Das relativ einfache – und damit kostengünstige – Design der Stationen erlaubt die Instrumentierung einer wesentlich größeren Fläche als bei den aufwendigen abbildenden Čerenkov-Teleskopen. HiSCORE soll den Energiebereich von Gammastrahlung über 10 TeV und kosmischer Strahlung über 100 TeV abdecken. Dabei erlaubt die große Fläche auch die Erfassung sehr seltener Ereignisse mit Energien über 1 PeV.

Die Stationen bestehen aus mehreren – derzeit geplant sind vier – Photoelektronenverfielfachern (*photomultiplier tubes*, PMTs). Jeder PMT ist mit einem Konzentrator in Form eines Winston-Kegels ausgestattet (Winston, 1970). Dieser erhöht zum einen die Lichtsammelfläche und damit die Empfindlichkeit jedes PMTs. Zum anderen schränkt er den vom PMT betrachteten Raumwinkel ein, wodurch weniger störendes Nachthimmelslicht in den PMT fällt.

Die natürliche Resthelligkeit des Nachthimmels in klaren, mondlosen Nächten (*night sky background*, NSB) ist verantwortlich für den größten Teil des im PMT entstehenden Rauschens. Eine ausführliche Darstellung der Quellen für den NSB sowie Messungen desselben finden sich in Leinert et al. (1998).

Neben der Verschlechterung des Signals können hohe statistische Fluktuationen im NSB auch zum fälschlichen Auslösen der Datenauslese ("triggern") führen. Tatsächlich wird erwartet, dass die Triggerrate einer einzelnen Station aufgrund des NSB (ungefähr 100 Hz) etwa hundertmal höher sein wird als die Triggerrate aufgrund der von Gamma-Photonen ausgelösten Luftschauer. Eine Reduktion dieses NSB-Untergrundes erfolgt in jeder Station durch ein Triggersystem, das die Koinzidenz aller vier Kanäle berücksichtigt. Dieses wird entweder als logischer Koinzidenzoder als *clipped-sum*-Trigger ausgeführt werden.

Ein nachgeschalteter Software-Trigger, der nicht in Echtzeit arbeiten muss und das gesamte Array verarbeitet, kann auch die Koinzidenz mehrerer Stationen berücksichtigen. Damit können weiterhin sehr viele vom NSB verursachte falsche Ereignisse ausgeschlossen werden, da gleichzeitige, Trigger-auslösende Fluktuationen des NSB über das ganze Array hinweg selten sind.

## **2.4.3. Potenzieller Standort und Status**

Entscheidend dafür, welche potenziellen UHE-*γ*-Quellen mit HiSCORE beobachtet werden können, ist die Wahl des Standortes (Hampf, 2012). Dabei bietet es sich an, die Infrastruktur eines vorhandenen Experimentes zu nutzen. Gegenwärtig sind zu Testzwecken drei Stationen auf dem Gelände des Experimentes Tunka-133 im Tunka-Tal in Sibirien aufgebaut. Weitere Stationen sollen 2013 als *engineering array* aufgebaut werden. Auch auf dem Gelände des Pierre-Auger-Observatoriums in Malargüe in Argentinien sollen 2014 einige Stationen aufgebaut werden.

## **3. Simulation und Optimierung des HiSCORE-Detektors**

## **3.1. Definition der diskutierten Parameter**

## **3.1.1. Effektive Flächen**

Ein wichtiger Parameter zur Beurteilung und zum Vergleich verschiedener Detektorkonfigurationen ist die *effektive Fläche*. Diese ist ein Maß sowohl für die real vom Detektor abgedeckte Fläche als auch durch für dessen Effizienz und wird durch

$$
A_{\text{eff}} = \int_{A} \eta(\vec{r}, E, \vartheta) \mathrm{d}A \tag{2}
$$

definiert. Dabei ist *A* eine beliebige, über den Detektorrand hinausreichende Integrationsfläche und *η* die in der Regel stark energieabhängige, schwächer zenitwinkelabhängige Nachweiswahrscheinlichkeit für ein Ereignis mit Schauerkern am Punkt  $\vec{r}$ . Die effektiven Flächen wurden mit dem bereitgestellten und um die Datenbankfunktionalität erweiterten Skript dh-ds-effective\_areas.py erstellt.

#### **3.1.2. Winkelauflösung**

Um detektierte Gamma-Ereignisse einer Ankunftsrichtung und damit einer diskreten Quelle zuordnen zu können, ist eine hohe Genauigkeit bei der Rekonstruktion der Ankunftsrichtung notwendig. Bei der Richtungsrekonstruktion können jedoch sowohl systematische Fehler als auch statistische Streuungen auftreten. Während der systematische Fehler korrigiert werden kann, führt der statistische Fehler zu einer Unschärfe, die durch eine Punktspreizfunktion (*point spread function*, PSF) beschrieben wird. Sie gibt an, wie eine Punktquelle durch den Detektor wiedergegeben wird.

Die Breite der Punktspreizfunktion ist ein Maß für die Winkelauflösung des Detektors. Um die PSF zu erstellen, werden zunächst für alle simulierten Ereignisse die Winkelabstände Θ zwischen wahrer und rekonstruierter Richtung berechnet:

$$
\Theta = \arccos \left[ \begin{pmatrix} \sin(\vartheta_{\text{reco}}) \cos(\phi_{\text{reco}}) \\ \sin(\vartheta_{\text{reco}}) \sin(\phi_{\text{reco}}) \\ \cos(\vartheta_{\text{reco}}) \end{pmatrix} \cdot \begin{pmatrix} \sin(\vartheta_{\text{MC}}) \cos(\phi_{\text{MC}}) \\ \sin(\vartheta_{\text{MC}}) \sin(\phi_{\text{MC}}) \\ \cos(\vartheta_{\text{MC}}) \end{pmatrix} \right] \tag{3}
$$

Als Winkelauflösung *σ<sup>ϑ</sup>* wird nun das 68. Perzentil der Verteilung der Winkelabstände angegeben, also derjenige Wert von Θ, unterhalb dessen sich 68% aller Werte von Θ befinden. Durch die Verwendung des 68. Perzentils wird berücksichtigt, dass die Verteilung im Allgemeinen nicht gaussförmig ist.

Weil die Ankunftsrichtung anhand der Ankunftszeiten an den Stationen rekonstruiert wird, hat die zeitliche Ungenauigkeit des Systems – der sogenannte *jitter* – großen Einfluss auf die Winkelauflösung. Sie wird zum einen durch die Ungenauigkeit der Synchronisation unter den Stationen verursacht, zum anderen durch die Laufzeiten und Verzögerungen in der verwendeten Elektronik.

Während die Synchronisation einen systematischen Effekt darstellt, ist der elektronische Jitter thermisch bedingt und damit rein stochastisch. In der HiSCORE-Analysesoftware kann die zeitliche Ungenauigkeit simuliert werden, indem die Zeitpunkte der Signale mit einer Gaußverteilung mit 1 ns oder 2 ns Standardabweichung verschmiert werden. In dieser Arbeit sind stets die Winkelauflösungen ohne Jitter und für einen angenommenen Jitter von 1 ns angegeben.

#### **3.1.3. Energiewiedergabe**

Um Energiespektren aufnehmen zu können, muss die Energie des Primärteilchens möglichst gut rekonstruiert werden. Die Angabe der Energieauflösung beruht auf der Verteilung der relativen Energieabweichungen

$$
\frac{\Delta E}{E} = \frac{E_{\rm MC} - E_{\rm reco}}{E_{\rm MC}}\tag{4}
$$

zwischen wahrer Enegie  $E_{\text{MC}}$  und rekonstruierter Energie  $E_{\text{reco}}$ . Um sowohl statistische als auch systematische Fehler beschreiben zu können, werden folgende Werte berechnet und dargestellt:

- der Median, der dem systematischen Fehler abschätzt, in Abbildungen 12, 19 und 32 als Datenpunkt dargestellt,
- die Differenz zwischen 84. Perzentil und Median, der der statistischen Streuung nach *oben* entspricht, als Länge des oberen Fehlerbalkens dargestellt,
- die Differenz zwischen Median und 16. Perzentil, der der statistischen Streuung nach *unten*, als Länge des unteren Fehlerbalkens dargestellt.

Zur Berechnung der Winkelauflösung, der Punktspreizfunktion und der Energiewiedergabe wurde das in Anhang D beschriebene Skript dsAllRes.py verwendet.

## **3.1.4. Sensitivität**

Als zusammenfassende Größe zur Einschätzung der Detektorleistungsfähigkeit dient die Sensitivität. Diese gibt den Fluss an Gamma-Photonen an, den eine Quelle mindestens haben muss, um noch vom Detektor nachgewiesen werden zu können. Die hier gegebene Definition der Sensitivität folgt der Darstellung in Hampf (2012). Der mindestens notwendige Fluss einer Quelle, um mit einem Detektor der effektiven Fläche *A*eff über eine Beobachtungszeit *T* eine Anzahl von  $N_{\gamma}$  Photonen mit Energien größer als  $E_0$  zu messen, ist

$$
\Phi_{\gamma}(E > E_0) = \frac{N_{\gamma}(E > E_0)}{T} \cdot \frac{\int_{E > E_0} E^{-\Gamma} dE}{\int_{E > E_0} E^{-\Gamma} A_{\text{eff}}^{\gamma}(E) dE}
$$
(5)

Hier ist  $A_{\text{eff}}^{\gamma}(E)$  die effektive Fläche für Gamma-Photonen. Sie unterscheidet sich in der Regel von der effektiven Fläche für Hadronen. *E*−<sup>Γ</sup> beschreibt das Spektrum der Gamma-Quelle. Die minimale Gamma-Rate *Nγ*(*E > E*0) ergibt sich dabei aus der Forderung, dass die Signifikanz der Messung

$$
S = \frac{N_{\text{on}} - N_{\text{off}}}{\sqrt{N_{\text{on}} - N_{\text{off}}}} = \frac{N_{\gamma}}{\sqrt{N_{\gamma} + 2N_{\text{CR}}}} \ge 5
$$
\n(6)

sei.

Die Sensitivität ist proportional zu

$$
\frac{\sqrt{A_{\text{eff}}^{\text{CR}}} \cdot \sigma_{\vartheta}}{A_{\text{eff}}^{\gamma}}.\tag{7}
$$

Dabei ist ist $A_{\text{eff}}^{\text{CR}}$  die effektive Fläche des Detektors für geladene kosmische Strahlung und  $\sigma_{\vartheta}$ die Winkelauflösung für Gamma-Photonen.

Zur Berechnung der Sensitivitäten wurde das bereitgestellte Skript make\_sensitivity.py benutzt.

## **3.2. Anforderungen an den Detektor und resultierende Optimierungsansätze**

Grundlegende Fragestellung dieser Diplomarbeit war, ob und wieweit sich die Leistungsfähigkeit des HiSCORE-Detektors durch eine geschicktere Anordnung der Detektorstationen oder durch den Einbau höherwertiger PMTs steigern lässt.

Bei der Optimierung des Detektors wurden vor allem zwei Ziele verfolgt:

- 1. eine Senkung der Energieschwelle,
- 2. eine Verbesserung der Gesamtsensitivität.

Obwohl HiSCORE Gamma-Energien bis 1 EeV abdecken soll, wird eine niedrige Energieschwelle bei etwa 10 TeV angestrebt. Damit kann ein lückenloser Anschluss an den Energiebereich gegenwärtiger und geplanter Experimente wie H.E.S.S. (Aharonian et al., 2006), CTA (The CTA Consortium, 2011) oder HAWC (DeYoung und HAWC Collaboration, 2012) gewährleistet werden. Überdies wird bei einigen Quellen ein cut-off im Gamma-Spektrum zwischen 10 und 100 TeV vermutet, der nur bei entsprechend niedriger Energieschwelle aufgelöst werden könnte (Rieger et al., 2013). Gleichzeitig gilt es, die Sensitivität für Ereignisse oberhalb der Schwelle zu verbessern. Insbesondere bei sehr hohen Energien ist der Fluss so gering, dass nur mit einer großen instrumentierten Fläche in der Größenordnung mehrerer zehn Quadratkilometer eine signifikante Ereignisrate erzielt werden kann.

Die Energieschwelle des Detektors wird dadurch bestimmt, bis zu welcher Primärteilchenenergie hinab der Čerenkov-Lichtfleck des vom Primärteilchen induzierten Schauers noch aufgenommen werden kann. Von großer Bedeutung ist daher die Form der lateralen Verteilungsfunktion der Čerenkov-Photonen (*lateral distribution function*, LDF), d. h. die Photonendichte in Abhängigkeit des Abstands vom Schauerzentrum. Typische Verteilungen für Gamma-induzierte Schauer sind in Abb. 5 für verschiedene Beobachtungshöhen und Energien gezeigt.

Während die Ausdehnung der LDF kaum mit der Energie variiert (vgl. Abb. 5), ist die Zahl der insgesamt im Schauer erzeugten Čerenkov-Photonen und damit auch die lokale Photonendichte energieabhängig. Charakteristisches Element der Verteilung ist die "Schulter" bei Gamma-induzierten Schauern in etwa 120 m Abstand vom Schauerkern. Zur Beschreibung der Verteilung sind verschiedene Parametrisierungen vorgeschlagen worden, vgl. dazu Patterson und Hillas (1983) und Dawson et al. (1989). Eine weitere mögliche Parametrisierung, die auch für die Ereignisrekonstruktion bei HiSCORE verwendet wird, ist in Gleichung 8 beschrieben.

Im Gegensatz zu Gamma-induzierten Schauern ist die Čerenkov-Emission hadronischer Schauer weit weniger kompakt und einheitlich. Sie zeigt aufgrund der hohen Zahl produzierter Myonen starke lokale Fluktuationen, weil um jedes Myon ein charakteristischer Ring von Čerenkov-Licht auf dem Boden entsteht. Der höhere Transversalimpuls führt zudem zu einer diffuseren seitlichen Ausdehnung und einer insgesamt geringeren Zahl an Čerenkov-Photonen (Fegan, 1997).

Entscheidend für die untere Energieschwelle ist also, ob die Photonendichte in einem hinreichend großen Bereich oberhalb der Nachweisschwelle der Einzeldetektoren liegt – oder umgekehrt, mit welcher Wahrscheinlichkeit mehrere Stationen innerhalb des Bereichs hinreichend hoher Photonendichte liegen und die Datenauslese auslösen.

Damit existieren mehrere mögliche Ansätze für die Senkung der Energieschwelle. Ein kleinerer **Stationsabstand** erhöht die Wahrscheinlichkeit, dass eine oder mehrere Stationen eine hinreichend große Photonenzahl detektieren, um die Datenauslese auszulösen. Mit einer

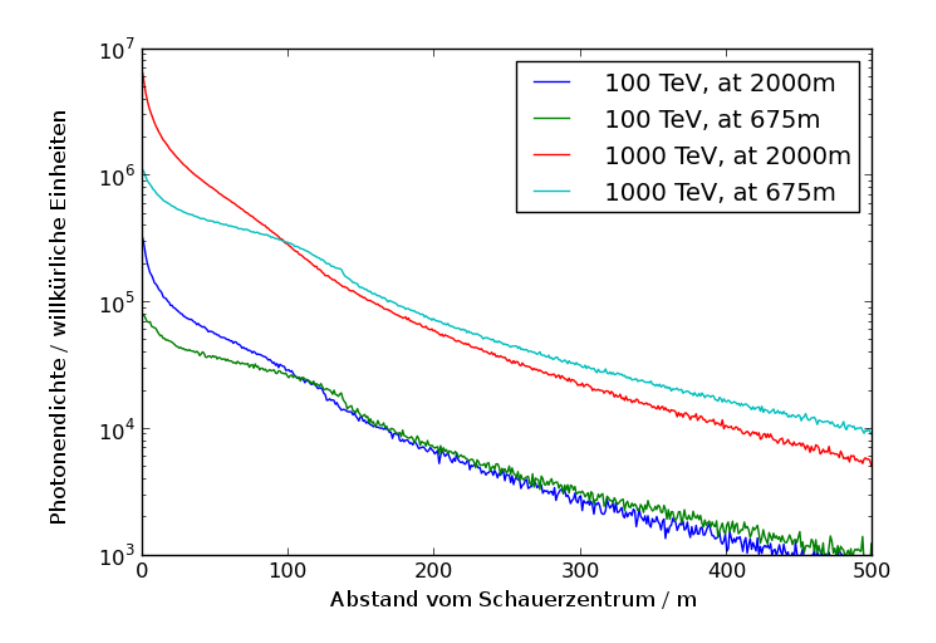

Abbildung 5: Simulierte Verteilungen der Čerenkov-Photonen für Luftschauer, die von Gamma-Teilchen mit 100 bzw. 1000 TeV induziert wurden, auf 675 m und 2000 m über dem Meeresspiegel. Die Luftschauer wurden mit CORSIKA simuliert.

größeren **Lichtsammelfläche** pro Station können bei gleichbleibender Photonendichte mehr Photonen eingefangen werden, sodass die Nachweisschwelle bereits bei einer kleineren Photonendichte erreicht wird. Eine höhere **Quanteneffizienz** der verwendeten PMTs erhöht die mittlere Zahl der pro Čerenkov-Photon ausgelösten Photoelektronen, sodass auch auf diese Weise die Nachweisschwelle eher erreicht wird.

Der Einfluss der **Beobachtungshöhe** auf die Energieschwelle ist ambivalent, wie in Hampf et al. (2011) gezeigt wurde. Auf einer größeren Beobachtunghöhe wird die Schauerfront zu einem früheren Zeitpunkt ihrer Entwicklung abgetastet. Daher ist die Photonendichte im Zentrum höher, fällt aber auch schneller ab und ist im äußeren Bereich sogar niedriger als auf einer kleineren Beobachtungshöhe. Mit einem hinreichend kleinen Stationsabstand kann die Energieschwelle durch eine größere Beobachtungshöhe weiter gesenkt werden. Ist der Stationsabstand hingegen zu groß, hat eine größere Höhe sogar negative Auswirkungen auf die Energieschwelle.

Die Sensitivität wird durch die verfügbare Fläche des gesamten Detektorfeldes und die erreichbare Beobachtungsdauer nach unten beschränkt. Bei kleinen Energien nahe der Energieschwelle wird die Sensitivität durch die Detektoreffizienz bestimmt. Im Plateau-artigen Bereich oberhalb der Schwelle, in dem die Effizienz des Detektors 1 und die effektive Fläche die gesamte instrumentierte Fläche erreicht, sind die Winkelauflösung und die Gesamtfläche maßgeblich für die Sensitivität.

Bestimmende Faktoren für die Winkelauflösung sind der Stationsabstand, die Empfindlichkeit der Stationen und vor allem die zeitliche Genauigkeit des Detektorsystems. Dabei gilt, dass bei kleineren Detektorabständen oder höherer Empfindlichkeit pro Ereignis mehr Datenpunkte für die Richtungsrekonstruktion zur Verfügung stehen. Weil die Richtungsrekonstruktion auf zeitlichen Informationen beruht, kann eine gute Synchronisation des Systems die

Winkelauflösung verbessern.

Bei sehr hohen Energien wird die Sensitivität aussschließlich durch die Sammelfläche und die Beobachtungsdauer definiert. Zur Verbesserung der Sensitivität in diesem Bereich gilt es deshalb. eine möglichst große Fläche zu bestücken.

Es lassen sich also zwei Ansatzpunkte zur Detektoroptimierung zusammenfassen: der *Aufbau der Einzelstationen* und die *geometrische Anordnung*. Eine Optimierung über die Verwendung besserer Hardware ist in der Regel nur eingeschränkt möglich, weil aufgrund finanzieller Grenzen keine beliebig hochwertigen Komponenten verbaut werden können. Beispielsweise sind größere oder effizientere PMTs, die eine Verbesserung der Winkelauflösung und eine Senkung der Energieschwelle bewirken würden, im Allgemeinen auch wesentlich teurer.

Ohne erhöhten Kostenaufwand lässt sich dagegen eine Optimierung der geometrischen Anordnung durchführen.

Die Wahl des Detektorabstandes in einem regelmäßigen Gitter von Stationen stellt immer einen Kompromiss dar. Bei vorgegebenem Budget und damit einer festen Zahl von realisierbaren Stationen führt ein kleinerer Abstand automatisch zu einem Verlust an Sammelfläche. Mit einer niedrigeren Energieschwelle aufgrund kleinerer Abstände verschlechtert sich also auch die Sensitivität bei höheren Energien. Der bisher angenommene Abstand von 150 m ist ein solcher Kompromiss zwischen Energieschwelle und Gesamtfläche, siehe dazu Abschnitt 3.5.

Um die zur Verfügung stehende Zahl von Stationen bestmöglich auszunutzen, ist eine Anordnung mit variablen Abständen günstiger. Hiermit ließen sich Zonen mit kleinen Abständen – und daher niedriger Energieschwelle – schaffen und mit großen Abständen in anderen Zonen dennoch eine große Fläche erreichen. Eine Realisierungsmöglichkeit für einen derartigen Aufbau besteht in einem sogenannten *graded array* (siehe Abschnitt 3.6).

## **3.3. Überblick über die verwendete Software**

Die im Rahmen dieser Diplomarbeit durchzuführenden Rechnersimulationen machten mehrere Änderungen und Erweiterungen des bereitgestellten Monte-Carlo-Frameworks erforderlich. Zunächst sollen die einzelnen Komponenten der HiSCORE-Simulationssoftware kurz dargestellt werden, um anschließend die für die jeweiligen Konfigurationen durchgeführten Änderungen zu erläutern.

Das erste Glied der Simulationskette bildet die ursprünglich für das KASKADE-Experiment entwickelte Luftschauersimulation CORSIKA (Heck et al., 1998) mit der IACT-Erweiterung von Bernlöhr (2008). Die hier analysierten Luftschauersimulationen wurden teils mit Version 6.735 (Konfiguration A und Referenzkonfiguration), teils mit Version 6.990 (alle anderen) erstellt. Zum Aufruf von CORSIKA existiert für das HiSCORE-Projekt ein Satz von in *Python* und *Bash* implementierten Wrapper-Skripten. Sie erzeugen automatisch die von CORSIKA benötigten *steering cards* (Konfigurationsdateien) und reichen, um mehrere hundert Simulationen zeitgleich bearbeiten zu können, die CORSIKA-Jobs an die Stapelverarbeitungs-Infrastruktur des DESY ein. Die von CORSIKA generierten Bündel von Čerenkov-Photonen werden im eventio-Dateiformat auf Festplatte geschrieben. Dabei geschieht die Speicherung selektiv: lediglich die Daten jener Photonen, die eine Menge beliebig angeordneter Sphären mit definiertem Radius durchqueren, werden gespeichert.

Die so erzeugten Dateien dienen als Input für die Detektorsimulation sim\_score (Tluczykont et al., 2011), die den geplanten HiSCORE-Detektor nachbildet: sie simuliert die Transmission und Detektion der Photonen sowie die weitere Signalverarbeitung inklusive des geplanten *clipped-sum*-Triggersystems in jeder Detektorstation. Auch der Untergrund aufgrund der

Nachthimmelshelligkeit (*night sky background*, NSB) wird berücksichtigt und zum Čerenkov-Signal addiert. sim\_score ist in C**++** implementiert.

Aus den so simulierten, als einfache Textdateien gespeicherten Signalen können mithilfe des in Python codierten Analysepakets reco\_score (Hampf et al., 2013) die ursprünglichen Parameter des simulierten Primärteilchens wie Energie und Ursprungsrichtung rekonstruiert und analysiert werden. Es beinhaltet auch Werkzeuge zum Berechnen von effektiven Flächen, Winkel- und Energieauflösungen und zum Kalibrieren der Rekonstruktion. Da reco\_score als Prototyp für die spätere Rekonstruktion realer Messdaten dient, kann insbesondere die Qualität der Rekonstruktion durch Vergleich mit den Monte-Carlo-Parametern beurteilt werden.

#### **3.3.1. Das Rekonstruktions- und Analysepaket reco\_score**

In diesem Abschnitt soll die Arbeitsweise von reco\_score erläutert werden. reco\_score macht intensiven Gebrauch von der Möglichkeit, in Python objektorientiert zu programmieren. So wird die Klasse event definiert, deren Attribute sowohl die ursprünglich simulierten als auch die rekonstruierten Schauerparameter enthalten. Zudem umfasst sie Hilfsdaten aus der mittleren Ebene der Rekonstruktion: Größen, die aus den simulierten Rohdaten extrahiert wurden, aber noch nicht die endgültigen zu rekonstruierenden Größen wie Energie oder Eindringtiefe des Schauers beschreiben. Die einzelnen Analyseschritte sind dann als Methoden dieser Klasse definiert.

Die Bestimmung des **Kernortes** geschieht angelehnt an Fowler et al. (2001) durch Parameterschätzung der zweistufigen Funktion

$$
Q(r) = \begin{cases} A e^{\alpha r} & r < c \\ B r^k & r > c \end{cases} \tag{8}
$$

mit

$$
r = r(x, y) = \sqrt{x^2 + y^2},
$$

$$
B = \frac{A e^{\alpha c}}{c^k}
$$

und

$$
c \approx 120\,\mathrm{m}
$$

aus der lateralen Photonendichte (*lateral distribution function*, LDF).

Zur Bestimmung der **Primärteilchenenergie** wird der aus der geschätzten Funktion errechnete Wert der LDF in 200 m Entfernung vom Schauerkern herangezogen. Dieser wird mit einer Tabelle aus Monte-Carlo-generierten Kalibrationspunkten verglichen, zwischen denen eine lineare Interpolation erfolgt.

Die Rekonstruktion der ursprünglichen **Richtung** des Primärteilchens geschieht mit einem an Stamatescu (2010) angelehnten Ankunftszeitmodell. Dabei werden Azimutwinkel, Zenitwinkel und Emissionshöhe der Čerenkov-Strahlung anhand der Funktion

$$
t_{det}(\vartheta, \phi', z) = \frac{1}{c} \sqrt{r^2 + \frac{z^2}{\cos^2(\vartheta)} - 2rz \tan(\vartheta) \cos \phi'} \left(1 + \frac{\eta_0 h_0 (1 - e^{-z/h_0})}{z}\right) + t_0 \tag{9}
$$

durch Ausgleichsrechnung aus der Verteilung der Ankunftszeiten geschätzt.

Zur Errechnung der atmosphärischen Tiefe der **maximalen Schauerausdehnung** *Xmax* kommen mehrere Parameter zum Einsatz:

- die sich bereits aus der Richtungsrekonstruktion ergebende, angepasste Höhe des Emissionsmaximums aus Gl. (9),
- das Verhältnis *Q*(50)*/Q*(220) der Werte der Verteilung der Čerenkov-Photonen bei 50 m und 220 m vom Kernort sowie
- die zeitliche Breite des Čerenkov-Signals.

Diese Paramter sind sowohl tiefen- als auch energieabhängig. Daher ist ein zweidimensionales *lookup*-Verfahren notwendig. Zwischen den Monte-Carlo-Kalibrationspunkten erfolgt ebenfalls eine lineare Interpolation.

In reco\_score liegen mehrere fest in den Quelltext eingeschriebene **Schnitte** vor, die ebenfalls als Methoden der event-Klasse ausgeführt sind und einen booleschen Wahrheitswert zurückgeben, je nachdem, ob das Ereignis den Schnitt passiert oder nicht. Mit einem Akzeptanz-Schnitt können alle Ergebnisse ausgeschlossen werden, die weniger als drei Detektorstationen angesprochen haben, außerhalb des Detektorfeldes liegen oder einen größeren Zenitwinkel als 25° aufweisen. Damit wird darauf eingegangen, dass die Akzeptanz der Winston-Kegel zwischen 25° und 30° stark abfällt.

Mit einem Gamma-Schnitt können Gamma-Ereignisse von Hadron-Ereignissen getrennt werden (Gamma-Hadron-Separation). Es wird auf folgende drei Parameter geschnitten:

- die Differenz der aus der Signalbreite und der Höhe rekonstruierten Werte für die Schauertiefe (siehe oben),
- die Differenz des rekonstruierten und des aus der Energie vorhergesagten Werte für die Schauertiefe,
- die Anstiegszeit des Detektorsignals.

Dabei sind die konkreten Werte, an denen geschnitten wird, energieabhängig und werden jeweils einer aus einer Datei eingelesenen Tabelle entnommen und interpoliert.

## **3.4. Vorgenommene Änderungen und Erweiterungen der bereitgestellten Software**

## **3.4.1. Framework, Wrapper und CORSIKA**

Das bisherige HiSCORE-Softwarepaket erlaubte ausschließlich die Simulation eines Detektorfeldes mit einem regelmäßigen rechteckigen Gitter von Stationen. Um andere Geometrien zu untersuchen, mussten die vorhandenen Wrapper dahingehend erweitert werden, die Verwendung einer beliebigen geometrischen Anordnung der CORSIKA-Sphären bzw. Detektorstationen zu ermöglichen.

Das geschieht durch Einlesen einer Datei mit den *x*- und *y*-Koordinaten der Stationen. Diese werden dann in die automatisch erzeugte CORSIKA-Eingabedatei übernommen. Dabei entspricht jeder Detektorstation eine Zeile mit dem Schlüsselwort "TELESCOPE":

TELESCOPE X Y Z R

wobei X, Y und Z die Koordinaten der Station bzw. Sphäre und R den Radius derselben angibt. Da sim\_score die Positionen der Detektorstationen aus dem eventio-Output von CORSIKA übernimmt, war an dieser Stelle keine Änderung an sim\_score nötig. Die beschriebene

Änderung ist bei der Simulation der später beschriebenen alternativen Konfiguration A, B und C zum Einsatz gekommen.

Zur Verwaltung der simulierten Runs wurde eine bestehende MySQL-Datenbank weiterentwickelt, in der wesentliche Eigenschaften eines Runs erfasst sind. Diese umfassen diverse CORSIKA-Startparameter, Informationen über den Erfolg der einzelnen Schritte und die verwendete Detektorkonfiguration. Die Datenbank wurde mithilfe des Python-Moduls MySQLdb in die bestehenden Python-Skripten integriert. So lassen sich anhand der Datenbank auch einzelne Simulations- oder Analyse-Schritte selektiv für jene Runs durchführen, die eine bestimmte, als SQL-Anfrage zu formulierende Bedingung erfüllen. Weitere Erläuterungen zur Datenbank finden sich in Anhang A.

Um auf möglichst zuverlässige Modelle der Luftschauerentwicklung zurückzugreifen, wurde die zu dieser Zeit aktuelle Version 6.990 von CORSIKA kompiliert. Bei der Kompilation wurden die folgenden Optionen verwendet:

## HORIZONTAL QGSJET01 GHEISHA TIMEAUTO IACT ATMEXT CERENKOV BERNLOHRDIR IACTDIR

Darüberhinaus wurde die Verwendung der Optionen FLUKA und THIN erprobt. FLUKA kann in CORSIKA alterativ zum standardmäßigen Modell GHEISHA zur Modellierung niederenergetischer (*E <* 100 GeV) hadronischer Wechselwirkungen eingesetzt werden. Beim Kompilieren und Einbinden von FLUKA kam es jedoch zu vielfältigen Kompatibilitätsproblemen mit dem auf dem Cluster installierten Fortran-Compiler. Weil CORSIKA zur Simulation von Luftschauern mit FLUKA ungefähr die siebenfache Rechenzeit benötigt wie mit GHEISHA (Heck, 2006) und zudem die Simulationsqualität niederenergetischer hadronischer Wechselwirkungen keine vordergründige Bedeutung besaß, wurde von einer weiteren Verwendung abgesehen.

Beim durch die Option THIN zu aktivierenden *thinning* wird nur ein Teil der im Schauer simulierten Teilchen weiterverfolgt, während Teilchen unterhalb einer zu definierenden Energieschwelle vernachlässigt werden. Mit diesem für Primärteilchenenergien *E*<sup>0</sup> *>* 10 PeV empfohlenen Verfahren kann die ansonsten ungefähr linear mit *E*<sup>0</sup> skalierende Rechenzeit beträchtlich reduziert werden. Im Test konnte festgestellt werden, dass sich die mittlere Rechenzeit für einen Gamma-induzierten Luftschauer mit 1 PeV durch *thinning* ab einem Bruchteil von 10−<sup>6</sup> der Primärteilchenenergie von 2*.*5 h auf 3 min senken lässt. Trotzdem wurde CORSIKA im weiteren Verlauf der Arbeit ohne *thinning* verwendet, weil vor allem das Verhalten des Detektors bei Energien um die Nachweisschwelle weit unterhalb von 10 PeV untersucht werden sollte.

## **3.4.2. Detektorsimulation sim\_score**

Um zu untersuchen, wie sich die Verwendung eines anderen PMTs auswirkt, wurde eine in sim\_score vorgesehene, aber bislang nicht verwendete Option ausgenutzt. Sie erlaubt, beim Aufruf auf der Kommandozeile zwischen mehreren, zuvor im Quelltext von sim\_score zu definierenden Sätzen von Einstellungen umzuschalten. Diese bestehen aus dem oberen Öffnungsradius des Lichtkonzentrators und der einzulesenden Datei mit Nachthimmelsrauschen (siehe unten). Zusätzlich hinzugefügt wurde der Name einer Datei mit der Quanteneffizienzkurve des PMTs sowie ein Skalierungsfaktor für die Triggerschwelle. Diese Änderungen wurden für die Simulation von Konfiguration D benötigt.

**NSB** Um den *night sky background* (NSB) zu berücksichtigen, wird in sim\_score ein simuliertes NSB-Signal aus einer zuvor erstellten Datei eingelesen und zum Čerenkov-Signal addiert. Das NSB-Rauschen, dessen Stärke abhängig ist von der Größe und dem Öffnungswinkel des Lichtkonzentrators sowie von der Quanteneffizienz des verwendete PMTs, muss bei der Simulation unterschiedlicher PMTs entsprechend neu simuliert werden.

Im Zusammenhang mit den ohnehin vorgenommenen Änderungen wurde auch die Prozedur zum Einlesen des NSB leicht modifiziert. Während bisher eine Textdatei mit vier Spalten für die Kanäle gemeinsam an einer zufällig gewählten Stelle eingelesen wurde, wird nun eine einzige Spalte an vier zufälligen Positionen für die vier Kanäle separat gelesen. Diese Änderung ermöglicht die Verwendung von Stationen mit mehr oder weniger als vier Kanälen. Es sei noch darauf hingewiesen, dass entgegen der realen Situation erst *nach* der Simulation des Triggersystems die Summe des NSB-Rauschens aus allen Kanälen zur Summe der Signale der Kanäle addiert wird.

**Quanteneffizienz** Die wellenlängenabhängige Quanteneffizienz des PMTs wird durch eine – ebenfalls aus einer Textdatei gelesene – Tabelle beschrieben.

**Anpassung der Trigger-Schwelle** Weil sich mit einem größeren oder effizienteren PMT oder mit einem weiter geöffneten Lichtkonzentrator auch die Zahl der eingesammelten NSB-Photonen erhöht, muss die Schwelle zum Auslösen der Datennahme (Triggerschwelle) entsprechend angehoben werden. Befindet sich die Triggerschwelle zu weit innerhalb der vom NSB verursachten Signalhöhen, steigt die Auslöserate so weit an, dass die Möglichkeiten der Ausleseelektronik schnell überstiegen sind. Speziell bei HiSCORE scheint eine maximale Auslöserate von 100 Ereignissen pro Sekunde realistisch. Die mit der Auslöserate nicht zu verwechselnde *Signalabtastrate* liegt freilich weit höher bei 1 GS*/*s.

Mithilfe der zuvor angesprochen NSB-Simulation kann auch abgeschätzt werden, wie hoch bei einer vorgegebenen Auslöseschwelle die Auslöserate aufgrund von NSB-Fluktuationen ist.

**Winkelabhängige Transmission im Winston-Kegel** Die einfallswinkelabhängige Transmission des Lichts im Winston-Kegel kann durch einen Raytracing-Algorithmus bestimmt und als Tabelle in einer Datei festgehalten werden. Die Auswahl alternativer *lookup*-Dateien für die Transmission durch die oben erwähnte Kommandozeilen-Option wird allerdings bislang nicht unterstützt und wurde auch im Rahmen dieser Arbeit nicht implementiert, weil bei den simulierten Konfigurationen keine Änderung der Transmission stattfindet (siehe Abschnitt 3.6).

## **3.4.3. Rekonstrutionspaket reco\_score**

Auf der Ebene der Rekonstruktion wurden einige Anpassungen notwendig. Der in einigen Schritten der Analyse durchgeführte "Akzeptanz-Schnitt", der nur Ereignisse mit einem innerhalb des Detektorarrays rekonstruierten Kernort sowie einem Zenithwinkel von höchstens 25°behält, war bislang ausschließlich für ein rechteckiges Array ausgelegt. Hier wurde die Software flexibler gestaltet, um auch Arrays mit sechseckigem oder kreisförmigem Umriss bearbeiten zu können. Gleiches gilt für die in reco\_score durchgeführte Berechnung der gesamten vom Detektor abgedeckten Fläche. Um das Starten der Rekonstruktion sowie mehrerer

Analysetools zu erleichtern, wurde die oben erwähnte MySQL-Datenbank in reco\_score eingebunden. Zudem wurde das Kommandozeileninterface unter Verwendung des Python-Moduls argparse weiterentwickelt.

Für jede der untersuchten Konfigurationen wurden neue Tabellen für die Energie- und Schauertiefenrekonstruktion erstellt. Weil das bereitgestellte Skript zur Schauertiefenkalibration depth\_calibration.py unbenutzbar war und keine plausible Ausgabe lieferte, wurde ein neues, ds\_new\_depth\_calibration.py entwickelt.

## **3.5. Standardkonfiguration: Quadratisches Gitter**

Als Vergleichspunkt für die hier untersuchten Konfigurationen dienen die von Hampf (2012) erstellten Simulationen von 484 Stationen auf einem quadratischen Gitter mit 150 m Abstand. Die Höhe des Arrays ist auf Meeresspiegel, die gesamte vom Array abgedeckte Fläche beträgt  $10 \mathrm{km}^2$ 

Der Abstand von 150 m ist wesentlich größer als bei bisherigen Experimenten wie AIROBICC, bei dem die Stationen jeweils 30 m voneinander entfernt waren (Karle et al., 1995). Aufgrund der Verwendung von vier Kanälen pro Station und eines Koinzidenz- oder *clipped-sum*-Triggersystem kann jedoch die individuelle Triggerschwelle jeder Station im Vergleich zu AIROBICC erheblich niedriger angesetzt werden. In Verbindung mit der großen Gesamtfläche kann somit ein erheblicher Teil des äußeren Bereichs des Schauers jenseits der "Schulter" erfasst werden, während auf eine engmaschige Abtastung des inneren Bereichs verzichtet wird. Mithilfe dieser Information kann eine recht genaue Kernortbestimmung durchgeführt werden.

## **3.6. Simulierte alternative Konfigurationen**

## **Konfiguration A: Hexagonales Gitter**

Die erste untersuchte Konfiguration wurde vom existierenden Tunka-133-Array (Antokhonov et al., 2011) angeregt und stellt ein regelmäßiges hexagonales Gitter mit einem Abstand von 85 m dar. Die äußere Begrenzung des Arrays bildet ein regelmäßiges Sechseck. Als Höhe über dem Meeresspiegel wurden für die Simulation – ebenfalls wie im Tunka-Tal – 675 m angenommen. Das Gitter mit 481 Stationen ist in Abb. 6 gezeigt.

Anhand dieser Konfiguration sollte zunächst die Funktionalität der durchgeführten Erweiterungen überprüft werden. Die Auswirkungen verschiedener Veränderungen gegenüber der Standardkonfiguration sollten untersucht werden. Insbesondere sollte erhoben werden, ob sich die für die Standardkonfiguration entwickelten Rekonstruktionsverfahren auf andere Konfigurationen problemlos übertragen lassen.

Dazu wurden mit CORSIKA 254 350 neue Schauer mit Energien zwischen 10 und 1000 TeV simuliert. Als Primärteilchen wurden Gamma-Photonen, Protonen, Helium-Kerne, Stickstoff-Kerne als Repräsentanten der CNO-Gruppe sowie Eisen-Kerne ausgewählt. Die Zenitwinkel wurden zufällig zwischen 0° und 30° ausgewählt. Die Schauerkernorte wurden zufällig über eine Fläche von 3200× 3200 m gestreut.

## **Konfiguration B: Graded array aus konzentrischen Ringen**

Eine Möglichkeit der Detektoroptimierung und zur Ausweitung des Empfindlichkeitsbereiches besteht in der Verwendung eines sogenannten *graded arrays*. Es weist kleine Detektorabstände im Zentrum auf, die nach außen hin größer werden. Mit den kleinen Abständen im Zentrum

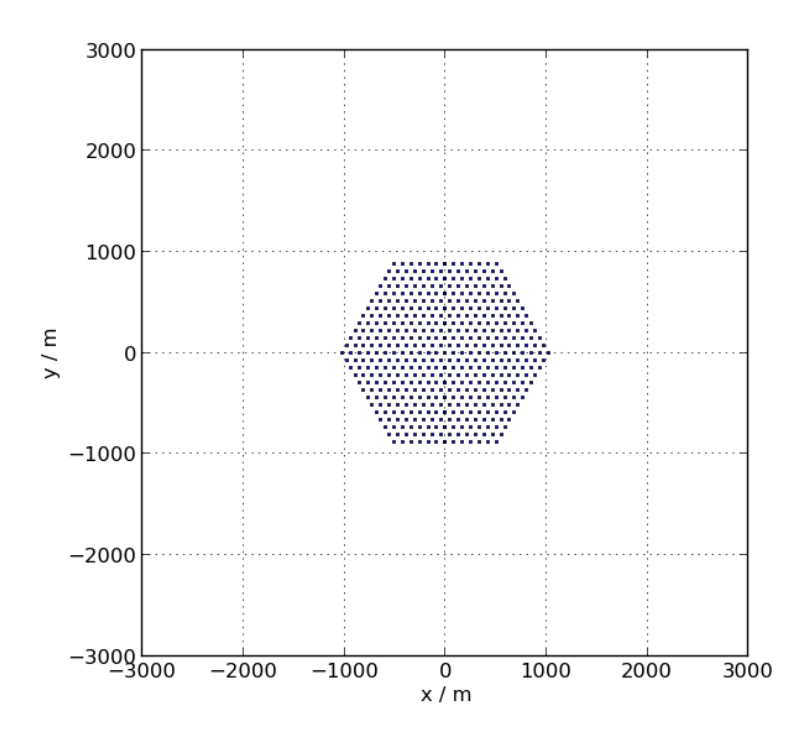

Abbildung 6: Geometrische Anordnung der Stationen in Konfiguration A

lassen sich auch Schauer mit niedrigen Energien – d.h. hier in der Größenordnung von 10 TeV – nachweisen. Zugleich wird mit der geringen Dichte im äußeren Bereich eine große effektive Fläche für die lichtstarken, ausgedehnten Schauer von hochenergetischen Primärteilchen (ab 100 TeV) geschaffen, bei denen der Stationsabstand unerheblich ist, deren geringe Flussdichte aber durch die große effektive Fläche kompensiert werden kann.

Das erste der untersuchten *graded array* besteht aus konzentrischen Ringen von Detektorstationen, bei denen sowohl der Abstand der Stationen eines Ringes als auch die Abstände der Ringe untereinander exponentiell mit dem Radius zunehmen. Der Radius des (*i* + 1)-ten Ringes im Array lässt sich als

$$
r_i = R_0 \cdot \frac{e^{ai} - 1}{e^a - 1}
$$

beschreiben, wobei *R*<sup>0</sup> der Radius des innersten, aus sechs Detektorstationen bestehenden Ringes ist; der Exponent *a* gibt an, wie schnell die Abstände der Detektorstationen anwachsen. Die Zahl der Stationen pro Ring wird derart bestimmt, dass der Abstand zwischen den Stationen eines Ringes ungefähr dem Abstand zum nächstinneren Ring gleicht.

Angenommen wurde hier eine Anordnung mit 493 Stationen, einem  $R_0$  von 50 m und  $a = 0.13$ , sodass sich eine Gesamtfläche von  $21 \text{ km}^2$  ergibt. Die beschriebene Anordnung ist in Abb. 7 dargestellt. Als geographische Höhe wurde wiederum 675 m, die Höhe des Tunka-Tals, verwendet.

Mit dieser Anordnung wurden 88 900 neue Ereignisse simuliert.

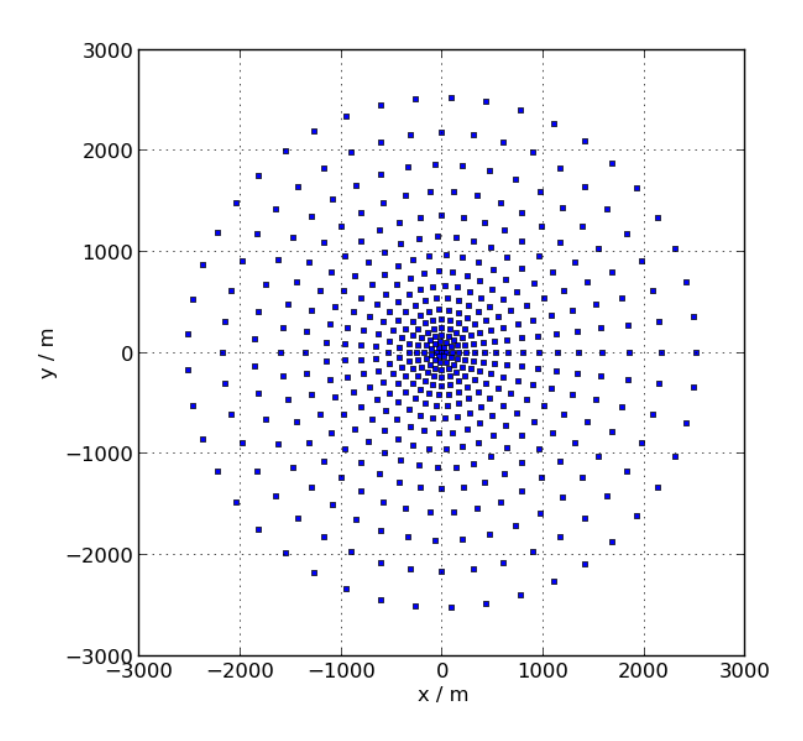

Abbildung 7: Geometrische Anordnung der Stationen in Konfiguration B

#### **Konfiguration C: Graded array aus hexagonalen Gittern mit verschiedenen Abständen**

Eine zweite Realisierungsmöglichkeit für ein *graded array* ist ein regelmäßiges Gitter mit abgestuften, nach außen hin größer werdenden Abständen wie in Abb. 8 dargestellt.

Das hier untersuchte Array besitzt einen Abstand von 85 m im inneren, 170 m im mittleren und 340 m im äußeren Bereich. Die Gesamtfläche beträgt  $22 \text{ km}^2$ .

Mit dieser Anordnung wurden 99 500 neue Ereignisse simuliert.

## **Konfiguration D: Rechteckiges Gitter mit größeren, hocheffizienten PMTs**

Neben dem Abstand zwischen den Stationen ist die Energieschwelle des Experiments von der Lichtsammelfläche und Konversionswahrscheinlichkeit der Einzelstationen abhängig. Eine größere Sammelfläche und/oder Konversionswahrscheinlichkeit senkt die erforderliche Photonendichte, um eine Station auszulösen. Dadurch können auch Schauer mit niedrigerer Primärteilchenenergie und damit geringerer Photonendichte noch detektiert werden. Für Schauer oberhalb der Energieschwelle verbessert sich die Rekonstruktion, weil sich eine größere Zahl an Stationen im Bereich mit hinreichend großer Photonendichte befindet und ausgelöst wird.

Ein Kandidat mit einer größeren Sammelfläche und Quanteneffizienz als das bisher favorisierte Modell *9352 KB* der Firma *electron tubes* mit einem Durchmesser von 20 cm wäre der neuentwickelte *Hamamatsu R 11780* mit 30 cm Durchmesser. Der in Brack et al. (2013) sowie in Anhang B beschriebene PMT wird in einer Ausführung mit hoher Quanteneffizienz (HQE) sowie einer Standardausführung erhältlich sein. Während die Quanteneffizienz der

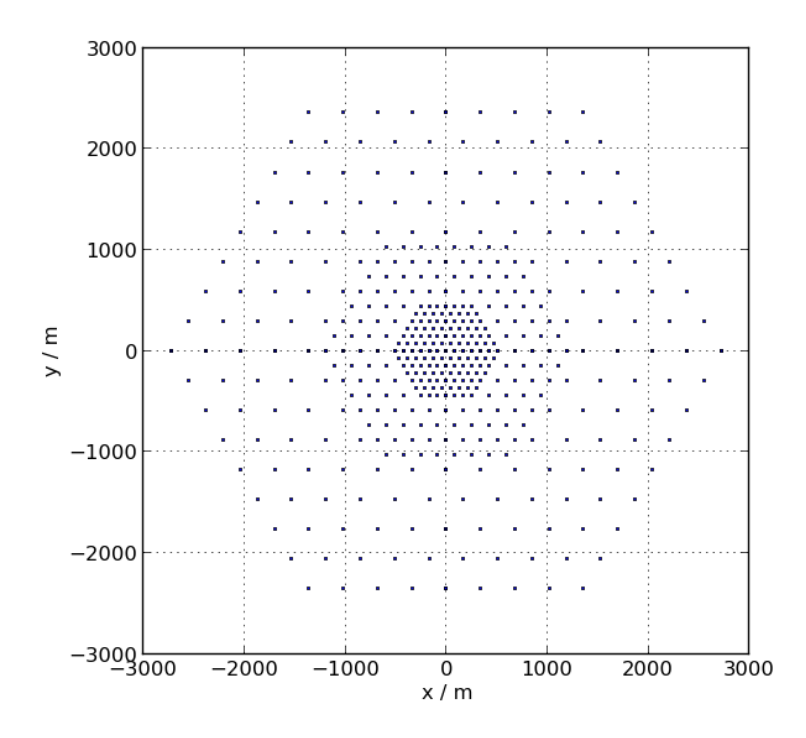

Abbildung 8: Geometrische Anordnung der Stationen in Konfiguration C

Standardausführung ein Maximum von 21% bei einer Wellenlänge von 390 nm erreichen soll, wird für die HQE-Ausführung ein Maximum von 32% bei 390 nm erwartet. Im Rahmen dieser Arbeit soll das Potenzial des *R 11780 HQE* im Vergleich zum *9352 KB* beurteilt werden.

Dabei bezeichnet "Konfiguration D" einen Aufbau, bei dem die geometrische Anordnung der Standardkonfiguration übernommen wird, aber PMTs des Typs *Hamamatsu R 11780 HQE* anstelle der herkömmlichen *9352 KB* simuliert werden. Deswegen konnten die bereits für die Standardkonfiguration mit CORSIKA simulierten Luftschauer weiterverwendet werden. Sie mussten lediglich noch einmal von der angepassten Detektorsimulation sim\_score verarbeitet werden. Diese wurde wie folgt angepasst:

Da bislang noch keine **Quanteneffizienkurve** des *R 11780 HQE* erhältlich ist, wurde als erste Abschätzung die Kurve des *9352 KB* übernommen. Der Lichtkonzentrator ist im Vergleich zu Standardkonfiguration linear mit der Vergößerung der Apertur des PMTs um den Faktor 1.5 größer dimensioniert, um den Öffnungswinkel von 30° beizubehalten. Dadurch ändert sich der Strahlengang im Kegel nicht, sodass die Tabelle für die **Transmission** übernommen werden kann.

Der **NSB** wurde neu simuliert für einen Winston-Kegel mit 30° Öffnungswinkel und einem Öffnungsradius von 30 cm. Dabei ergibt sich eine mittlere NSB-Photonenrate von 48*.*21 ns−<sup>1</sup> mit einer Standardabweichung von 2*.*59 ns−<sup>1</sup> . Die mit der Standardkonfiguration, d. h. dem *9352 KB*, verwendete NSB-Datei weist eine mittlere Photonenrate von 21*.*64 ns−<sup>1</sup> bei einer Standardabweichung von 1*.*63 ns−<sup>1</sup> auf. Die simulierten NSB-Signale für den *9352 KB* und den *R 11780 HQE* sind in Abb. 9 dargestellt.

Die Höhe des NSB-Signals erhöht sich damit um einen Faktor von 2*.*23 ± 0*.*21, was ungefähr

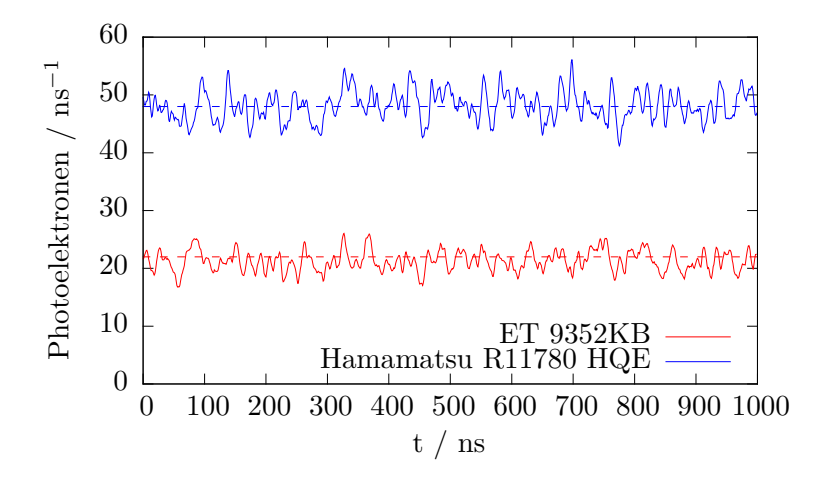

Abbildung 9: Simulierter Nachthimmelsuntergrund für *9352 KB* (20 cm Konzentrator-Radius) und *R 11780 HQE* (30 cm Konzentrator-Radius)

der Erhöhung der Sammelfläche im Vergleich zur Standardkonfiguration D von

$$
\frac{A_2}{A_1} = \frac{(30 \,\text{cm})^2}{(20 \,\text{cm})^2} = 2.25
$$

entspricht. Die Fluktuationen der NSB-Rate erhöhen sich um 1.58, also ungefähr um  $\sqrt{A_2/A_1} =$ 1*.*5.

Um die Auslöserate durch Photonen des NSB unverändert zu lassen, wurde die **Triggerschwelle** dementsprechend um einen Faktor 1.5 angehoben.

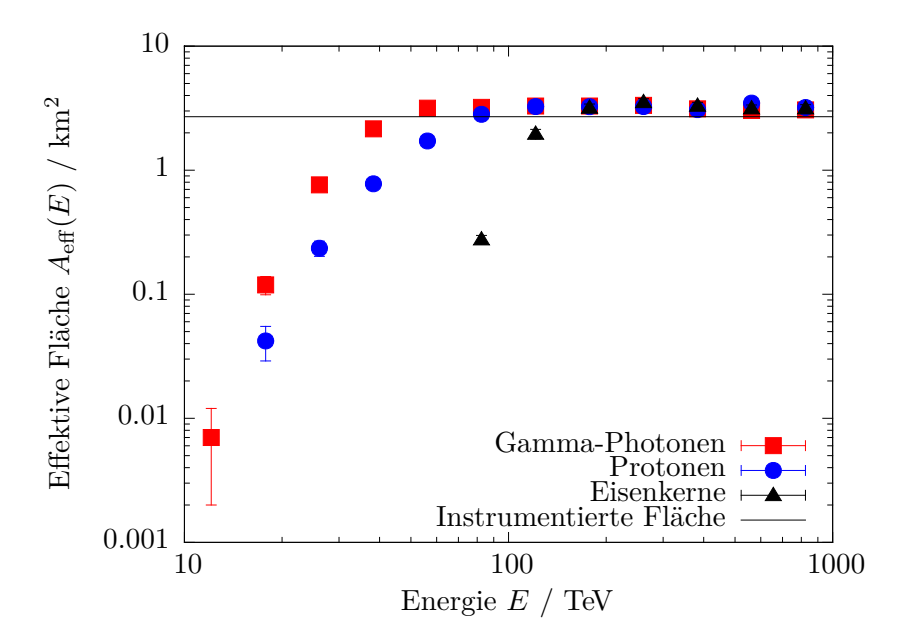

Abbildung 10: Effektive Flächen der Konfiguration A für Gamma-Photonen, Protonen und Eisen-Kerne.

## **4. Ergebnisse**

## **4.1. Konfiguration A: Hexagonales Gitter**

#### **Effektive Flächen**

Die effektiven Flächen  $A_{\text{eff}}(E)$  des regelmäßigen hexagonalen Gitters für von Gamma-Photonen, Proton und Eisen-Kernen ausgelöste Schauer, mit rekonstruierten Zenitwinkeln *ϑ <* 25°, deren Schauerzentrum als innerhalb des Arrays liegend rekonstruiert wurden, sind in Abb. 10 gezeigt.

Auffällig ist zunächst, dass das Sättigungsniveau nicht – wie zu erwarten – bei der Detektorfläche von 2.7 km<sup>2</sup> liegt, sondern etwas höher bei 3.2 km<sup>2</sup>. Dies ist dadurch zu erklären, dass auch in den Bereich außerhalb des Detektors gestreute Ereignisse bei ausreichend hohen Energien noch Detektorstationen auslösen und das Schauerzentrum dann fälschlich als im Detektor oder auf dem Detektorrand liegend rekonstruiert wird. Bei kleinen Detektoren wie in Konfiguration A kommen diese Randeffekte aufgrund des sehr großen Verhältnisses von Umfang zu Fläche besonders zum Tragen, da so der Anteil von noch detektierbaren *outside events* hoch ist.

Die Energieschwelle ist stark teilchensortenabhängig. Während für Gamma-Photonen bereits bei etwa 33 TeV eine effektive Fläche erreicht ist, die der halben Detektorfläche entspricht, betragen die Energieschwellen 55 TeV für Protonen und 118 TeV für Eisen-Kerne. Dieser Unterschied ist darauf zurückzuführen, dass in Gamma-induzierten Schauern bei gleicher Primärteilchenenergie zwei- bis dreimal mehr Čerenkov-Photonen als in hadronischen Schauern produziert werden (Fegan, 1997).

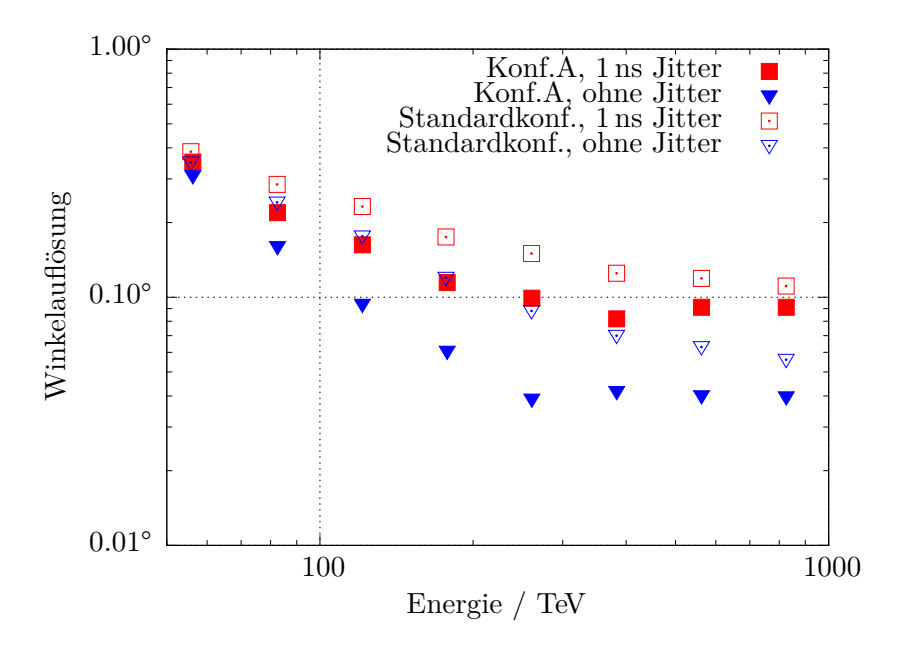

Abbildung 11: Winkelauflösung der Konfiguration A und der Standardkonfiguration mit keinem und 1 ns Jitter.

#### **Winkelauflösung**

Die Winkelauflösung von Konfiguration A ist in Abb. 11 für einen Jitter von 1 ns und für den – idealisierten – jitterfreien Fall dargestellt. Die Winkelauflösung verbessert sich hin zu hohen Energien und erreicht schließlich bei mehreren hundert TeV ein Niveau von ungefähr 0.09° (Jitter von 1 ns) bzw. 0.04° (kein Jitter). Da bei höheren Energien und somit größeren Schauern mehr Datenpunkte zur Verfügung stehen, kann die Richtungsrekonstruktion mit einer höheren Genauigkeit durchgeführt werden.

Im Vergleich zur Standardkonfiguration ist die Winkelauflösung bei allen simulierten Energien, besonders aber bei kleineren Energien wesentlich genauer: bei Energien zwischen 100 und 700 TeV ungefähr um einen Faktor 1*.*5.

## **Energiewiedergabe**

Auch bei der Energieauflösung (Abb. 12) ist eine Verbesserung zu hohen Energien zu beobachten. Während die Energierekonstruktion direkt oberhalb der Schwelle noch recht grob ist, erreicht sie bei mehreren hundert TeV ein Niveau von etwas unter 10% und ist in diesem Bereich mit den Ergebnissen für die Standarkonfiguration vergleichbar.

Unterhalb von 68 TeV wird die Energierekonstruktion sehr schlecht – die Energien werden um mehr als 100% überschätzt. Die Erklärung hierfür scheint zu sein, dass die Kalibrationskurve in diesem Bereich stark von ihrem sonst linearen Verhalten abweicht (vgl. Abb. 13). Zudem liegt der letzte Kalibrationspunkt bei 28 TeV, sodass Ereignisse mit niedrigeren Energien nicht mehr korrekt rekonstruiert werden.

Die in Abb. 14 dargestellten Verteilungen verdeutlichen ein weiteres Problem der Energierekonstruktion. Zum einen werden die Verteilungen zu kleineren Energien immer breiter. Dies ist auf die größeren Fluktuationen der Čerenkov-Photonenzahlen sowie die geringere Zahl an

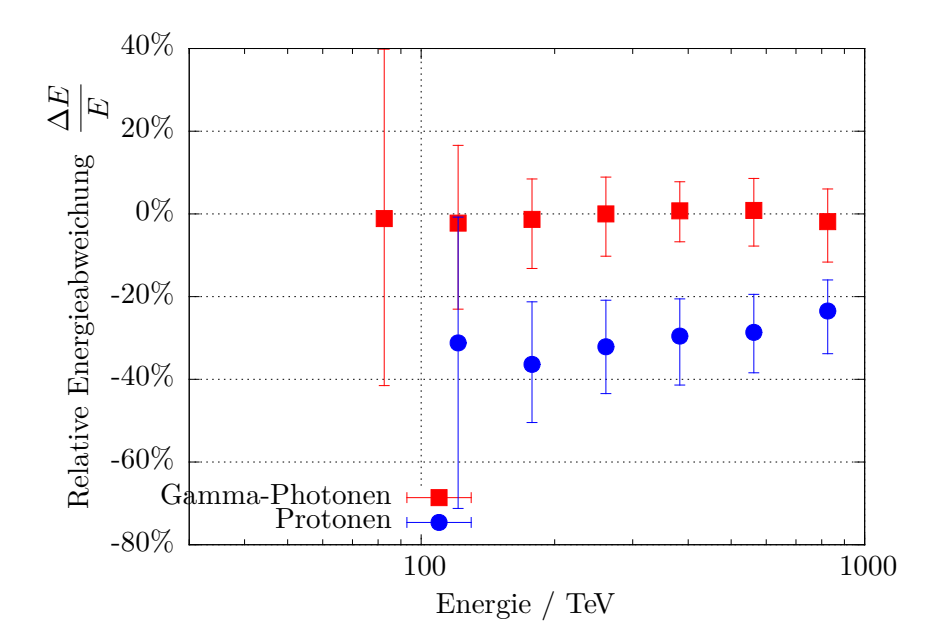

Abbildung 12: Energiewiedergabe der Konfiguration A. Die Ergebnisse für Energien *<*68 TeV sind nicht dargestellt, weil die Energieabweichung nach oben hier mehr als 100% betrug.

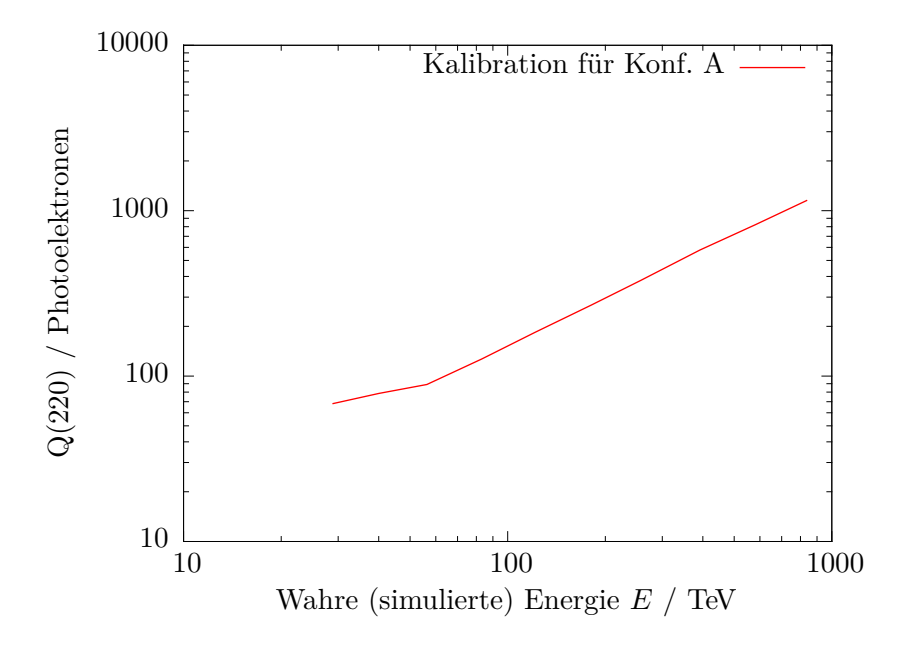

Abbildung 13: Kalibrationspunkte für die Energierekonstruktion in Konfiguration A.

Datenpunkten zum Anpassen der LDF zurückzuführen. In den ersten drei Histogrammen fällt zudem eine (bei insgesamt kleinen Ereigniszahlen!) vergleichsweise große Zahl von Ausreißern nach oben aus. Teilweise wurden Energien auf einen 40-fach zu hohen Wert rekonstruiert. Diese Artefakte sind auf Inter- oder Extrapolationsfehler in der Rekonstruktion zurückzuführen.

Bei der Rekonstruktion der von Hadronen (in Abb. 12 gezeigt: Protonen) ausgelösten Schauer wird die Primärteilchenenergie systematisch unterschätzt. Der systematische Fehler in der Energierekonstruktion entspricht der Verschiebung der Energieschwelle und ist mit dem gleichen Effekt, der geringeren Zahl von Čerenkovphotonen in hadronischen Schauern, zu erklären.

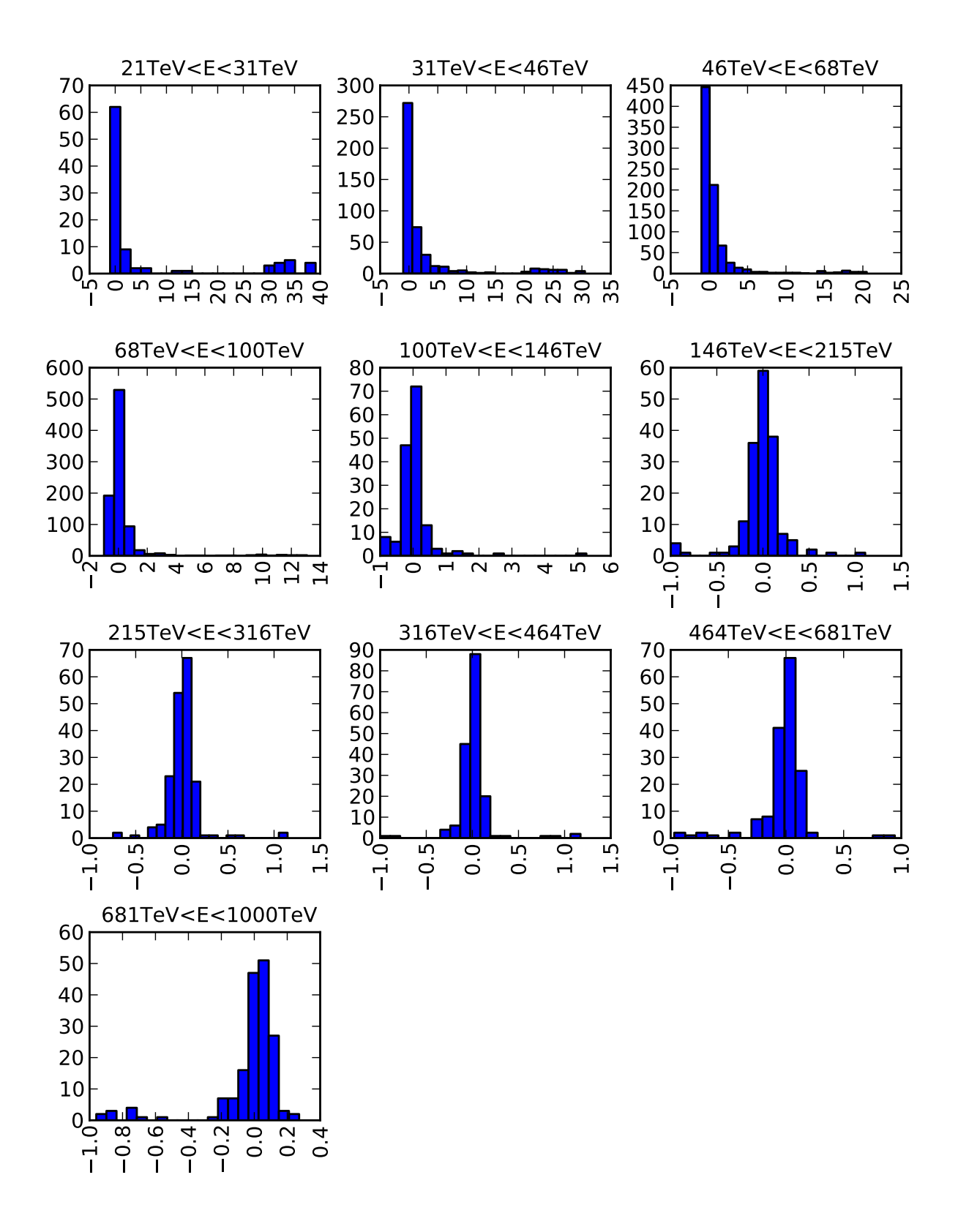

Abbildung 14: Relative Energieabweichungen bei Konfiguration A für verschiedene Energiebereiche. Die Abszisse zeigt die relative Energieabweichung  $\frac{E_{\text{reco}} - E_{\text{MC}}}{E_{\text{MC}}}$ , die Ordinate die Häufigkeit als Zahl der Ereignisse pro Bin.

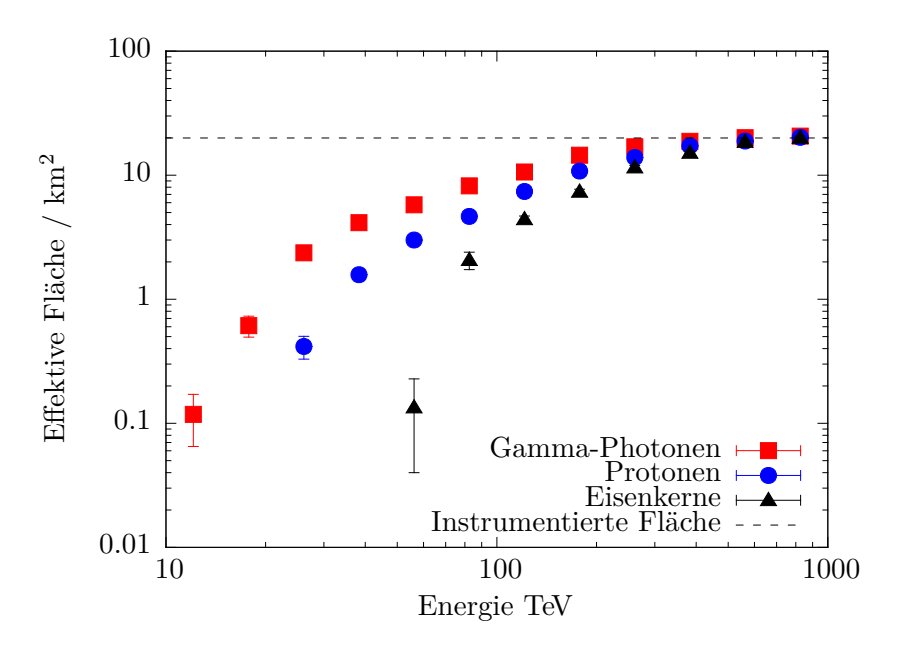

Abbildung 15: Effektive Flächen der Konfiguration B für Gamma-Photonen, Protonen und Eisen-Kerne.

## **4.2. Konfiguration B: Graded array aus konzentrischen Ringen**

## **Effektive Fläche**

Die effektive Fläche eines aus exponentiell größer werdenden, konzentrischen Ringen aufgebauten Arrays ist in Abb. 15 dargestellt. Im Vergleich zu einem regelmäßigen Gitter ist die Schwelle über einen wesentliche größeren Energiebereich von etwa einer Größenordnung verschmiert. So ist bei Gammastrahlen das halbe Sättigungsniveau bei etwa 50 TeV erreicht, das Plateau jedoch erst bei ungefähr 400 TeV.

Dieses Verhalten wird durch Abb. 16 plausibel. Die Effizienz gemäß Gleichung (2) ist nicht nur energie-, sondern bei gegebener Energie auch ortsabhängig. Damit variiert die Größe des Bereichs im Array, in dem eine nichtverschwindende Effizienz vorliegt, stark mit der Energie. So können Teilchen mit einer Energie von bis zu 65 TeV nur in den inneren 1100 m des Arrays detektiert werden, während Teilchen mit bis zu 1000 TeV im gesamten Array nachweisbar sind. Beim Integrieren über die gesamte Fläche führt die Ortsabhängigkeit dann zum beschriebenen flacheren Anstieg der Effektiven Fläche mit der Energie.

#### **Winkelauflösung**

Die Winkelauflösung der Konfiguration B (vgl. Abb. 17) ist bis zu Energien von mehreren hundert TeV besser als bei der Standardkonfiguration. Darüber wird sie etwas schlechter. Bei niedrigen Energien spricht vorwiegend der innere Bereich des Detektors an. In diesem kann die Richtung aufgrund des kleinen Detektorabstandes besser bestimmt werden. Damit überwiegen Ereignisse mit guter Richtungsrekonstruktion, so dass sich bei niedrigen Energien eine bessere Winkelauflösung als in der Standardkonfiguration erreichen lässt. Bei hohen Energien kann auch der äußere Bereich des Detektorfeldes mit entsprechend schlechterer Richtungsrekonstruktion angesprochen werden.

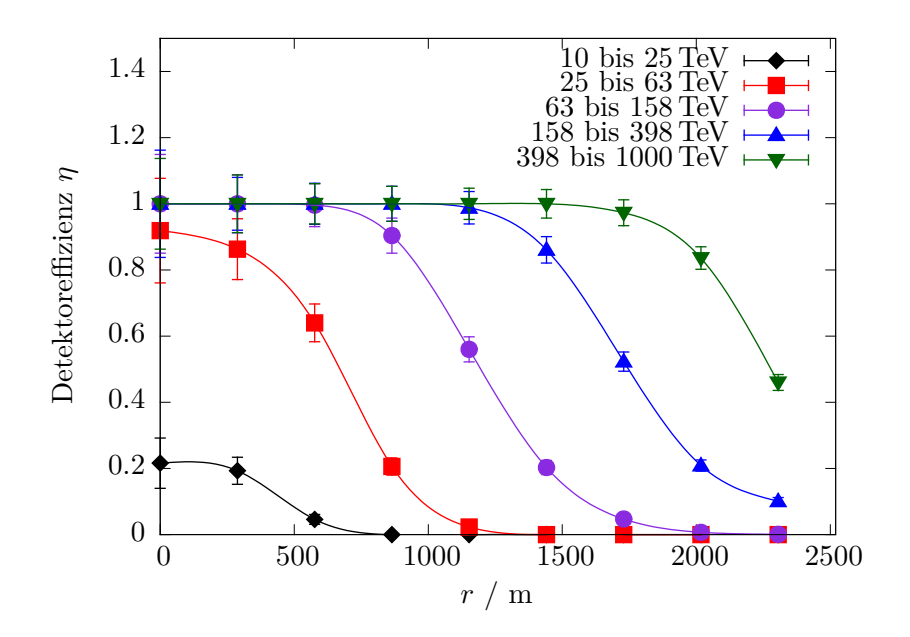

Abbildung 16: Orts- und energieabhängige Detektoreffizienz. *r* ist der Abstand zwischen Schauerkern und Mittelpunkt des Detektorfeldes. Zwischen den Datenpunkten wurde zugunsten einer übersichtlicheren Darstellung mit kubischen *splines* interpoliert. Der rechte Rand der Grafik markiert auch den Abstand des äußersten Ringes von Detektorstationen.

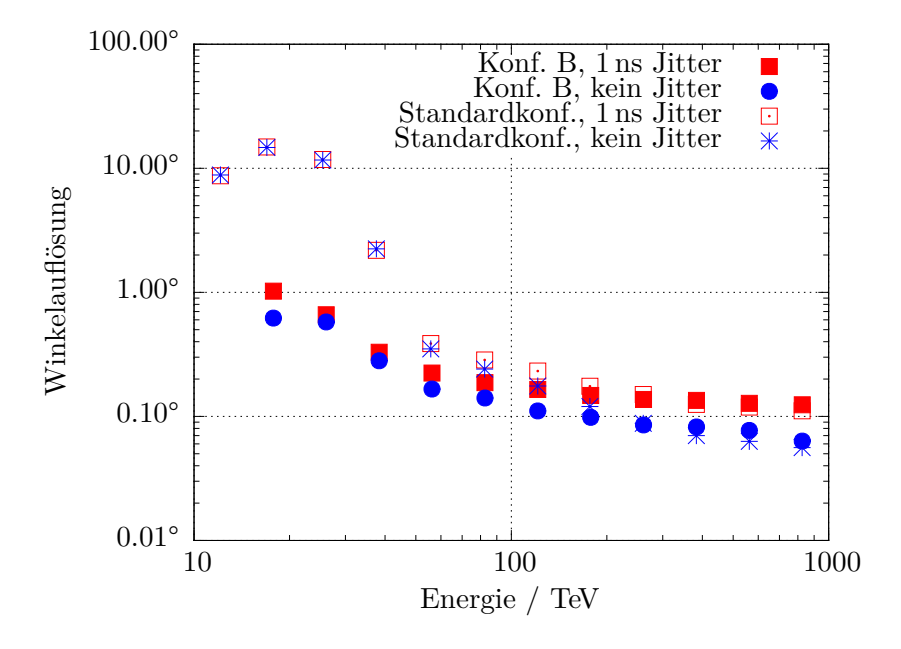

Abbildung 17: Winkelauflösung der Konfiguration B und der Standardkonfiguration für Gamma-Photonen ohne Jitter und mit 1 ns Jitter.
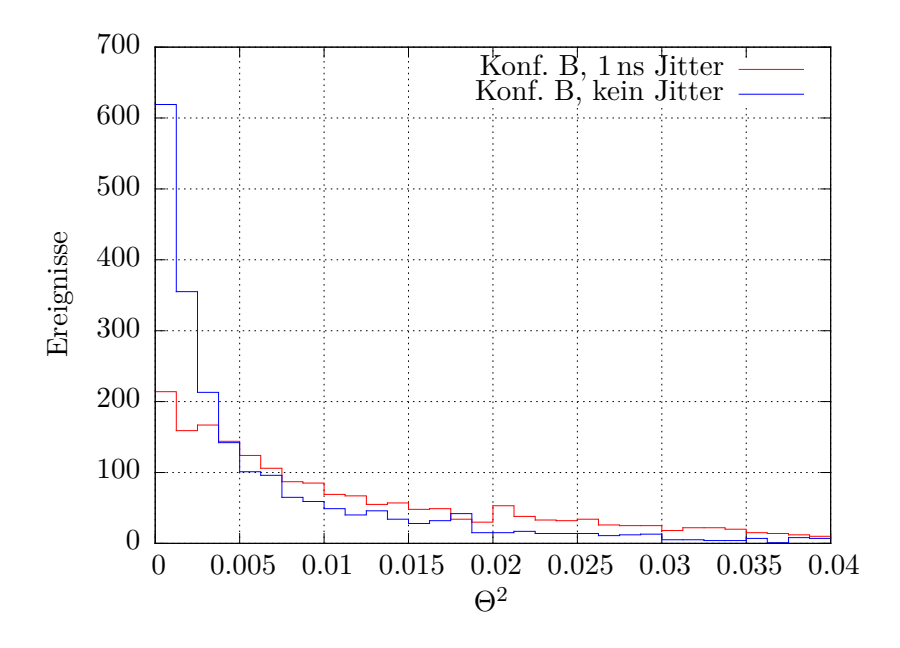

Abbildung 18: Punktspreizfunktion der Konfiguration B, ohne Jitter und mit 1 ns Jitter.

Abbildung 18 zeigt zudem die Punktspreizfunktion (PSF), also die Verteilung der quadrierten Winkelabstände  $\Theta^2$ , für Konfiguration B.

#### **Energiewiedergabe**

Mit Konfiguration B lässt sich – vergleichbar mit der Standardkonfiguration – eine relative Energieabweichung von etwas unter 10% erreichen. Auch bei dieser Konfiguration wird die Energieauflösung bei kleineren Energien sehr schlecht. Abb. 21 zeigt die gewonnenen Verteilungen der relativen Energieabweichungen zwischen rekonstruierter und simulierter Energie.

Zur ersten Einschätzung für die Leistungsfähigkeit von Konfiguration B im Vergleich zur Standardkonfiguration ist in Abb. 20 das Verhältnis aus der Quadratwurzel der effektiven Fläche für Gamma-Photonen und der Winkelauflösung gegen die Energie aufgetragen. Dabei zeigt sich, dass Konfiguration B über den gesamten simulierten Energiebereich besser abschneidet als die Standardkonfiguration. Allerdings gilt das nur solange, wie keine Gamma-Hadron-Separation durchgeführt wird.

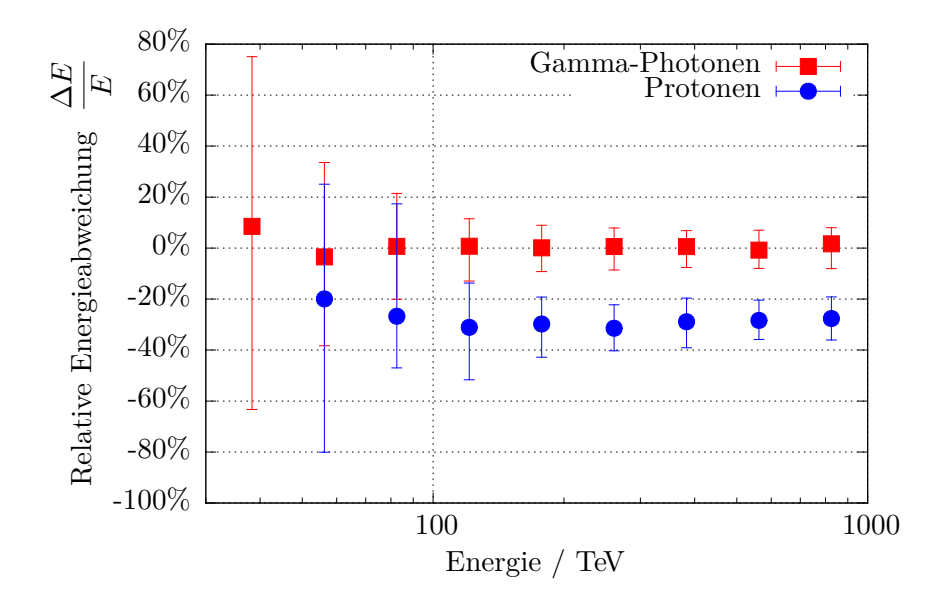

Abbildung 19: Energiewiedergabe der Konfiguration B.

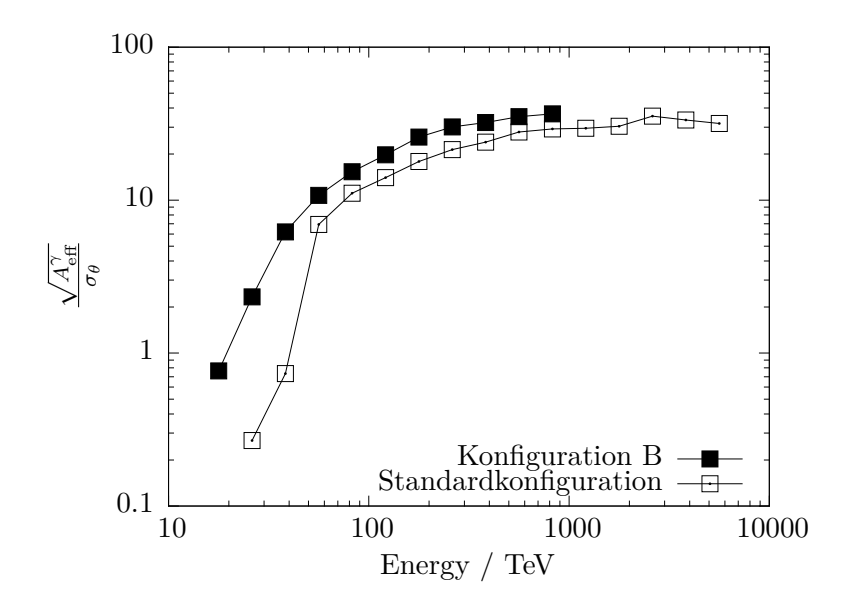

Abbildung 20: Verhältnis aus Wurzel der effektiven Fläche und Winkelauflösung, Konfiguration B.

## **4.3. Konfiguration C: Graded array aus hexagonalen Gittern mit verschiedenen Abständen**

Die Ergebnisse für Konfiguration C ähneln stark denen für Konfiguration B, werden deshalb nicht ausführlich diskutiert und finden sich in Anhang C. Allerdings weisen sie deutlich sichtbare Stufen in den Effektiven Flächen und Winkelauflösungen auf. Diese resultieren aus dem abgestuften Aufbau des Detektorfeldes (siehe Abb. 30 bis 32).

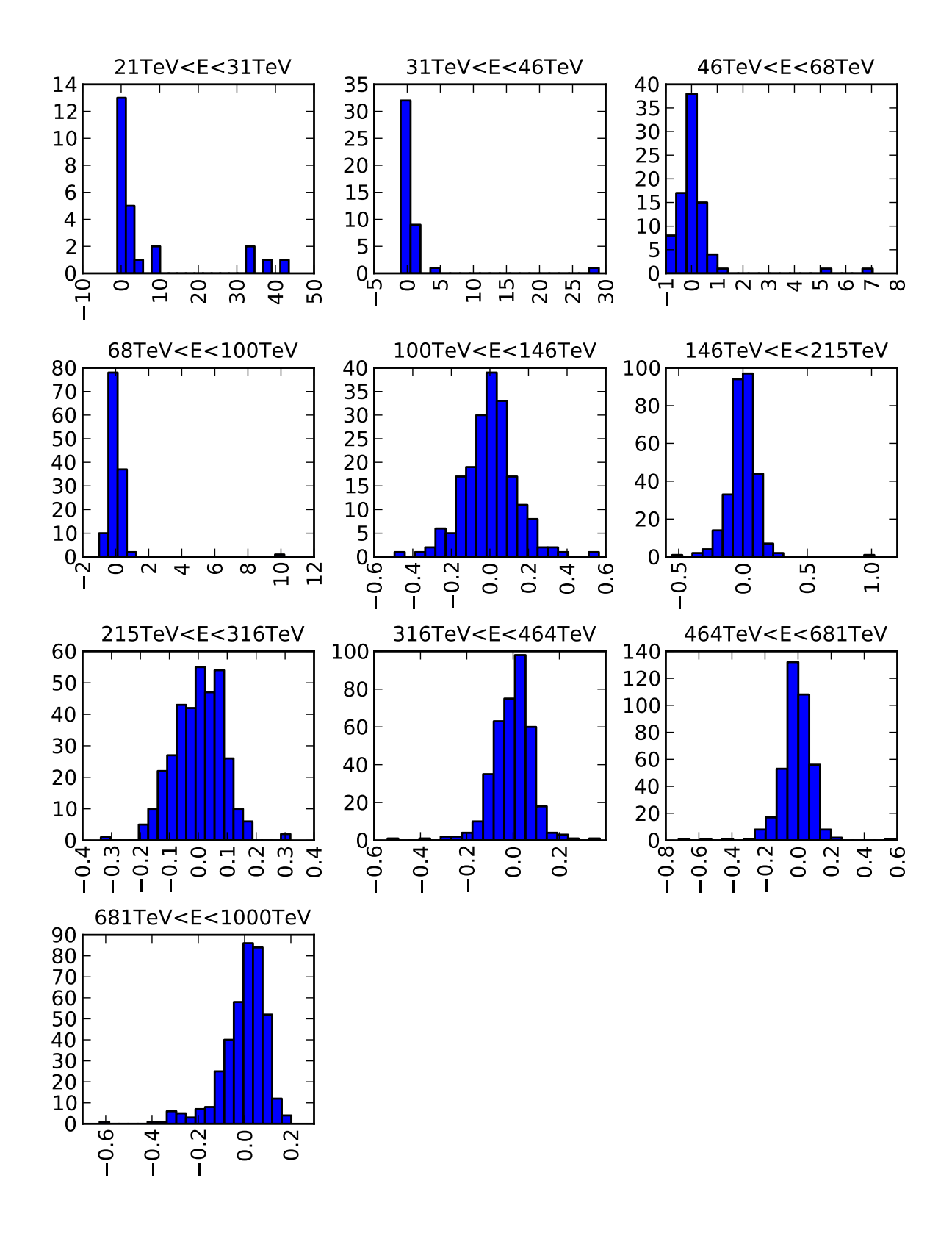

Abbildung 21: Relative Energieabweichungen bei Konfiguration B für verschiedene Energiebereiche. Die Abszisse zeigt die relative Energieabweichung  $\frac{E_{\text{reco}} - E_{\text{MC}}}{E_{\text{MC}}}$ , die Ordinate die Häufigkeit als Zahl der Ereignisse pro Bin.

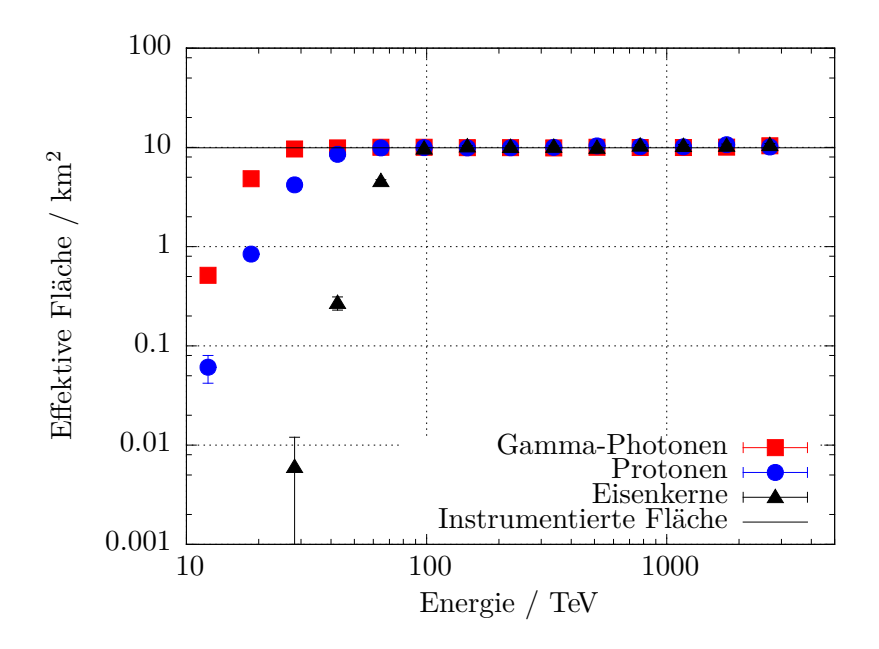

Abbildung 22: Effektive Flächen der Konfiguration D für Gamma-Photonen, Protonen und Eisen-Kerne

## **4.4. Konfiguration D: Rechteckiges Gitter mit größeren, hocheffizienten PMTs Effektive Fläche**

Die effektiven Flächen für Konfiguration D finden sich in Abbildung 22. Im Vergleich zur Standardkonfiguration ist die Energieschwelle auf ungefähr 18 TeV nach unten verschoben. Die Energieschwelle wird damit viel weiter gesenkt als erwartet: wegen der um den Faktor 2*.*25 größeren Sammelfläche ist zunächst ein Absinken der Energieschwelle um eben diesen Faktor zu erwarten, weil die Zahl der zum Auslösen nötigen Čerenkov-Photonen schon bei einer um 2*.*25 kleineren Primärteilchenenergie erreicht wird. Durch das Anheben der Triggerschwelle um 1*.*5 müsste sich auch die Energieschwelle linear erhöhen; insgesamt wäre also eine Energieschwelle

$$
E_{0,D} = E_{0,\text{Std}} \cdot \frac{A_{\text{cone,Std}}}{A_{\text{cone,D}}} \cdot \frac{N_{\text{Thr,D}}}{N_{\text{Thr,Std}}} = 36.7 \text{ TeV}
$$

zu erwarten. Die in den Simulationen beobachtete Energieschwelle für Konfiguration D ist jedoch um die Hälfte kleiner. Der Grund für dieses Verhalten konnte auch nach intensiver Fehlersuche bislang nicht gefunden werden.

#### **Winkelauflösung**

Die Winkelauflösung verbessert sich im Vergleich zur Standardkonfiguration besonders bei niedrigen Energien. Oberhalb von 1 PeV gleichen sich die Winkelauflösungen an. Hier kann durch die Verwendung größerer PMTs also keine Leistungfähigkeit gewonnen werden.

#### **Energiewiedergabe**

Die Energieauflösung ist bei hohen Energien mit der Standardkonfiguration vergleichbar. Unterhalb von 200 TeV kommt es aber zu einer deutlichen Verbesserung der Auflösung. Auch

bei 64 TeV kann die Energie noch mit einer Genauigkeit von 12% rekonstruiert werden (im Gegensatz zu über 20% bei der Standardkonfiguration).

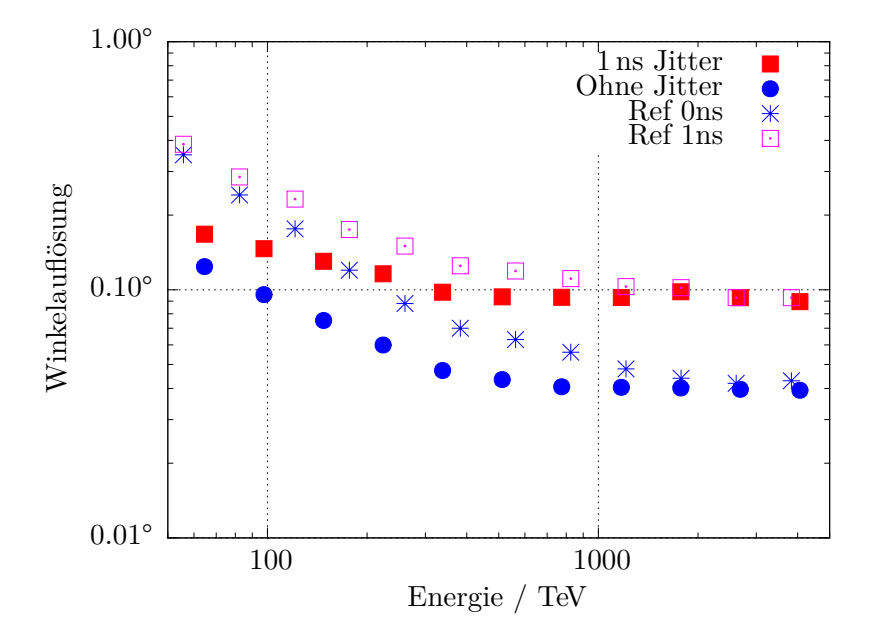

Abbildung 23: Winkelauflösung der Konfiguration D für Gammastrahlung. Angenommen wurde ein Jitter von 1 ns. Zum Vergleich die Winkelauflösung für den idealisierten jitterfreien Fall.

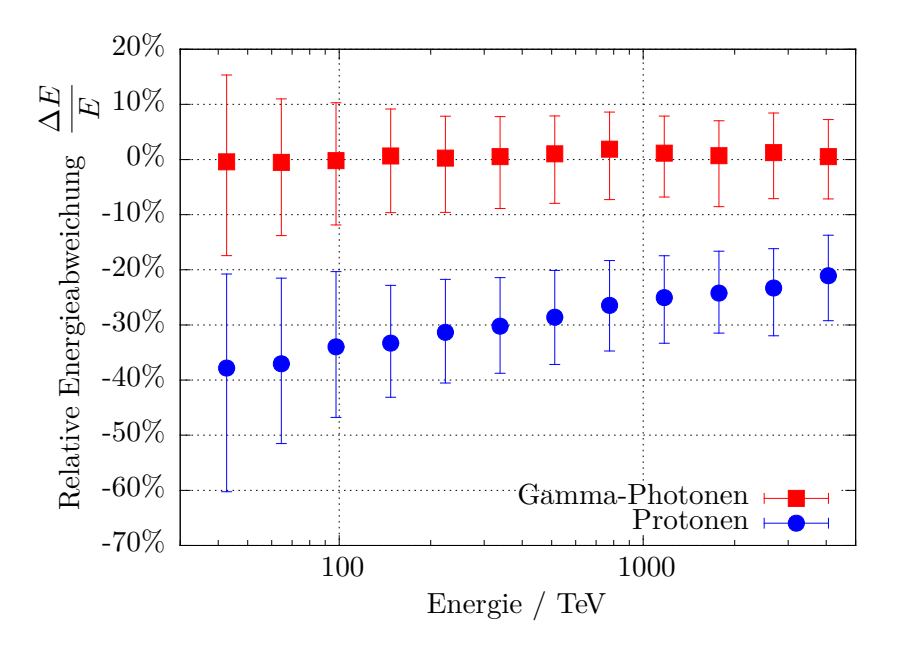

Abbildung 24: Energiewiedergabe der Konfiguration D

#### **4.5. Vergleich der Sensitivitätskurven**

Zunächst seien die Sensitivitäten für die alternativen Konfigurationen A, B und D unter der Voraussetzung besprochen, dass keine Gamma-Hadron-Separation angewandt wird. Die Unterscheidung kosmischer Gammastrahlung von geladener kosmischer Strahlung kann somit nur auf der Grundlage der Winkelauflösung geschehen, indem sich Gamma-Quellen durch einen Überschuss an Ereignissen aus einer diskreten Richtung vom diffusen, isotropen Fluss der geladenen kosmischen Strahlung abheben.

Wie sich später zeigen wird, führt die zusätzliche Trennung von Gamma- und Hadroninduzierten Ereignissen aufgrund der unterschiedlichen Schauereigenschaften nicht unbedingt zu einer Verbesserung der Sensitivität, weil die dafür durchgeführten Schnitte nicht angepasst wurden. Die Abbildungen 25 und 26 zeigen also die mindestens erreichbare Sensitivität, die durch eine entsprechende Anpassung der Schnitte sehr wahrscheinlich noch verbessert werden könnte.

Abb. 25 zeigt die Sensitivitätskurven für Konfiguration A B und die Standardkonfiguration. Zudem sind die sich aus der jeweiligen Gesamtfläche und der angenommenen Beobachtungzeit von 1000 Stunden ergebenden minimalen Sensitivitäten in Form gestrichelter Geraden aufgeführt.

Klar zu erkennen ist, dass alle Kurven ihre charakteristische Form nur bis zu dem Punkt fortsetzen, ab dem sie durch Fläche und Beobachtungszeit nach unten limitiert sind. Danach passen sie sich der zu ihrer Fläche gehörenden Geraden an.

Konfiguration A weist wegen der kleineren Gesamtfläche eine schlechtere Sensitivität als die Standardkonfiguration auf. In einigen Bereichen, zum Beispiel am unteren Ende des erfassbaren Energiebereichs und um das Minimum der Sensitivitätskurve herum, kann die kleinere Fläche durch eine bessere Winkelauflösung teilweise, bei sehr niedrigen Energien sogar vollständig kompensiert werden.

Dagegen erweist sich Konfiguration B über den gesamten Energiebereich als zu einer besseren – d. h. niedrigeren – Sensitivität fähig als die Standardkonfiguration. Besonders bei sehr hohen Energien erzielt Konfiguration B wegen der doppelt so großen Sammelfläche ein wesentlich besseres Ergebnis. Aber auch bei niedrigeren führen die niedrigere Energieschwelle und die bessere Winkelauflösung zu einer größeren Empfindlichkeit.

Die Sensitivität für Konfiguration D – also eine unveränderte geometrische Anordnung, aber größere PMTs im Vergleich zur Standardkonfiguration – ist in Abb. 26 gezeigt. Diese Konfiguration ist vor allem bei sehr niedrigen Energien vorteilhaft. Bei 12 TeV kann die Sensitivität fast um einen Faktor 3*.*7 verbessert werden. Darüber jedoch nähern sich die Kurven immer weiter an. Bei Energien über 1000 TeV verhalten sie sich sogar gleich. In diesem Bereich haben die effektiven Flächen ihre Sättigung erreicht und die Winkelauflösung verbessert sich nicht weiter.

Dieses Bild ändert sich, wenn zusätzlich eine Gamma-Hadron-Separation angewandt wird, die Sensitivität also unter Zuhilfenahme der effektiven Flächen *nach* dem Gamma-Schnitt berechnet wird. Hier zeigt sich, dass die Gamma-Hadron-Separation nur mit der Standardkonfiguration gut funktioniert. Bei dieser führt die Anwendung des Gamma-Schnittes zu einer Verbesserung der Sensitivität. Bei den anderen geometrischen Anordnungen kommt es jedoch zu einer Verschlechterung (siehe Abbildung 27).

Die Sensitivität von Konfiguration A bricht bei mehreren hundert TeV völlig weg. Bei diesen Energien entfernt der Gamma-Schnitt auch die meisten Gamma-Ereignisse, sodass eine etwaige Quelle nicht mehr nachgewiesen werden könnte. Auch die Performance-Vorteile von

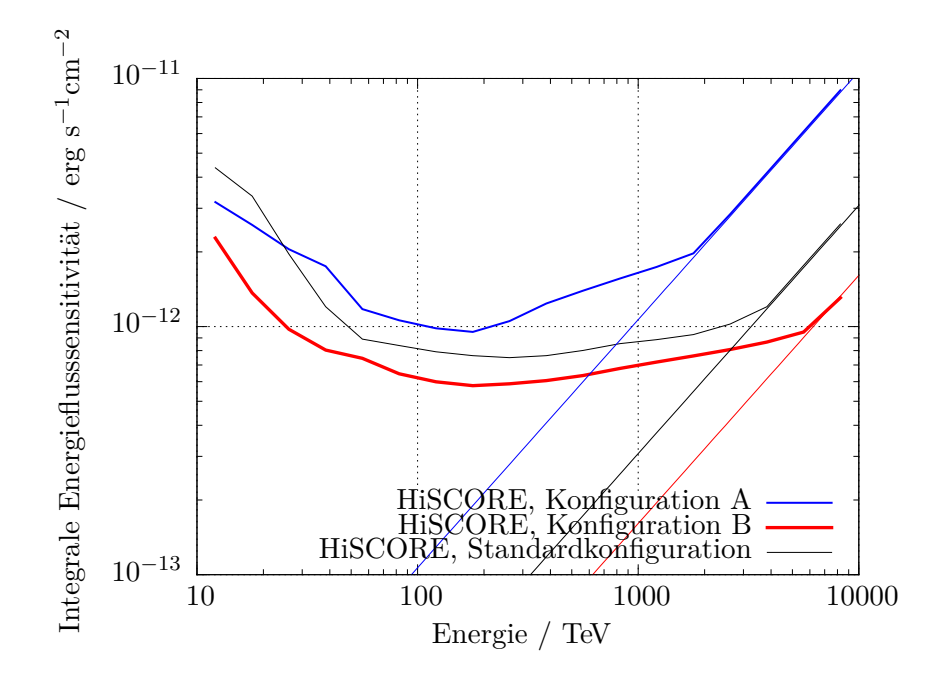

Abbildung 25: Sensitivitäten für verschiedene geometrische Anordnungen (ohne Gamma-Hadron-Separation): Konfiguration A, B und die Standardkonfiguration.

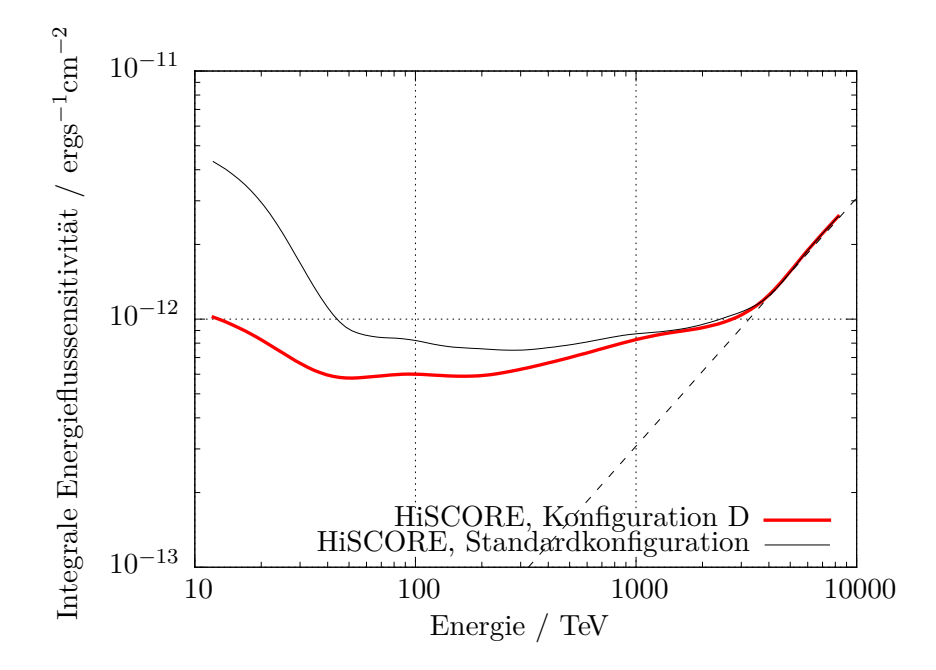

Abbildung 26: Sensitivitäten für verschiedene PMTs (ohne Gamma-Hadron-Separation): Konfiguration D (Hamamatsu R11780 HQE), Standardkonfiguration (ET 9352 KB).

Konfiguration B gehen nach Anwenden des Gamma-Schnittes verloren. Die Sensitivität wird stellenweise sogar schlechter als in der Standardkonfiguration. Bei sehr hohen Energien geht der Gamma-Schnitt stets mit einem Verlust an effektiver Fläche einher, weil immer auch einige Gamma-Ereignisse ausgeschnitten werden. Gleiches gilt aber auch für die Standardkonfiguration.

Bei Konfiguration D führt der Gamma-Schnitt hingegen noch zu einer Verbesserung der Sensitivität. Offenbar ist der Einfluss des PMT-Typs auf die Qualität der Gamma-Hadron-Separation nicht so stark wie der Einfluss der geometrischen Anordnung.

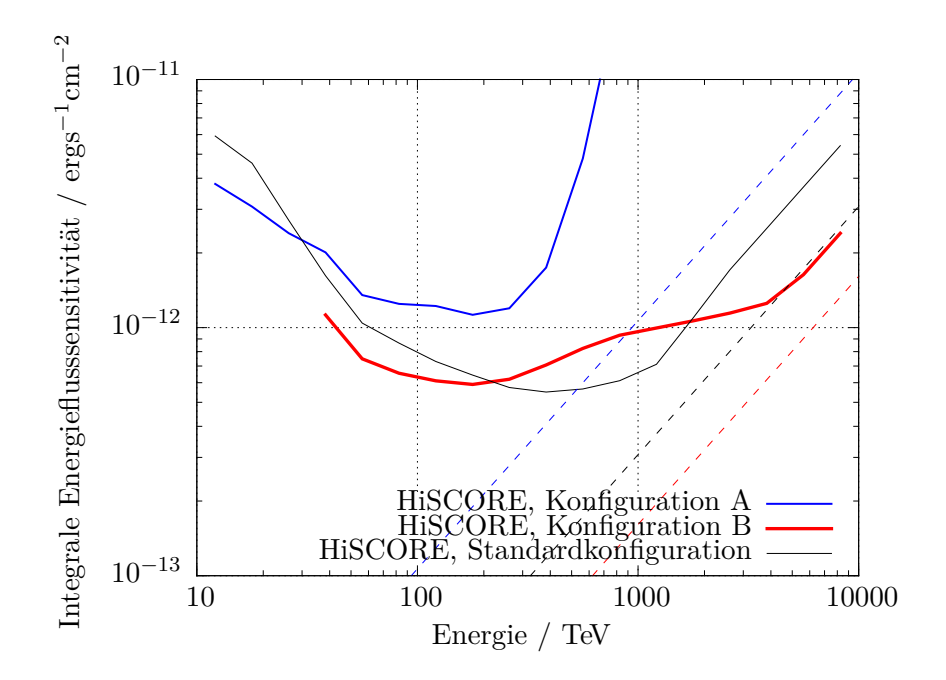

Abbildung 27: Sensitivitäten für verschiedene geometrische Anordnungen: Konfiguration A, B und die Standardkonfiguration.

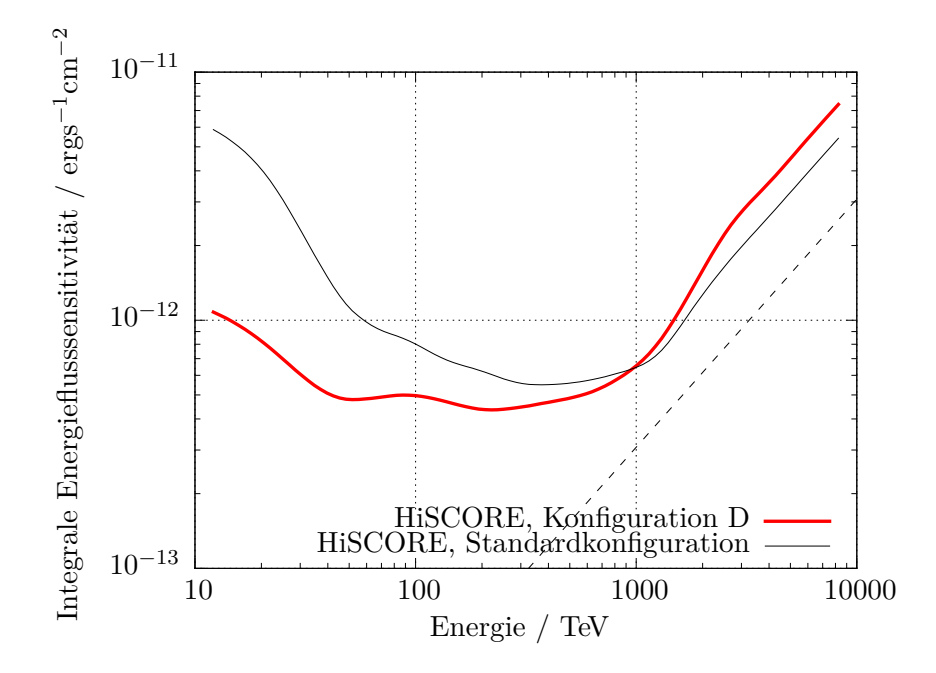

Abbildung 28: Sensitivitäten für verschiedene PMTs: Konfiguration D (Hamamatsu R11780 HQE), Standardkonfiguration (ET 9352 KB)

## **5. Diskussion und Bewertung der unterschiedlichen Optimierungsansätze**

#### **5.1. Detektorgeometrie**

Im Vergleich zur Standardkonfiguration bewirkt die Verwendung eines hexagonalen Gitters mit kleineren Abständen von 85 m wie in **Konfiguration A** eine starke Verbesserung der Winkelauflösung über den gesamten simulierten Energiebereich. Maximal lässt sich eine Verbesserung der Winkelauflösung um einen Faktor 2 im jitterfreien Fall und um den Faktor 1.5 bei einem Jitter von 1 ns zwischen 200 und 300 TeV erreichen. Auch die Energieschwelle sinkt beträchtlich von 47 TeV auf 33 TeV.

Bei gleicher Anzahl von Stationen lässt sich aber mit einem Gitter wie in Konfiguration A nur eine wesentlich – ungefähr viermal – kleinere Fläche bestücken. Dies führt zu einem Verlust an Gesamtsensitivität, insbesondere bei Energien ab 200 TeV, wo die Sensitivität nicht mehr durch die Winkeläuflösung, sondern vor allem durch die verfügbare Gesamtfläche bestimmt wird.

Bei Verwendung der gegenwärtig implementierten Rekonstruktion ohne Anpassung der Schnitte zur Gamma-Hadron-Separation wird die Sensitivität bereits bei Energien ab 800 TeV viel schlechter als die Standardkonfiguration. Dieses Problem ließe sich aber durch eine Anpassung der Gamma-Hadron-Separation beheben (siehe dazu Abschnitt 5.3).

Mit diesen Ergebnissen ist Konfiguration A für die Realisierung von HiSCORE nicht geeignet.

Entscheidend bessere Ergebnisse lassen sich mit einem Array mit nichtuniformen, nach außen größer werdenden Abständen (*graded array*) wie in **Konfiguration B** erreichen. Hiermit kann die Energieschwelle gesenkt, die Sammelfläche für Energien ab 100 TeV erhöht und die Winkelauflösung für Energien bis 300 TeV verbessert werden.

Wird keine Gamma-Hadron-Separation durchgeführt, erhält man somit eine bessere Sensitivität über den gesamten Energiebereich. Nach Anwendung der Separationsschnitte jedoch kommt es über eine ganze Dekade der Energie zu einer Verschlechterung der Sensitivität. Ähnlich wie bei Konfiguration A ließe sich dies aber wahrscheinlich durch eine Anpassung der Schnitte ausgleichen.

Unter der Vorausstzung einer angepassten Gamma-Hadron-Separation wäre die Verwendung einer Detektoranordnung mit nichtuniformen Abständen – beispielsweise eines *graded arrays* wie Konfiguration B – unbedingt empfehlenswert. Dabei ist man jedoch bei weitem nicht auf die beschriebene Anordnung der Konfiguration B beschränkt. Insbesondere zum Aufbau eines Detektorfeldes mit mehr Stationen auf einer größeren Fläche ist diese Anordnung nicht sinnvoll, weil sich die Detektorabstände nicht beliebig vergrößern lassen: mit zu großen Abständen sind keine Luftschauer mehr nachweisbar.

Stattdessen wäre beispielsweise eine Anordnung mit mehreren Zonen kleinerer Abstände in Betracht zu ziehen. Auch für dieses Prinzip gibt es verschiedene Realisierungsmöglichkeiten:

- Ein regelmäßiges Gitter mit relativ großen Abständen im Bereich mehrerer hundert Meter. An einigen Stellen oder Bereichen werden die Lücken zwischen den Detektorstationen mit weiteren Stationen gefüllt. Dieses Prinzip entspräche zum Beispiel einer regelmäßigen Fortsetzung der in Abschnitt 3.6 beschriebenen Anordnung.
- Eine fraktale Struktur, bei der sich die räumliche Struktur einer kleinen "Zelle" des Arrays auf den größeren Skalen wiederholt. Ein Beispiel hierfür ist in Abb. 29 gezeigt.

| .                        | $\mathbf{u}=\mathbf{u}$                                                                                                    | .                                                                                                    | $\bullet$ $\bullet$                          | . .                |                                                              | $\blacksquare$ | . .<br>$\blacksquare$                           |                                                                                           |
|--------------------------|----------------------------------------------------------------------------------------------------|----------------------------------------------------------------------------------------------------|----------------------------------------------|--------------------|--------------------------------------------------------------|----------------|-------------------------------------------------|-------------------------------------------------------------------------------------------|
|                          |                                                                                                    |                                                                                                    |                                              |                    |                                                              |                |                                                 | . .                                                                                       |
|                          |                                                                                                    |                                                                                                    |                                              |                    |                                                              |                |                                                 |                                                                                           |
|                          |                                                                                                    |                                                                                                    |                                              |                    |                                                              |                |                                                 |                                                                                           |
|                          |                                                                                                    |                                                                                                    |                                              |                    |                                                              |                |                                                 |                                                                                           |
|                          | $\alpha$ , $\alpha$ , $\alpha$                                                                                                    | .                                                                                                    | .                                            | .                  |                                                              | ×              | .                                               | . .                                                                                       |
|                          |                                                                                                    |                                                                                                    |                                              |                    |                                                              |                |                                                 |                                                                                           |
|                          |                                                                                                    |                                                                                                    | ٠                                            |                    |                                                              | ٠              | <b>D</b>                                        |                                                                                           |
|                          |                                                                                                    | .                                                                                                    | . .<br>×                                     | . .                |                                                              | ×              | <b>D</b>                                        |                                                                                           |
|                          |                                                                                                    |                                                                                                    |                                              |                    |                                                              |                |                                                 |                                                                                           |
|                          |                                                                                                    |                                                                                                    |                                              |                    |                                                              |                |                                                 |                                                                                           |
|                          |                                                                                                    |                                                                                                    |                                              |                    |                                                              |                |                                                 |                                                                                           |
|                          |                                                                                                    |                                                                                                    |                                              |                    |                                                              |                |                                                 |                                                                                           |
|                          |                                                                                                    |                                                                                                    |                                              |                    |                                                              |                |                                                 |                                                                                           |
| ×                        |                                                                                                    |                                                                                                    |                                              |                    |                                                              |                |                                                 |                                                                                           |
| $\overline{\phantom{a}}$ |                                                                                                    |                                                                                                    |                                              |                    |                                                              |                |                                                 |                                                                                           |
|                          |                                                                                                    | $\bullet$ $\bullet$ $\bullet$                                                                               | .                                            | .                  | .                                                            | ×<br>. .       | .                                               |                                                                                           |
|                          |                                                                                                    |                                                                                                    |                                              |                    |                                                              |                |                                                 |                                                                                           |
|                          |                                                                                                    |                                                                                                    |                                              |                    |                                                              |                |                                                 |                                                                                           |
|                          |                                                                                                    |                                                                                                    |                                              |                    |                                                              |                |                                                 | ٠<br><b>D</b>                                                                             |
|                          |                                                                                                    |                                                                                                    |                                              |                    |                                                              |                |                                                 |                                                                                           |
| ×                        |                                                                                                    |                                                                                                    |                                              |                    |                                                              |                |                                                 |                                                                                           |
|                          | $\mathbf{a}$                                                                                                    |                                                                                                    |                                              |                    |                                                              |                | - 10                                            |                                                                                           |
|                          | .                                                                                                    | .                                                                                                    | .                                            | والورو             | $\begin{array}{ccc} \bullet & \bullet & \bullet \end{array}$ | .              | .                                               | 0.0101                                                                                    |
| $\overline{\mathbf{0}}$  |                                                                                                    | 1000                                                                                                    |                                              | 2000               |                                                              | 3000           |                                                 | 4000                                                                                      |
|                          | $\ddotsc$<br>.<br>2000는 : :<br>H<br>$\sim 10^{-1}$<br>٠<br>$\mathbf{a}$ , $\mathbf{a}$ , $\mathbf{a}$<br>$\begin{array}{c} \circ \vdots \circ \circ \end{array}$ | $\ddotsc$<br>. .<br>$\alpha$ , $\alpha$<br>$\mathbf{u}=\mathbf{u}$<br>$\alpha$ .<br>a a a<br>$\ddotsc$<br>. | .<br>.<br>$\mathbf{a}$ and $\mathbf{a}$<br>. | . .<br>.<br>.<br>. | . .<br>.<br>. .<br>.<br>.                                    | .<br>. .<br>.  | ٠<br>×<br>п<br>٠<br>×<br>. .<br>в<br>- 8<br>. . | <b>CONTRACTOR</b><br>. .<br>.<br><b>Filling</b><br>$\blacksquare$<br>. .<br><b>D</b><br>. |

Abbildung 29: Beispiel für ein "fraktal" aufgebautes Detektorfeld mit 486 Stationen. Der kleinste Abstand zwischen den Stationen beträgt 75 m, die Gesamtfläche  $10\,\mathrm{km}^2$ .

• Eine Anordnung der Detektorstationen mithilfe eines Zufallsalgorithmus. Hierbei sollten bestimmte Randbedingungen wie der maximal zulässige Abstand zwischen nächsten Nachbarn, eine zuvor definierte Verteilung der Stationsabstände, eine angestrebte Stationsdichte und die gewünschte Gesamtfläche eingehalten werden.

Beim letzteren Punkt könnten Überlegungen aus einem anderen Gebiet, der Radioastronomie, hilfreich sein: Beardsley et al. (2012) stellen einen Algorithmus zur Optimierung interferometrischer Antennenarrays vor. Er berücksichtig sowohl eine vorgegebene Verteilung von *baselines* – also der Abständen einer Antenne zu allen anderen Antennen – als auch die topographischen Gegebenheiten des Geländes, etwa Zonen, in denen keine Antennen aufgestellt werden können.

Zwar unterscheiden sich die Anforderungen an ein Feld von Antennen oder Radioteleskopen erheblich von denen an HiSCORE. So spielt die genaue Verteilung der *baselines* bei HiSCORE keine große Rolle, weil die Signale nicht periodisch sind und keine Interferometrie betrieben wird, wie es bei Radio-Arrays der Fall ist. Vielmehr sind Abstände zwischen nächsten Nachbarn und die Flächendichte der Stationen entscheidend. Trotz dieser Einschränkungen lassen sich manche Ansätze aber möglicherweise übertragen.

#### **5.2. Wahl des Photomultiplier-Typs**

Wie in Abschnitt 4.4 gezeigt, kann mit der Verwendung größerer Photomultiplier wie in Konfiguration D auch bei gleicher geometrischer Anordnung eine erheblich niedrigere Energieschwelle erreicht werden. Es ließen sich also hervorragende Ergebnisse erzielen, wenn – idealerweise bei optimierter geometrischer Anordnung – das gesamte Detektorfeld mit Photomultipliern beispielsweise des Typs *Hamamatsu R11780 HQE* ausgestattet würde.

Allerdings kommen hier finanzielle Überlegungen ins Spiel: Die Anschaffungskosten des *Hamamatsu R11780 HQE* werden die des *ET 9352 KB* voraussichtlich übersteigen. Eine Bestückung des gesamten Detektorfeldes mit größeren PMTs müsste also wirtschaftlichen Erwägungen standhalten. Zu überlegen wäre aber, Teile des Arrays mit 30 cm großen, andere mit 20 cm großen PMTs auszustatten. Besonders geeignet wäre eine Kombination dieses Ansatzes mit der Verwendung eines geometrischen Layouts in Form eines *graded arrays* oder einer nichtäquidistanten Detektoranordnung. Durch eine derartige Kombination ließe sich der Energiebereich gezielt erweitern, wobei zwei verschiedene Leitideen zu diskutieren wären:

- 1. Werden diejenigen Bereiche, die kleine Stationsabstände aufweisen und deshalb auch auf niedrige Energien ansprechen, mit größeren und empfindlicheren PMTs ausgestattet, kann die untere Energieschwelle weiter gesenkt werden.
- 2. In den Zonen mit großen Stationsabständen, die nur auf Ereignisse mit sehr hohen Energien ansprechen, könnten bei Verwendung höherwertiger PMTs die Stationsabstände weiter vergrößert werden. Dadurch würde eine größere Gesamtfläche geschaffen, was sich positiv auf die Sensitivität besonders bei sehr hohen Energien auswirkt.

Die gemeinsame Verwendung verschiedener PMT-Typen führt aber auch zusätzliche Komplikationen ein: So müssen Stationsgehäuse und Winston-Kegeln in zwei verschiedenen Größen konstruiert werden. Schwerwiegender ist aber das unterschiedliche Verhalten der Photomultiplier. Die unterschiedlichen Signalhöhen müssten in der Kalibration der Energie-Rekonstruktion berücksichtigt werden.

Weitere Auswirkungen auf die Analyse und Rekonstruktion könnte das – bislang noch nicht bekannte – zeitliche Verhalten anderer PMTs wie des *Hamamatsu R11780 HQE* haben. Es ist fraglich, ob die bereits implementierten Algorithmen zur Schauerhöhenrekonstruktion und zur Gamma-Hadron-Separation, die sich in hohem Maße auf zeitliche Informationen wie die Signalbreite und die Signalanstiegszeit verlassen, auch mit anderen PMTs wie dem *Hamamatsu R11780 HQE* und besonders bei einer Kombination verschiedener Typen funktionieren. In jedem Falle müsste in die Analyse eine weitere Ebene eingeführt werden, die jede Station abhängig vom in ihr verbauten PMT-Typ behandelt.

#### **5.3. Anpassung der Gamma-Hadron-Separation**

Um das Potenzial einer optimierten Stationsanordnung oder PMT-Konfiguration voll auszuschöpfen, muss die Analyse- und Rekonstruktionssoftware entsprechend angepasst werden. Im Rahmen dieser Diplomarbeit konnte das nur ansatzweise geschehen, indem neue *lookup*-Tabellen für die Energie- und Schauertiefenrekonstruktion erstellt wurden.

Wie in Abschnitt 4.5 gezeigt wurde, lassen sich aber auch die in reco\_score definierten Schnitte zur Gamma-Hadron-Separation nicht ohne weiters auf alternative Konfigurationen übertragen. Die Anpassung des Gamma-Schnittes ist ein relativ rechenaufwendiges Problem. Die Werte, an denen die drei in Abschnitt 3.3.1 erwähnten Parameter geschnitten werden, sind energieabhängig.

Es handelt sich also um ein dreidimensionales Optimierungsproblem, das zudem in mehreren Energiebereichen durchgeführt werden müsste. Weil darüber hinaus eine logische Konjunktion (UND-Verknüpfung) der drei Parameter auftritt, ist das Konvergenzverhalten nicht vorhersehbar. Gängige Minimierungsalgorithmen wie der Downhill-Simplex-Algorithmus (Nelder und

Mead, 1965) oder das Verfahren nach Powell (1964) können deshalb nicht angewandt werden. Eine zunächst versuchte Maximierung der Größe

$$
Q=\frac{\varepsilon_{\gamma}}{\sqrt{\varepsilon_{\rm CR}}}
$$

wurde daher nicht weiter verfolgt.

Gegebenenfalls ist eine Erweiterung der zur Gamma-Hadron-Separation herangezogenen Parameter oder eine Separation auf der Grundlage einer multivariaten Analyse sinnvoll (Krzanowski, 2000, siehe auch Hampf, 2012). Gegenwärtig wird auch erwogen, mehrere Spiegelteleskope zur besseren Gamma-Hadron-Separation in das Detektorkonzept aufzunehmen. Mit abbildenden Čerenkov-Teleskopen kann aufgrund der Form und Begrenzung des aufgenommmenen Schauerbildes sehr gut zwischen Gamma- und Hadron-induzierten Luftschauern unterschieden werden, weil Hadronschauer in der Regel ein diffuseres Bild erzeugen (siehe z. B. Aharonian et al., 2006).

## **6. Fazit**

Die bestehende Monte-Carlo-Software des HiSCORE-Projektes wurde eingehend getestet und ergänzt, um auch alternative Konfigurationen jenseits des bisher geplanten Aufbaus simulieren zu können. Dieser besteht aus Detektorstationen mit jeweils vier 20 cm großen PMTs auf einem quadratischen Gitter mit einer Gitterkonstanten von 150 m.

Mithilfe der vorgenommenen Erweiterungen, vor allem an den Komponennten sim\_score und reco\_score, wurden vier alternative Konfigurationen mit jeweils um 500 Stationen simuliert: ein hexagonales Gitter mit 85 m Abtand, eine Anordnung aus konzentrischen Ringen mit größer werdenden Abständen (*graded array*), ein weiteres *graded array* auf der Basis überlagerter hexagonaler Gitter sowie eine Konfiguration, bei der die 20 cm-PMTs der Standardkonfiguration durch solche mit 30 cm Durchmesser ersetzt wurden.

Dabei hat sich gezeigt, dass durch eine geschicktere Anordnung der Stationen in einem *graded array* mit nichtgleichförmigen Abständen ohne finanziellen Mehraufwand eine wesentliche Verbesserung in Bezug auf effektive Fläche, Winkelauflösung und Punktquellensensitivität über den gesamten Energiebereich des Experimentes erzielt werden kann.

Auch durch Verwendung größerer PMTs in jeder Station lassen sich die Energieschwelle senken sowie Winkelauflösung und Sensitivität bei mittleren, nicht jedoch bei höheren Energien über 1 PeV erreichen. Dabei unterliegt die Verwendung größerer und/oder effizienterer PMTs aber vor allem wirtschaftlichen Beschränkungen.

Weitere Verbesserungen der Sensitivität lassen sich wahrscheinlich durch eine gute Anpassung der Gamma-Hadron-Separation an die jeweils verwendete Konfiguration erzielen.

## **7. Kommentar und Ausblick**

Im Folgenden sollen einige Vorschläge zur Erweiterung und Verbesserung der HiSCORE-Simulationssoftware vorgestellt und diskutiert werden. Diese sind im Lauf der Bearbeitung der Diplomarbeit aufgekommen, konnten aber wegen des Umfangs nicht bearbeitet werden.

## **7.1. Vorschläge für zu simulierende Konfigurationen und für die Erweiterung der Detektorsimulation**

Sowohl für die endgültige Auswahl der Detektoranordnung als auch für die Analyse späterer Messdaten ist eine möglichst zuverlässige und realitätsgetreue Simulation des Detektors vonnöten.

Bei zukünftigen Versionen von sim\_score sollten folgende Punkte aufgenommen werden:

- Die segmentierte Struktur der Lichtkonzentratoren.
- Die azimutabhängige Akzeptanz der Photomultiplier.
- Das NSB-Rauschen sollte vor Simulation des Trigger-Systems addiert werden, um die Signalwege im Detektor möglichst wirklichkeitsgetreu abzubilden.

Zusätzlich zu den hier präsentierten Ergebnissen könnten noch folgende Konfigurationen simuliert werden:

**Detektorfeld mit mehreren Stationstypen:** Eine Kombination von Stationen mit jeweils verschiedenen Typen von PMTs (z. B. 20 cm und 30 cm große) könnte sinnvoll sein. Hierfür müsste jedoch sim\_score in die Lage gebracht werden, die Variablen zum Initialisieren der Stationen für jede Station individuell zu setzen. Das könnte beispielsweise geschehen, indem die Größe der simulierten CORSIKA-Sphäre automatisch erkannt und der zu simulierende Stationstyp entsprechend ausgewählt wird.

**Strukturen mit variablen Abständen** Auch Anordnungen mit variablen Abständen (vgl. Kapitel 5) sollten näher untersucht werden.

### **7.2. Anmerkungen und Empfehlungen zum Software-Design**

#### **7.2.1. Software-Architektur und Entwicklungsmanagement**

HiSCORE ist eine zwar zurzeit noch überschaubare, aber stetig wachsende internationale Kollaboration. Die am Projekt Beteiligten befinden sich an derzeit vier weit voneinander entfernten Orten – Hamburg, Zeuthen, Moskau und Irkutsk – mit jeweils eigenen Recheninfrastrukturen. Die Mitglieder der Kollaboration sollten die Software ohne großen Anpassungaufwand oder umständliche Installationroutinen selbstständig nutzen können. Gleichzeitig sollte eine Anpassung an eigene Erfordernisse ohne Eingriffe in den Programmcode möglich sein.

Daraus resultieren erhöhte Anforderungen an Benutzbarkeit, Flexibilität, Einheitlichkeit und Dokumentation der Software. Sie erzwingen zum einen ein möglichst portables und benutzerfreundliches Design der Software selbst. Zum anderen machen sie ein wirkungsvolles Management der Softwareentwicklung empfehlenswert.

Grundsätzlich ist eine weitestgehende Trennung zwischen auszuführendem oder zu kompilierendem *Quelltext* und von den Programmen verwendeten *Einstellungen* anzustreben. Benutzerspezifische Einstellungen, seien es lokale Anpassungen, spezielle Detektorkonfigurationen oder persönliche Pfade dürfen nicht *hard-coded* im Programmtext vorliegen.

Stattdessen sollten man sie entweder beim Aufruf des Programms als Kommandozeilenoption übergeben oder aus einer externen Konfigurationsdatei einlesen können. Kommandozeilenoptionen lassen sich zum Beispiel in Python recht bequem mit dem Modul arparse verfolgen. Für Konfigurationsdateien bietet sich ein XML-basiertes Format an.

XML-Dateien sind als Textdateien sowohl für Menschen les- und bearbeitbar als auch recht einfach von den meisten Programmiersprachen zu verarbeiten. Für Python existiert beispielsweise das Modul xml, für C**++** eine ganze Reihe von Bibliotheken wie libxml++ oder RapidXml zum Umgang mit XML-Dateien.

Für das Management des Entwicklungsprozesses ist eine Trennung von *Entwicklung* und *Benutzung* der Software vorteilhaft. So sollten "eingefrorene", hinreichend getestete und stabile Versionen des Programmcodes zum Herunterladen bereitgestellt werden. Damit kann sichergestellt werden, dass die Benutzerin stets eine voll funktionsfähige Version der Software zur Verfügung hat, während sie gleichzeitig – entweder von ihm selbst oder von anderen – weiterentwickelt werden kann, ohne Einschränkungen der Benutzbarkeit fürchten zu müssen.

Ideales Werkzeug für eine derartige Arbeitsweise ist ein korrekt benutztes Versionierungssystem wie Subversion (svn) oder das wesentlich modernere git. Obwohl ein auch von außerhalb des DESY-Netzwerkes zugänglicher svn-Server in Hamburg zur Verfügung steht, wurde dieser in der Vergangenheit oft falsch oder in ungeeigneter Weise verwendet. So wurden beispielsweise auch benutzerspezifische Einstellungen in den per svn synchronisierten Quelltext aufgenommen, mit der Folge, dass die Benutzerin durch ein Update seines Quelltext unbeabsichtigt Einstellungen anderer Benutzerinnen übernommen hat.

Auch wurde das Prinzip des *branching* bisher unzureichend umgesetzt. Branching bedeutet, dass bei größeren Änderungen eine vom Hauptzweig ("trunk") völlig unabhängige Kopie ("branch") des Programmcodes erstellt wird, die aber gegebenfalls wieder gegen den Hauptzweig synchronisiert und nach ausreichender Prüfung wieder in ihn re-integriert werden kann. Damit ist auch die parallele Arbeit mehrerer Entwickler an verschiedenen Stellen des Quelltextes ohne Interferenzen möglich.

#### **7.2.2. CORSIKA-Wrapper**

Die Struktur der Wrapper-Skripten zum Starten von CORSIKA-Simulationen für HiSCORE ist relativ unübersichtlich. Die Skripten erfüllen mehrere Aufgaben:

- Sie erzeugen automatisch eine Eingabedatei von CORSIKA anhand einer zuvor erstellten Konfigurationsdatei.
- Sie reichen den Auftrag bei der Stapelverarbeitung des DESY ein.
- Sie setzen für jeden eingereichten Auftrag automatisch eine laufende Nummer (*runnumber*), die an zentraler Stelle in einer Datei gespeichert ist.

Für diese Aufgaben existiert eine dreistufige Struktur:

1. Das Skript start\_corsika\_config.py liest die Konfigurationsdatei, erzeugt ein Skript submit\_run.sh und führt dieses aus.

- 2. submit\_run.sh reicht das Skript run\_corsika\_config.py an die Stapelverarbeitung ein.
- 3. run\_corsika\_config.py schließlich wird auf dem BIRD-Cluster ausgeführt. Es liest die Konfigurationsdatei erneut ein und erzeugt erst jetzt die von CORSIKA benötigte *steering card*.

Zum Einlesen der Konfigurationsdateien in einem proprietären Format wird eine eigene Python-Funktion benötigt. Indem die *steering cards* erst auf dem Cluster erzeugt werden, sind die Eingriffsmöglichkeiten für die Benutzerin beschränkt: um auf Funktionen von CORSIKA zuzugreifen, die in den Konfigurationsdateien nicht vorgesehen sind, müsste sie jene Zeilen von run\_corsika\_config.py bearbeiten, die die *steering card* schreiben.

Im Sinne einer besseren Benutzbarkeit empfiehlt sich dringend, die Struktur dieser Start-Skripten zu bereinigen. Es wird vorgeschlagen, die Konfigurationsdateien auf ein XML-basiertes Format zu portieren. Um der Benutzerin mehr Eingriffsmöglichkeiten zu bieten, sollte die *steering card* vor der Ausführung von CORSIKA einsehbar und modifizierbar sein. Auch der Umgang mit der Run-Nummer über eine zentrale Datei sollte überdacht werden.

Da es sich generell empfiehlt, die zur Zeit in mehreren Dateien verstreuten Informationen zu den Simulationsläufen in einer MySQL-Datenbank zu zentralisieren, könnte auch die Run-Nummer als automatisch hochzählende AUTO\_INCREMENT-Spalte in dieser Datenbank realisiert werden. Dazu wäre eine Umstrukturierung der existierenden Datenbank und ihre konsequente Einbindung in das Simulations-Framework notwendig.

#### **7.2.3. Datenstrukturen und Implementation der Rekonstruktion**

Auf der Ebene der Ereignis-Rekonstruktion ist eine grundlegende Umarbeitung der Programmstruktur von reco\_score anzuraten. Insbesondere die Objektorientierung der Datenspeicherung und -verarbeitung hat sich im Rahmen der vorliegenden Arbeit als umständlich, unflexibel und ineffizient erwiesen. Die Datenausgabe von reco\_score, also die rekonstruierten Parameter jedes Ereignisses, liegt in Form von serialisierten Python-Objekten vor, die mithilfe des Python-Modules pickle geschaffen wurden. Die Datenstruktur dieser Objekt ist die – in reco\_score definierte – Klasse event.

Das bedeutet zum einen, dass zum Einlesen dieser Daten, das auch nur in Python möglich ist, immer die Definition der Klasse class\_event importiert werden muss. Das schränkt die Verwendung alternativer Analysewerkzeuge stark ein. Zum anderen ist der Zeitaufwand zum Einlesen der Daten sehr groß, weil stets das gesamte Objekt mit allen Attributen eingelesen wird, auch wenn nur wenige Schauerparameter überhaupt benötigt werden.

Alternativen zur objektorientierten Datenspeicherung wären die Speicherung als Textdateien, in einer MySQL-Datenbank, als ROOT-Strukturen oder als FITS-Dateien.

Das Speichern und Einlesen von Textdateien ist mit dem Python-Modul numpy sehr einfach und effizient mit den Funktionen numpy.loadtxt() bzw. numpy.savetxt() möglich. Textdateien sind auch für Menschen lesbar und lassen sich zudem ohne Probleme in andere Analyse-Werkzeuge wie ROOT, R oder Microsoft Excel einbinden.

Durch die Verwendung von MySQL zur Datenspeicherung ließen sich die vielfältigen Vorteile relationaler Datenbanken nutzen (Codd, 1970). Denkbar wäre beispielsweise ein Struktur mit drei separaten Datenbank-Tabellen für einzelne Ereignisse, Simulationsläufe (Runs) und verwendete Detektorkonfigurationen. Diese drei Tabellen ließen sich dann so miteinander

verknüpfen, dass Mehrfachspeicherungen derselben Informationen vermieden würden. Beispielsweise haben alle Ereignisse eines Runs dasselbe Erstellungsdatum, welches daher nur einmal in der Run-Tabelle abgelegt werden müsste und etwa über die Run-Nummer mit den Ereignissen verknüpft werden könnte. Dieses als "Normalisierung" bezeichnete Vorgehen ist in Kent (1983) beschrieben.

MySQL-Datenbanken lassen sich unkompliziert von Python, ROOT und C**++** aus ansprechen. In Verbindung mit PHP können auch webbasierte graphische Benutzerschnittstellen erstellt werden.

Ein deutlicher Vorteil einer Speicherung mit ROOT (Antcheva et al., 2009) besteht in der sehr weiten Verbreitung von ROOT im Hochenergiephysik-Umfeld und der sehr guten Integration von Datenspeicherung und -analyse innerhalb von ROOT. Nachteilig wäre, dass das Einlesen der Daten wiederum nur mit ROOT möglich wäre.

Eine weitere ernsthaft in Betracht zu ziehende Speicherungsmöglichkeit besteht im der Astronomie entstammenden Datenformat FITS (Wells et al., 1981).

Eng verknfüpft mit der Speicherung der Daten ist die Frage der Datenverarbeitung bei der Rekonstruktion. Der bisherige objektorientierte Ansatz, bei dem Ereignisse als Instanzen einer Klasse betrachtet werden und einzelne Schritte der Rekonstruktion als Methoden dieser Klasse implementiert sind, scheint für diese Aufgabe etwas überdimensioniert zu sein – zumal der Vorteil objektorientierter Programmierung darin bestehen soll, Programmstrukturen zu vereinfachen, was hier nicht der Fall ist.

Eine mögliche Alternative bestünde wiederum in der Verwendung des Python-Moduls numpy. Damit ließen sich die Schauerparameter in über alle Ereignisse laufenden Arrays ablegen, die von numpy sehr effizient und ohne die explizite Verwendung von Schleifen verarbeitet werden können. Das folgende Beispiel von Python-Code zeigt, wie mit der Verwendung von numpytypischen Suchmasken mit nur wenigen Zeilen ein Schnitt auf den Zenitwinkel implementiert werden könnte:

```
Theta = numpy.loadtxt("theta.dat")
Parameter2 = numpy.loadtxt("parameter2.dat")
Parameter3 = numpy.loadtxt("parameter3.dat")
...
cut = (Theta < 25)ThetaCut = Theta[cut]
Parameter2Cut = Parameter2[cut]
Parameter3Cut = Parameter3[cut]
...
```
Dabei sei Theta ein Array mit den Werten der Energie für alle Ereignisse, Parameter2 und Parameter3 Arrays derselben Größe mit den Werten weiterer Schauerparameter. Durch den Ausdruck (Theta < 25) wird ein Array aus booleschen Wahrheitswerten definiert, mit dem in der Folge diejenigen Elemente der Arrays angesprochen werden können, die den Schnitt passieren.

Möglicherweise empfiehlt sich sogar eine vollständige Neuimplementation von reco\_score auf der Basis der in Hampf (2012) und Hampf et al. (2013) beschriebenen Rekonstruktionstechniken. Deren Qualität und physikalischer Gehalt bleibt, das sei ausdrücklich betont, von der hier vorgebrachten Kritik an der konkreten Implementation völlig unberührt.

## **A. MySQL-Datenbank**

Die in dieser Arbeit verwendete Datenbankstruktur wurde auf der Grundlage der bereits existierenden Datenbank score\_mc entwickelt. score\_mc ist auf dem Arbeitsgruppenserver astro-wgs01 verfügbar. Sie enthält ursprünglich nur die Tabellen corsika\_runs und array grid configuration.

Um die Datenbank für vielfältige geometrische Anordnungen nutzbar zu machen, wurden zusätzlich die Tabellen corsika\_productions und arrayfile\_id erstellt. corsika\_productions enthält als Parallelstruktur zu corsika\_runs ähnliche Informationen, zusätzlich aber die Spalte arrayfile id, mit der auf den Primärschlüssel der Tabelle arrayfile verwiesen wird. In letzterer sind Informationen über die verwendete Anordnung und die sie beschreibende Koordinatendatei abgelegt.

In den aktualisierten Fassungen der CORSIKA-Wrapper werden neu gestartete Simulationsläufe automatisch in die Datenbank aufgenommen. Das geschieht in start\_corsika\_config.py, indem das Skript add\_existing\_runs.py aufgerufen wird. Nach dem Durchlaufen von COR-SIKA auf dem Cluster wird noch eine die Datenbankspalte corsika\_success gesetzt.

Der Quelltext von add\_existing\_runs.py ist im Folgenden abgedruckt (umgebrochene Zeilen sind mit >>> markiert):

```
# Adds existing runs to the database score_mc.
# Dominik Spitschan, 2012
import MySQLdb
import sys
import os
from read config import read cfg, Energy value
import fnmatch
score_data = os.path.expandvars("$SCORE_DATA")
score_soft = os.path.expandvars("$SCORE_SOFT")
def get_runnumber(directory, runnum):
# This function checks if a runnumber was specified on startup.
     >>>If not, the runnumber is extracted from the (mandatory) result dir
    if not runnum:
        runnum = int(directory[directory.find("run")+3:])
    return runnum
def get config file name(directory, config file name):
# This function checks if a config file was specified on startup.
     >>>If not, the config file is looked for in the (mandatory) result_dir
    if not config_file_name:
        for f in os.listdir(directory):
            if fnmatch.fnmatch(f, '*.cfg'):
                config_file_name = os.path.join(directory, f)
    return config_file_name
def find_array_id(array_file):
```

```
arrayfile path = os.path.join(score soft,>>>"batch score/config/arrayfiles", array file)
    id_exists = sql_cursor.execute("SELECT id FROM arrayfile
     >>>WHERE arrayfile_name = \'%s\'" % arrayfile_path)
    if id_exists ==1:
        arrayfile_id = sql_cursor.fetchone()
        print "Arrayfile exists in database!"
    else:
        sql_cursor.execute("INSERT INTO arrayfile
     >>>SET arrayfile_name = \langle'%s\langle'" % arrayfile_path)
        sql_cursor.execute("SELECT id FROM arrayfile
     >>>WHERE arrayfile_name = \langle'%s\langle'" % arrayfile_path)
        arrayfile_id = sq1_cursor.fetchone()print "Creating new arrayfile id"
    return arrayfile_id[0]
def sql_create_runnumber(runnumber):
#Creates a dataset in the database only containing the runnumber
  # check if runnumber exists:
    rexists = sql_cursor.execute ("SELECT runnumber FROM corsika_productions
     >>>WHERE runnumber=%s" % runnumber)
    if rexists==1:
      if force_overwrite:
        print "WARNING: overwriting table entry for runnumber %s" % runnumber
      else:
        print >> sys.stderr, "ERROR: table entry already exists for runnumber %s
     >>>-- use force overwrite option !" % runnumber
        #print_usage()
        sys.exit(-1)
    sql cursor.execute("DELETE FROM corsika productions WHERE runnumber=%s;" %runnumber)
    sql_cursor.execute("INSERT INTO corsika_productions SET runnumber=%s;" %runnumber)
def sql_write_values(config_dict, runnum):
# Takes a dataset (config_dict) and the corresponding runnumber and writes the
# data into the correct row. Data not contained in the config file are also written.
    sql_cursor.execute("SELECT * FROM corsika_productions;")
    # Get list of sql keys/columns:
    sql_columns = sql_cursor.description
    sql_keys = []
    for column in sql_columns:
        sql_keys.append(column[0])
    value_is_string = False
    for key in sql_keys:
# Submit values that can be found in config file to database:
        if key in config_dict.keys():
```

```
value = config_dict[key]
# Now add special parameters:
        elif key == "score_data":
            value = score_data
        elif key == "score_soft":
            value = score_soft
        elif key == "arrayfile_id":
            try:
                value = find_array_id(config_dict['arrayfile'])
            except:
                value = " -1"# If no value can be found, skip this key.
        else:
            continue;
        try:
            float value = float(config dict[key])
        except:
            value_is_string = True
        # now update table with sql_key value pairs:
        if value_is_string:
            sql_cursor.execute("UPDATE corsika_productions SET %s=\'%s\'
     >>>WHERE runnumber=%s;" % (key,value,runnum))
        else:
            sql_cursor.execute("UPDATE corsika_productions SET %s=%s
     >>>WHERE runnumber=%s;" % (key,value,runnum))
        value_is_string = False
def make config dict(config file name):
    # read in config file and write to dictionary
    config_dict = read_cfg(config_file_name)
    # Convert values where necessary:
    config_dict['low_Energy']= float(Energy_value(config_dict['low_Energy']))
    config_dict['high_Energy']= float(Energy_value(config_dict['high_Energy']))
    config_dict['Height'] = float(config_dict['Height'])
    config_dict['NumberOfShowers'] = int(config_dict['NumberOfShowers'])
    config_dict['Theta_low'] = float(config_dict['Theta_low'])
    config_dict['Theta_high'] = float(config_dict['Theta_high'])
    config_dict['Phi'] = float(config_dict['Phi'])
    # Work-around for compatibility with older cfg-file-formats:
    if 'MaxDistanceFromEdge' in config_dict.keys():
        config dict['MaxDistanceFromEdge'] = float(config dict['MaxDistanceFromEdge'])
    config_dict['cluster'] = int(config_dict['cluster'])
    config_dict['corsika_exe'] = os.path.join(config_dict['corsika_dir'],
     >>>config_dict['corsika_exe'])
    config_dict['diameter'] = float(config_dict['diameter'])
```

```
config dict['obslev'] = float(config dict['obslev'])
    #the paths for result dir and arrayfile are completed according to the convention:
    config_dict['result_dir'] = os.path.join(score_data, "sim", config_dict['result_dir'])
    if 'arrayfile' in config_dict:
        config_dict['arrayfile'] = os.path.join(score_soft , "batch_score",
     >>>"config", "arrayfiles" , config_dict['arrayfile'])
    return config_dict
# Main Program
# Parse input.
if len(sys.argv) == 2:
    result_dir = sys.argv[1]config file = ""runnumber = 0
elif len(sys.argv) ==4:
    result\_dir = sys.argv[1]config_file = sys.argv[2]runnumber = sys.argv[3]else:
    print "Usage: add_....py <result_directory> [<config_file_name> <runnumber>]"
    sys.exit(-1)
# Get variables, either from parsed input (called from Corsika)
# or from result dir (direct execution)
runnumber = get runnumber(result dir, runnumber)
config_file = get_config_file_name(result_dir, config_file)
# MySQL instructions
sql_connection =
     >>>MySQLdb.connect(host="astro-wgs01", user="score", passwd="mysql", db="score_mc")
sql_cursor = sql_connection.cursor()
force_overwrite = True
# First insert a row, only having the runnumber:
sql_create_runnumber(runnumber)
# Then, fill with values:
sql_write_values(make_config_dict(config_file), runnumber)
sql_cursor.close()
sql_connection.close()
```
## **B. Datenblatt des Hamamatus R11780**

# **TECHNICAL INFORMATION**

**SPECIFICATIONS**

**GENERAL**

**MAY 2012**

## **PHOTOMULTIPLIER TUBE R11780 PHOTOMULTIPLIER TUBE R11780**

#### **302 mm (12 inch) Diameter, 10-stage, Hemispherical Window Bialkali Photocathode, Head-on Type**

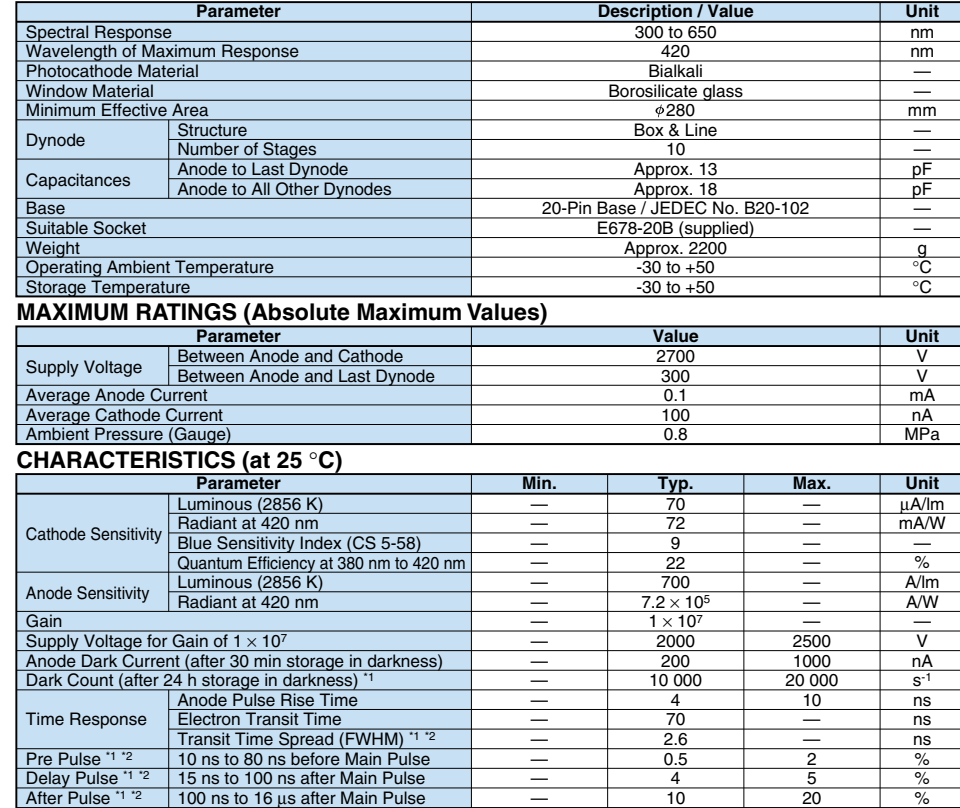

\*1: LLD: 1/4 p.e. \*2: at single p.e. P/V (Peak to Valley) Ratio \*1

Pre Pulse \*1 \*2 Delay Pulse \*1 \*2 After Pulse \*1 \*2

#### **VOLTAGE DISTRIBUTION RATIO AND SUPPLY VOLTAGE**

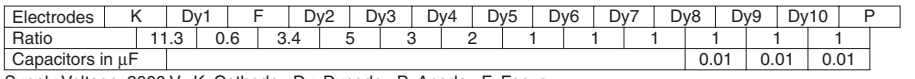

— —  $\frac{1}{2.0}$  0.5 4  $\frac{1}{10}$ 2.8

2  $rac{5}{20}$ —  $\frac{6}{10}$  $\frac{9}{6}$ % —

Supply Voltage: 2000 V, K: Cathode, Dy: Dynode, P: Anode, F: Focus

#### HAMAMATSU

PHOTON IS OUR BUSINESS

# **C. Ergebnisse für Konfiguration C**

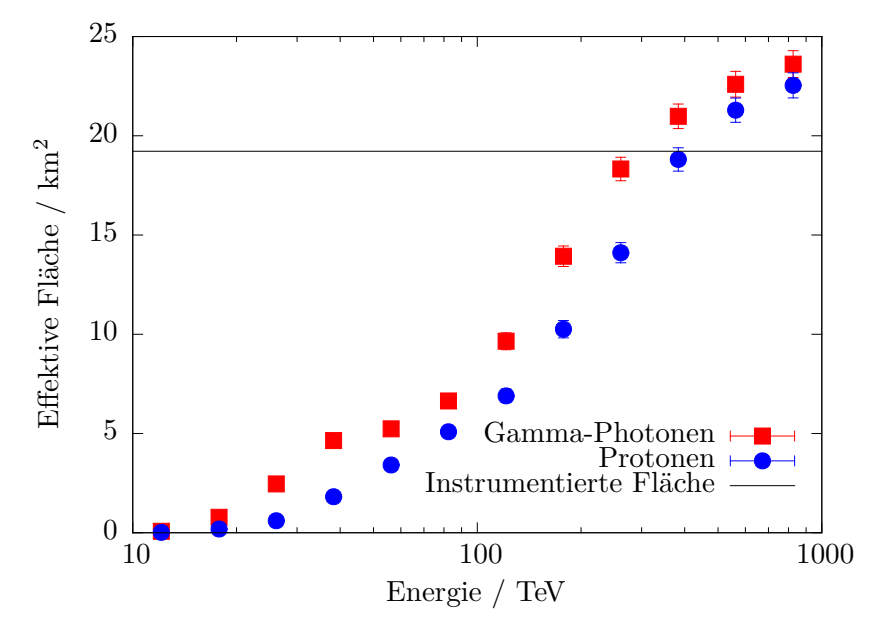

Abbildung 30: Effektive Flächen der Konfiguration C für Gamma-Photonen, Protonen und Eisenkerne.

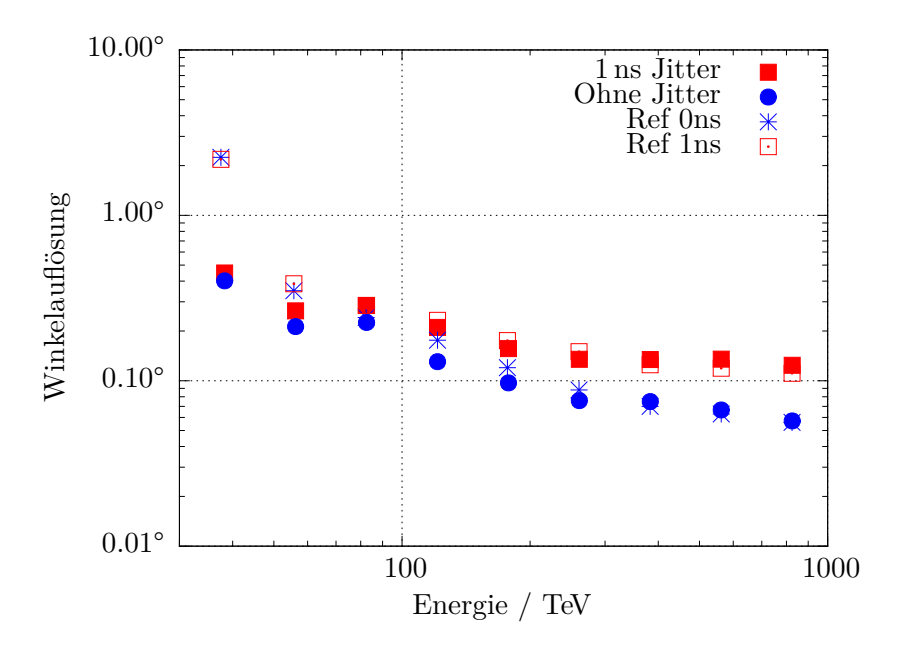

Abbildung 31: Winkelauflösung Konfiguration C

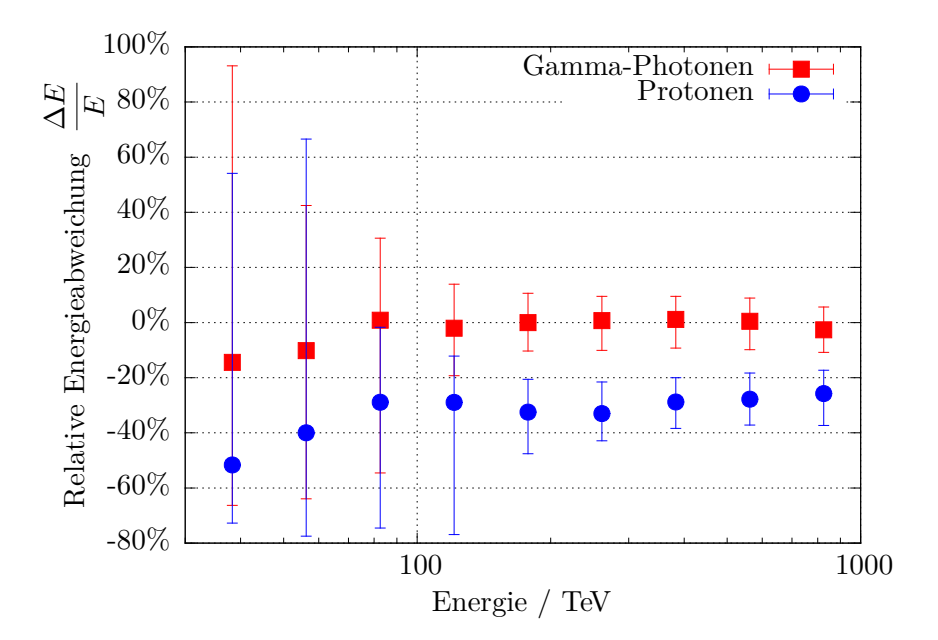

Abbildung 32: Energiewiedergabe der Konfiguration C.

## **D. Berechnung von Energie- und Winkelauflösungen**

Das folgende Skript wurde zum Berechnen der Energie- und Winkelauflösungen benutzt. Es beinhaltet fortgeschrittene Techniken zum Verfolgen von Kommandozeilenargumenten und für den Zugriff auf eine MySQL-Datenbank. Die Zeilenumbrüche entsprechen nicht immer den im tatsächlichen Skript verwendeten, sondern nehmen Rücksicht auf die hier verfügbare Seitenbreite und sind mit >>> gekennzeichnet.

```
# Calculate angular + energy resolution
# Dominik Spitschan 2013
import sys
import os
import math
import numpy as np
import MySQLdb
import argparse
import matplotlib.pyplot as plt
sys.path.append("include/")
from reco functions import *
import score_io_ascii
pi = math.pi
# Parse command line arguments
parser = argparse.ArgumentParser()
parser.add_argument('-c', '--condition', required=True,
     >>>help="Enter search conditions for query to MySQL database.
     >>>To select a specific run, enter --condition runnumber=<runnumber>")
parser.add_argument('-r', '--radius', default='_04m', help="Radius of PTMs.
     >>>So far implemented: _04m, _06m")
parser.add_argument('-a', '--array-shape', default='rectangular',
     >>>help="Choose the shape of the array: rectangular, hexagonal or circular")
parser.add_argument('-l', default=1, type=float,
     >>>help="log10 of Lower end of energy range")
parser.add_argument('-u', default=3, type=float,
     >>>help="log10 of Upper end of energy range")
parser.add_argument('-b', default=12, type=int,
     >>>help="Number of energy bins")
args = parser.parse_args()
#copy parsed arguments to global variables
condition = args.condition
radius = args.radius
array_shape = args.array_shape
l = \arg s.lu = args.u
b = \arg s.b
```

```
# Set score data directory:
score_data = os.path.expandvars('$SCORE_DATA')
#Define Bins:
EnergyBins = \text{numpy}.\text{logspace}(1, u, b+1)ThetaBins = np.arange(31, dtype='float32')#Get Runnumbers and result directories from MySQLdb
sql_connection = MySQLdb.connect(host="astro-wgs01", user="score",
     >>>passwd="mysql", db="score_mc")
sql_cursor = sql_connection.cursor()
query = "SELECT runnumber, result_dir FROM corsika_productions
     >>>WHERE %s ORDER BY runnumber" %condition
print query
sql_cursor.execute(query)
query_data = sql_cursor.fetchall()
sql_cursor.close()
sql_connection.close()
# Declare lists to hold data:
eventlist = []EnergyRecoList = []
EnergyMcList = []
EnergyDeviationList = []
PhiMcList = []ThetaMcList = \lceil]
PhiRecoList1ns = []
ThetaRecoList1ns = []
PhiRecoList0ns = []
ThetaRecoList0ns = []
#Read in data from dumped python objects and append to lists:
for runnumber, result_dir in query_data:
    Direc = os.path.join(result_dir, "run" + str(runnumber))
    filename = os.path.join(Direc, "reko_B2" + radius + ".dat")
    try:
        eventlist = score_io_ascii.read_events(Direc, radius, filename)
    except:
        continue
    for event in eventlist:
        if event.gamma_cut("B", array_shape) and len(event.dir_standard) > 0:
            EnergyRecoList.append(event.energy)
            EnergyMcList.append(event.MC_energy)
            EnergyDeviationList.append((event.energy - event.MC_energy)/event.MC_energy)
            PhiMcList.append(event.MC_phi)
            ThetaMcList.append(event.MC_theta)
```

```
PhiRecoList1ns.append(event.dir 1ns[0])
            ThetaRecoList1ns.append(event.dir_1ns[1])
            PhiRecoList0ns.append(event.dir_standard[0])
            ThetaRecoList0ns.append(event.dir_standard[1])
#Convert to Numpy arrays for better handling:
EnergyReco = np.array(EnergyRecoList)
EnergyMc = np.array(EnergyMcList)
EnergyDeviation = np.array(EnergyDeviationList)
PhiMc = np.array(PhiMcList)
ThetaMc = np.array(ThetaMcList)
PhiReco1ns = np.array(PhiRecoList1ns)
ThetaReco1ns = np.array(ThetaRecoList1ns)
PhiReco0ns = np.array(PhiRecoList0ns)
ThetaReco0ns = np.array(ThetaRecoList0ns)
#Assign energies to bins:
#(Returns an array with a bin number for each event)
EnergyIndex = np.digitize(EnergyMc, EnergyBins)
# Transform to cartesian coordinates:
xMc = np.sin(ThetaMc * pi/180.) * np.cos(PhiMc * pi/180.)
yMc = np.sin(ThetaMc * pi/180.) * np.sin(PhiMc * pi/180.)
zMc = np.cos(Thetae * pi/180.)xRecolns = np.sin(ThetaResans * pi/180.) * np.cos(PhiRecolns * pi/180.)vReco1ns = np.sin(ThetaReco1ns * pi/180.) * np.sin(PhiReco1ns * pi/180.)
zReco1ns = np.cos(ThetaReco1ns * pi/180.)
x\text{Reco}Ons = np.sin(ThetaRecoOns * pi/180.) * np.cos(PhiRecoOns * pi/180.)
yReco0ns = np.sin(ThetaReco0ns * pi/180.) * np.sin(PhiReco0ns * pi/180.)
zRecoOns = np.cos(ThetaRecoOns * pi/180.)# Angular Distance:
AngDist1ns = np.arccos(xMc*xReco1ns + yMc*yReco1ns + zMc*zReco1ns) * 180. / pi
AngDist0ns = np.arccos(xMc*xReco0ns + yMc*yReco0ns + zMc*zReco0ns) * 180. / pi
AngRes1ns = np.zeros_like(EnergyBins)
AngRes0ns = np.zeros_like(EnergyBins)
EnergyBias = np.zeros_like(EnergyBins)
EnergyDeviationThisBin = list(np.zeros_like(EnergyBins))
EnergyErrorPos = np.zeros_like(EnergyBins)
EnergyErrorNeg = np.zeros_like(EnergyBins)
Stats = np.zeros_like(EnergyBins)
for i in range(1, EnergyBins.size):
```

```
thisbin = (EnergyIndex == i)if True in thisbin:
AngRes1ns[i] = np.percentile(AngDist1ns[thisbin], 68)
        AngRes0ns[i] = np.percentile(AngDist0ns[thisbin], 68)
        EnergyDeviationThisBin[i] = EnergyDeviation[thisbin]
        EnergyBias[i] = numpy.median(EnergyDeviationThisBin[i])
        EnergyErrorPos[i] =
     >>>numpy.percentile(EnergyDeviationThisBin[i], 84) - EnergyBias[i]
        EnergyErrorNeg[i] =
     >>>EnergyBias[i] - numpy.percentile(EnergyDeviationThisBin[i], 16)
        Stats[i] = len(EnergyDeviationThisBin[i])
print "#Angular Resolution from dsAllRes.py: Energy / Tev (left bin edge)
     >>>Energy / TeV (Bin center), AngRes 0ns, AngRes 1ns"
for i in range(1, EnergyBins.size):
    print "%f %f %f %f %i" %(EnergyBins[i-1], np.sqrt(EnergyBins[i-1] * EnergyBins[i]),
     >>>AngRes0ns[i], AngRes1ns[i], Stats[i])
print "#Energy Resolution from dsAllRes.py: Energy / Tev (left bin edge), Energy / TeV
     >>>(Bin center), Bias[i], , Energy Res. Negative / %, Energy Res. Positive / %"
for i in range(1, EnergyBins.size):
    print "%f %f %f %f %f %i" %(EnergyBins[i-1], np.sqrt(EnergyBins[i-1] * EnergyBins[i]),
     >>>EnergyBias[i], EnergyErrorNeg[i], EnergyErrorPos[i], Stats[i])
```
## **E. Ausgangssignaldauer des Triggerboards**

Im Zusammenhang mit der Beschäftigung mit der HiSCORE-Hardware wurden auch Messungen am Triggerboard für die HiSCORE-Detektoren durchgeführt (gemeinsam mit Dr. Martin Tluczykont). Untersucht werden sollte das Verhalten des Triggerboards bei verschiedenen eingestellten Triggerschwellen.

Dazu wurde am Eingang des Triggerboards ein von einem Funktionsgenerator erzeugter Rechteckimpuls mit einer Impulsdauer von 40 ns und einer Impulshöhe von 250 mV angelegt. Die Ausgangsspannung des im Schaltkreis verbauten Komparators wurde direkt am Kontaktstift des ICs abgegriffen. Die Dauer des vom Komparator erzeugten Ausgangsimpulses wurde mit einem Oszilloskop vermessen. Die Triggerschwelle kann mithilfe des ans Triggerboard angeschlossenen Microcontrollers *Arduino UNO* eingestellt werden. Die interne Darstellung für die Schwelle ist dabei proportional zur Triggerschwelle in mV. Die Ergebnisse dieser Messung sind in Abb. 33 dargestellt.

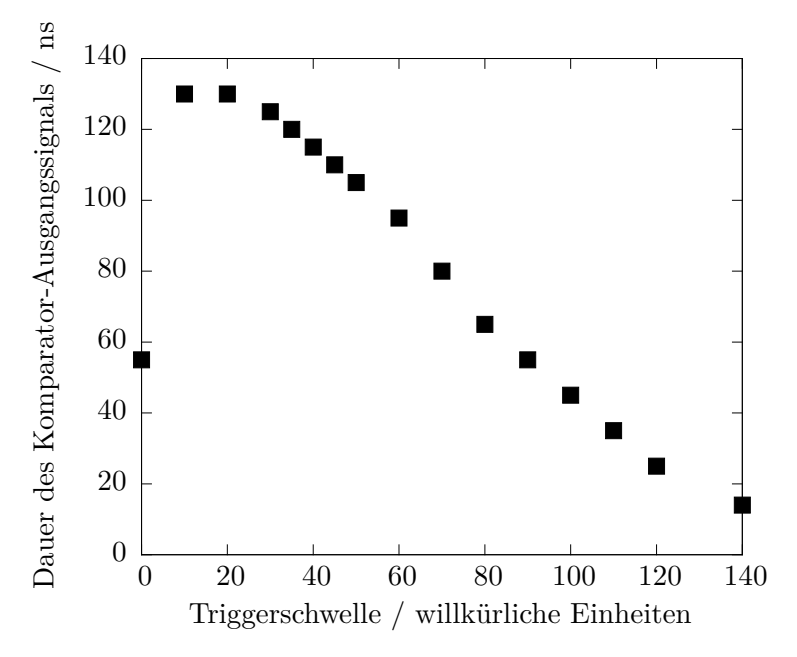

Abbildung 33: Messung der Dauer des Komparator-Ausgangssignals in Abhängigkeit von der eingestellten Triggerschwelle.

Unerwarteterweise zeigte sich, dass mit steigender Triggerschwelle der Ausgangsimpuls des Komparators immer kürzer wird. Ab einer bestimmten Triggerschwelle wird der Impuls zu kurz für die nachgeschaltete Transistor-Transistor-Logik, sodass die Schaltung nicht mehr auslöst.

## **Literatur**

- J. Abraham, P. Abreu, M. Aglietta, E. J. Ahn et al. Measurement of the energy spectrum of cosmic rays above 10<sup>18</sup> eV using the Pierre Auger Observatory. *Physics Letters B* **685**, 239–246, 2010.
- F. Aharonian, A. G. Akhperjanian, A. R. Bazer-Bachi, M. Beilicke et al. Observations of the Crab nebula with HESS. *Astronomy & Astrophysics* **457**, 899–915, 2006.
- F. A. Aharonian. *Very high energy cosmic gamma radiation : a crucial window on the extreme Universe*. World Scientific Publishing, River Edge, NJ, 2004.
- J. Albert, E. Aliu, H. Anderhub, P. Antoranz et al. VHE *γ*-Ray Observation of the Crab Nebula and its Pulsar with the MAGIC Telescope. *Astrophysical Journal* **674**, 1037–1055, 2008.
- J. Aleksić, E. A. Alvarez, L. A. Antonelli, P. Antoranz et al. Performance of the MAGIC stereo system obtained with Crab Nebula data. *Astroparticle Physics* **35**, 435–448, 2012.
- L. Anchordoqui, M. T. Dova, A. Mariazzi, T. McCauley, T. Paul, S. Reucroft und J. Swain. High energy physics in the atmosphere: phenomenology of cosmic ray air showers. *Annals of Physics* **314**, 145–207, 2004.
- I. Antcheva, M. Ballintijn, B. Bellenot, M. Biskup et al. ROOT A C**++** framework for petabyte data storage, statistical analysis and visualization. *Computer Physics Communications* **180**, 2499–2512, 2009.
- B. A. Antokhonov, D. Besson, S. F. Beregnev, N. M. Budnev et al. A new 1 km<sup>2</sup> EAS Cherenkov array in the Tunka Valley. *Nuclear Instruments and Methods in Physics Research A* **639**, 42–45, 2011.
- W. B. Atwood, A. A. Abdo, M. Ackermann, W. Althouse et al. The Large Area Telescope on the Fermi Gamma-Ray Space Telescope Mission. *Astrophysical Journal* **697**, 1071–1102, 2009.
- A. P. Beardsley, B. J. Hazelton, M. F. Morales, R. J. Capallo et al. A new layout optimization technique for interferometric arrays, applied to the Murchison Widefield Array. *Monthly Notices of the Royal Astronomical Society* **425**, 1781–1788, 2012.
- K. Bernlöhr. Simulation of imaging atmospheric Cherenkov telescopes with CORSIKA and sim\_telarray. *Astroparticle Physics* **30**, 149–158, 2008.
- J. Blümer, R. Engel und J. R. Hörandel. Cosmic rays from the knee to the highest energies. *Progress in Particle and Nuclear Physics* **63**, 293–338, 2009.
- J. Brack, B. Delgado, J. Dhooghe, J. Felde et al. Characterization of the Hamamatsu R11780 12 inch Photomultiplier Tube. *Nuclear Instruments and Methods in Physics Research A* **712**, 162–173, 2013.
- N. Chiba, K. Hashimoto, N. Hayashida, K. Honda et al. Akeno Giant Air Shower Array (AGASA) covering 100 km<sup>2</sup> area. *Nuclear Instruments and Methods in Physics Research A* **311**, 338–349, 1992.
- E. F. Codd. A Relational Model of Data for Large Shared Data Banks. *Communications of the ACM* **13**(6), 377–387, 1970.
- B. R. Dawson, R. W. Clay, J. R. Patterson und J. R. Prescott. The lateral distribution of Cerenkov light from extensive air showers. *Journal of Physics G Nuclear Physics* **15**, 893–908, 1989.
- T. DeYoung und HAWC Collaboration. The HAWC observatory. *Nuclear Instruments and Methods in Physics Research A* **692**, 72–76, 2012.
- H. Falcke, W. D. Apel, A. F. Badea, L. Bähren et al. Detection and imaging of atmospheric radio flashes from cosmic ray air showers. *Nature* **435**, 313–316, 2005.
- D. J. Fegan. TOPICAL REVIEW: *γ*/hadron separation at TeV energies. *Journal of Physics G Nuclear Physics* **23**, 1013–1060, 1997.
- J. Fowler, L. Fortson, C. Jui, D. Kieda, R. Ong et al. A Measurement of the cosmic ray spectrum and composition at the knee. *Astroparticle Physics* **15**, 49–64, 2001.
- J. W. Fowler, L. F. Fortson, C. C. H. Jui, D. B. Kieda, R. A. Ong, C. L. Pryke und P. Sommers. A measurement of the cosmic ray spectrum and composition at the knee. *Astroparticle Physics* **15**, 49–64, 2001.
- S. Gabici und F. A. Aharonian. Searching for Galactic Cosmic-Ray Pevatrons with Multi-TeV Gamma Rays and Neutrinos. *The Astrophysical Journal* **665**, L131–L134, 2007.
- T. K. Gaisser und A. M. Hillas. Reliability of the method of constant intensity cuts for reconstructing the average development of vertical showers. In *Proceedings of the 15th International Cosmic Ray Conference, Plovdiv, Bulgaria*, S. 353–357. 1977.
- K. Greisen. End to the cosmic ray spectrum? *Physical Review Letters* **16**(17), 748–750, 1966.
- D. Hampf. *Study for the wide-angle air Cherenkov detector HiSCORE and time gradient reconstruction for the H.E.S.S. experiment*. Dissertation, Universität Hamburg, Hamburg, 2012.
- D. Hampf, M. Tluczykont und D. Horns. Simulation of the expected performance for the proposed gamma-ray detector HiSCORE. *Proceedings of Science* **TEXAS 2010**, 2011.
- D. Hampf, M. Tluczykont und D. Horns. Event reconstruction techniques for the wide-angle air Cherenkov detector HiSCORE. *arXiv:1302.3957* 2013.
- D. S. Hanna, D. Bhattacharya, L. M. Boone, M. C. Chantell et al. The STACEE-32 ground based gamma-ray detector. *Nuclear Instruments and Methods in Physics Research A* **491**, 126–151, 2002.
- D. Heck. Low-energy hadronic interaction models. *Nuclear Physics B (Proceedings Supplement)* **151**, 127–134, 2006.
- D. Heck, J. Knapp, J. N. Capdevielle, G. Schatz und T. Thouw. *CORSIKA: a Monte Carlo code to simulate extensive air showers.* TIB Hannover, Hannover, 1998.
- W. Heitler. *The quantum theory of radiation*. Clarendond Press, Oxfod, 1954.
- V. Hess. Über Beobachtungen der durchdringenden Strahlung bei sieben freien Ballonfahrten. *Physikalische Zeitschrift* **13**, 1084 – 1091, 1912.
- A. M. Hillas. Differences between gamma-ray and hadronic showers. *Space Science Reviews* **75**, 17–30, 1996.
- J. B. Hörandel. On the knee in the energy spectrum of cosmic rays. *Astroparticle Physics* **19**, 93–220, 2003.
- A. Karle, M. Merck, R. Plaga, F. Arqueros et al. Design and performance of the angle integrating Cerenkov array AIROBICC. *Astroparticle Physics* **3**, 321–347, 1995.
- W. Kent. A Simple Guide to Five Normal Forms in Relational Database Theory. *Communications of the ACM* **26(2)**, 120–125, 1983.
- T. Kneiske und D. Horns. Cosmic-rays in the local Supercluster. In *38th COSPAR Scientific Assembly*, Bd. 38 von *COSPAR Meeting*, S. 2720. 2010.
- W. J. Krzanowski. *Principles of Multivariate Analysis*. Oxford University Press, Oxford, 2000.
- V. A. Kuzmin und G. T. Zatsepin. Upper limit of the spectrum of cosmic rays. *JETP Letters* **4**(3), 78, 1966.
- C. Leinert, S. Bowyer, L. K. Haikala, M. S. Hanner et al. The 1997 reference of diffuse night sky brightness. *Astronomy and Astrophysics Supplement* **127**, 1–99, 1998.
- M. Longair. *High Energy Astrophysics*. Cambridge University Press, Cambridge, 2011.
- K. Lübelsmeyer, A. Schultz von Dratzig, M. Wlochal, G. Ambrosi et al. Upgrade of the Alpha Magnetic Spectrometer (AMS-02) for long term operation on the International Space Station (ISS). *Nuclear Instruments and Methods in Physics Research A* **654**, 639–648, 2011.
- N. Lund. Cosmic-ray elemental abundances. *Advances in Space Research* **4**, 5–14, 1984.
- I. V. Moskalenko, T. A. Porter und A. W. Strong. Attenuation of Very High Energy Gamma Rays by the Milky Way Interstellar Radiation Field. *Astrophysical Journal Letters* **640**, L155–L158, 2006.
- J. A. Nelder und R. Mead. A Simplex Method for Function Minimization. *The Computer Journal* **7**, 308–13, 1965.
- J. R. Patterson und A. M. Hillas. The relation of the lateral distriburtion of Cerenkov light from cosmic-ray showers to the distance of maximum development. *Journal of Physics G: Nuclear Physics* **9**, 1433, 1983.
- M. J. D. Powell. An efficient method for finding the minimum of a function of several variables without calculating derivatives. *The Computer Journal* **7**, 155–162, 1964.
- F. M. Rieger, E. de Ona-Wilhelmi und F. A. Aharonian. TeV Astronomy. *ArXiv e-prints* 2013.
- P. Sokolsky et. al. Final Results from the High solution Fly's Eye (HiRes) Experiment. *Nuclear Physics B - Proceedings Supplements* **212-213**, 74–78, 2011.
- V. Stamatescu. *New timing analysis techniques in multi-TeV gamma-ray astronomy*. Dissertation, Universtiy of Adelaide, School of Chemistry and Physics, 2010.
- F. D. Steffen. Dark-matter candidates. Axions, neutralinos, gravitinos, and axinos. *European Physical Journal C* **59**, 557–588, 2009.
- M. Tavani, G. Barbiellini, A. Argan, F. Boffelli et al. The AGILE Mission. *Astronomy & Astrophysics* **502**, 995–1013, 2009.
- The CTA Consortium. Design concepts for the Cherenkov Telescope Array CTA: an advanced facility for ground-based high-energy gamma-ray astronomy. *Experimental Astronomy* **32**, 193–316, 2011.
- M. Tluczykont, D. Hampf, D. Horns, T. Kneiske, R. Eichler, R. Nachtigall und G. Rowell. The ground-based large-area wide-angle *γ*-ray and cosmic-ray experiment HiSCORE. *Advances in Space Research* **48**(12), 1935–1941, 2011.
- T. C. Weekes, H. Badran, S. D. Biller, I. Bond et al. VERITAS: the Very Energetic Radiation Imaging Telescope Array System. *Astroparticle Physics* **17**, 221–243, 2002.
- D. C. Wells, E. W. Greisen und R. H. Harten. FITS a Flexible Image Transport System. *Astronomy and Astrophysics Supplement* **44**, 363, 1981.
- T. Wibig und A. W. Wolfendale. Ultra-high energy cosmic rays from transient extragalactic sources. *Journal of Physics G: Nuclear Physics* **30**, 525–542, 2004.
- T. Wibig und A. W. Wolfendale. Ultra high energy cosmic rays. *Journal of Physics G Nuclear Physics* **34**, 1891–1900, 2007.
- R. Winston. Light collection within the framework of geometrical optics. *Journal of the Optical Society of America* **60**, 245–247, 1970.
- H.-S. Zechlin, D. Horns und J. Redondo. New Constraints on Hidden Photons using Very High Energy Gamma-Rays from the Crab Nebula. In F. A. Aharonian, W. Hofmann und F. Rieger, Hg., *American Institute of Physics Conference Series*, Bd. 1085 von *American Institute of Physics Conference Series*, S. 727–730. 2008.

## **Danksagung**

Ganz besonders danke ich Dr. Martin Tluczykont für die hervorragende Betreuung, das Korrekturlesen der Arbeit und die zahllosen hilfreichen Gespräche, Erklärungen und Diskussionen. Prof. Dr. Dieter Horns danke ich für Möglichkeit, in seiner Gruppe eine Diplomarbeit zu verfassen sowie für die bisweilen leicht irritierenden, am Ende aber doch stets sehr hilfreichen Kommentare. Attila Abramowski, Milton Virgilio Fernandes und Andreas Maurer (in alphabetischer Reihenfolge der Nachnamen) danke ich fürs Korrekturlesen und das ausführliche Feedback.

Ein besonders herzlicher Dank geht an meine Familie. Meinem Bruder Benjamin danke ich fürs Korrekturlesen und für die vielen Tipps zu Stil und Schriftsatz, meinem Bruder Manuel fürs Brudersein. Meinen Eltern danke ich für die nicht enden wollende emotionale, tatkräftige und nicht zuletzt auch finanzielle Unterstützung während der Diplomarbeit. Meiner Tochter Lida Sophia danke ich für die alles entscheidende Frage: "Papa, wie macht man eine Plomarbeit?" und für die stetige Erinnerung daran, wofür ich das alles eigentlich mache. Meiner Partnerin Nancy danke ich für ihre immense Geduld und ihr Verständnis in dieser nicht immer einfachen Zeit.

An dieser Stelle möchte ich auch meinem Physiklehrer in der 8. Klasse, Herrn Willgeroth, für die nachhaltig geweckte Begeisterung danken, die mich nach einigen Umwegen doch wieder zu dieser Wissenschaft zurückgeführt hat.

Hiermit versichere ich, dass ich die Diplomarbeit ohne fremde Hilfe selbständig verfasst und nur die angegebenen Hilfsmittel benutzt habe. Ferner erkläre ich, dass ich mit einer zukünftigen Ausleihe meiner Diplomarbeit in die Bibliothek einverstanden bin.